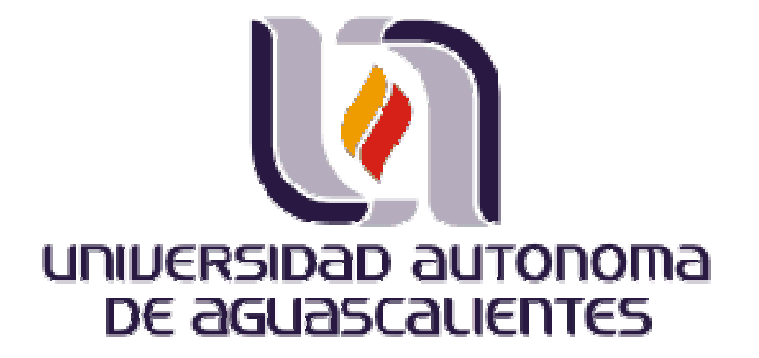

#### CENTRO DE CIENCIAS BÁSICAS DEPARTAMENTO DE SISTEMAS DE INFORMACIÓN

**TESIS** 

DISEÑO Y EVALUACIÓN DE UN PROTOTIPO DE PROCESO DE NEGOCIO PARA LA GESTIÓN DE LA INOCUIDAD USANDO TI TIPO BPMS.

QUE PRESENTA

Ing. José Ramón Esparza Zaldívar

PARA OPTAR AL GRADO DE MAESTRO EN INFORMÁTICA Y TECNOLOGÍAS COMPUTACIONALES

TUTORES DE TESIS

Dr. en Ing. José Manuel Mora Tavarez Dra. Margarita Mondragón Arellano

COMITÉ TUTORAL

MC. Sergio Galván Cruz

Aguascalientes, Ags., 31 de Mayo de 2016

#### **Autorizaciones**

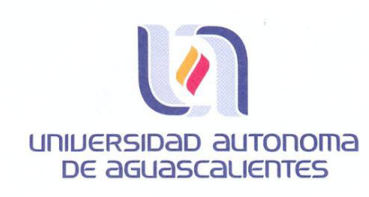

**JOSÉ RAMÓN ESPARZA ZALDIVAR** MAESTRÍA EN INFORMÁTICA Y TECNOLOGÍAS COMPUTACIONALES PRESENTE.

Estimado alumno:

Por medio de este conducto me permito comunicar a Usted que habiendo recibido los votos aprobatorios de los revisores de su trabajo de tesis y/o caso práctico titulado: "Diseño y evaluación de un prototipo de proceso de negocio para la gestión de la inocuidad usando TI tipo BPMS", hago de su conocimiento que puede imprimir dicho documento y continuar con los trámites para la presentación de su examen de grado.

Sin otro particular me permito saludarle muy afectuosamente.

**ATENTAMENTE** Aguascalientes, Ags., a 1 de junio de 2016 "Se lumen proferre" **EL DECANO** M. en C. JOŚE DE JESUS RUIZ GALLEGOS

TESIS TESIS TESIS TESIS TE

c.c.p.- Archivo.

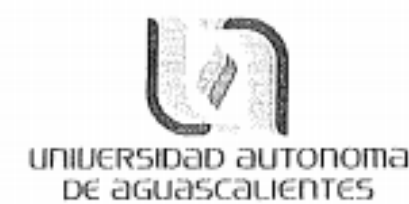

#### FORMATO DE CARTA DE VOTO APROBATORIO

M. EN C. JOSÉ DE JESÚS RUIZ GALLEGOS DECANO DEL CENTRO DE CIENCIAS BÁSICAS PRESENTE

Por medio del presente como Tutor designado del estudiante JOSE RAMON ESPARZA ZALDIVAR con ID 173207 quien realizó el trabajo Tesis titulado: DISEÑO Y EVALUACIÓN DE UN PROTOTIPO DE PROCESO DE NEGOCIO PARA LA GESTIÓN DE LA INOCUIDAD USANDO TI TIPO BPMS., y con fundamento en el Artículo 175. Apartado II del Reglamento General de Docencia, me permito emitir el VOTO APROBATORIO, para que el pueda proceder a imprimirla, y así como continuar con el procedimiento administrativo para la obtención del grado.

Pongo lo anterior a su digna consideración y sin otro particular por el momento, me permito enviarle un cordial saludo.

> ATENTAMENTE "Se Lumen Proferre" Aguascalientes, Ags., a 25 de Mayo de 2016.

Dr. en Ing. Jose Manuel Mora Tavarez Tutgh de Tesis

- TESIS TESIS TESIS TE

c.c.p.- interesado c.c.p.- Secretaria de Investigación y Posgrado c.c.p.- Jefatura del Depto. de Sistemas Electrónicos c.c.o. - Consejéro Académico c.c.p.- Minuta Secretario Técnico

TESIS

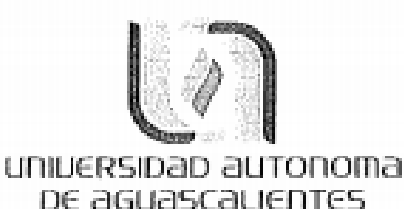

FORMATO DE CARTA DE VOTO APROBATORIO

M. EN C. JOSÉ DE JESÚS RUIZ GALLEGOS DECANO DEL CENTRO DE CIENCIAS BÁSICAS PRESENTE

Por medio del presente como Tutor designado del estudiante JOSÉ RAMÓN ESPARZA ZALDIVAR con ID 173207 quien realizó el trabajo Tesis titulado: DISEÑO Y EVALUACIÓN DE UN PROTOTIPO DE PROCESO DE NEGOCIO PARA LA GESTIÓN DE LA INOCUIDAD USANDO TI TIPO BPMS., y con fundamento en el Artículo 175, Apartado II del Regiamento General de Docencia, me permito emitir el VOTO APROBATORIO, para que él pueda proceder a imprimirla, y así como continuar con el procedimiento administrativo para la obtención del grado.

Pongo lo anterior a su digna consideración y sin otro particular por el momento, me permito enviarle un cordial saludo.

> ATFNTAMFNTF "Se Lumen Proferre" Aguascalientes, Ags., a 25 de Mayo de 2016.

hunity tudion

Dr. en C. Margárita Mondragón Arellano Cotulora de Tesis

TESIS TESIS TESIS TESIS TES

c.c.p.- Interesado

- c.c.p.- Secretaria de Investigación y Posgrado
- c.c.p.- Jefatura del Depto, de Sistemas Electrónicos
- c.c.p.- Consejero Académico
- c.c.p.- Minuta Secretario Técnico

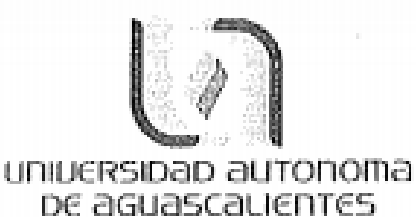

#### FORMATO DE CARTA DE VOTO APROBATORIO

M. EN C. JOSÉ DE JESÚS RUIZ GALLEGOS DECANO DEL CENTRO DE CIENCIAS BÁSICAS PRESENTE

Por medio del presente como Tutor designado del estudiante JOSÉ RAMÓN ESPARZA ZALDIVAR con ID 173207 quien realizó el trabajo Tesis titulado: DISEÑO Y EVALUACIÓN DE UN PROTOTIPO DE PROCESO DE NEGOCIO PARA LA GESTIÓN DE LA INOCUIDAD USANDO TI TIPO BPMS., y con fundamento en el Articulo 175, Apartado II del Reglamento General de Docencia, me permito emitir el VOTO APROBATORIO, para que él pueda proceder a imprimirla, y así como continuar con el procedimiento administrativo para la obtención del grado.

Pongo lo anterior a su digna consideración y sin otro particular por el momento, me permito enviarle un cordial saludo.

> **ATENTAMENTE** "Se Lumen Proferre" Aguascalientes, Ags., a 31 de Mayo de 2016.

MC. Seggio Galván Cruz

Integrante del Comité de Tesis

TESIS TESIS TESIS TESIS TE

c.c.p.- Interesado

- c.c.p. Secretaria de Investigación y Posgrado
- c.c.p.- Jefatura del Depto, de Sistemas Electrónicos
- c.c.p.- Consejero Académico
- c.c.p.- Minuta Secretario Técnico

#### **Agradecimientos**

En el presente trabajo de tesis deseo agradecer a Dios por todas las bendiciones recibidas, las oportunidades de seguir con vida y con la fuerza para luchar por trascender como es mi anhelo.

No existen las palabras para dar las gracias a mis padres Nelva y Ramón, que me han llenado de amor y me han enseñado con el ejemplo los valores que rigen mi vida y me motivan a ser un mejor hombre cada día. Gracias por siempre velar por mi bienestar y mis sueños por guiarme amorosamente.

A Cecy, por amarme y cuidarme de los mayores riesgos y de las más inverosímiles ideas que salen de mi cabeza, con paciencia y cariño, con confianza y prudencia. Elegí a la mejor compañera para recorrer los caminos misteriosos que Dios nos pone.

A mis hermanas Nelva Rocio y Olivia Elizabeth, por sus consejos, su confidencia, su eterna bondad y preocupación por mis andanzas. Por siempre saber estar cerca de mi aunque llevemos tantos años lejos. A Pedro que ha sido un hermano más y una bendición para la familia. A mis sobrinas Luisa y Kamila que nos han renovado de alegría.

A mis incondicionales amigos Rodrigo Javier, Lizbeth Nathalie, Jorge Armando, Antonio, Flor Adriana, Martha Rocio, Aída Carolina, Jesús Fernando, Luis Felipe, Natalia, Sarahí, Claudia Elisa y Lizett gracias por sus consejos, su preocupación, su compañía en tantas tardes de filosofía para arreglar o desarreglar más el mundo.

A mis compañeros en Cárnicos de Jerez, por su apoyo para poder estudiar por dos años ausentándome de la planta que ustedes mantienen en pie y creciendo. Gracias al Ing. Santiago Villarreal por su valioso apoyo moral y su gestión económica.

Y un agradecimiento especial al Dr. Manuel Mora Tavarez, por su incansable labor en la MITC, por su apoyo, su paciencia, por su cercanía con cada uno de sus estudiantes y sus tesistas. Por seguir su motivación espiritual para continuar con vocación en la docencia y la investigación.

Agradezco finalmente a las personas con las que me he topado a lo largo del camino, propios y extraños, amigos o conocidos que han dejado en mi alegría o aprendizaje, porque sin su puntual participación seguramente mi camino habría sido diferente y por nada renuncio a lo vivido hasta hoy, porque como dijo San Juan Bautista de Lasalle, Adoro en todo la voluntad de Dios hacia conmigo.

#### **Dedicatorias**

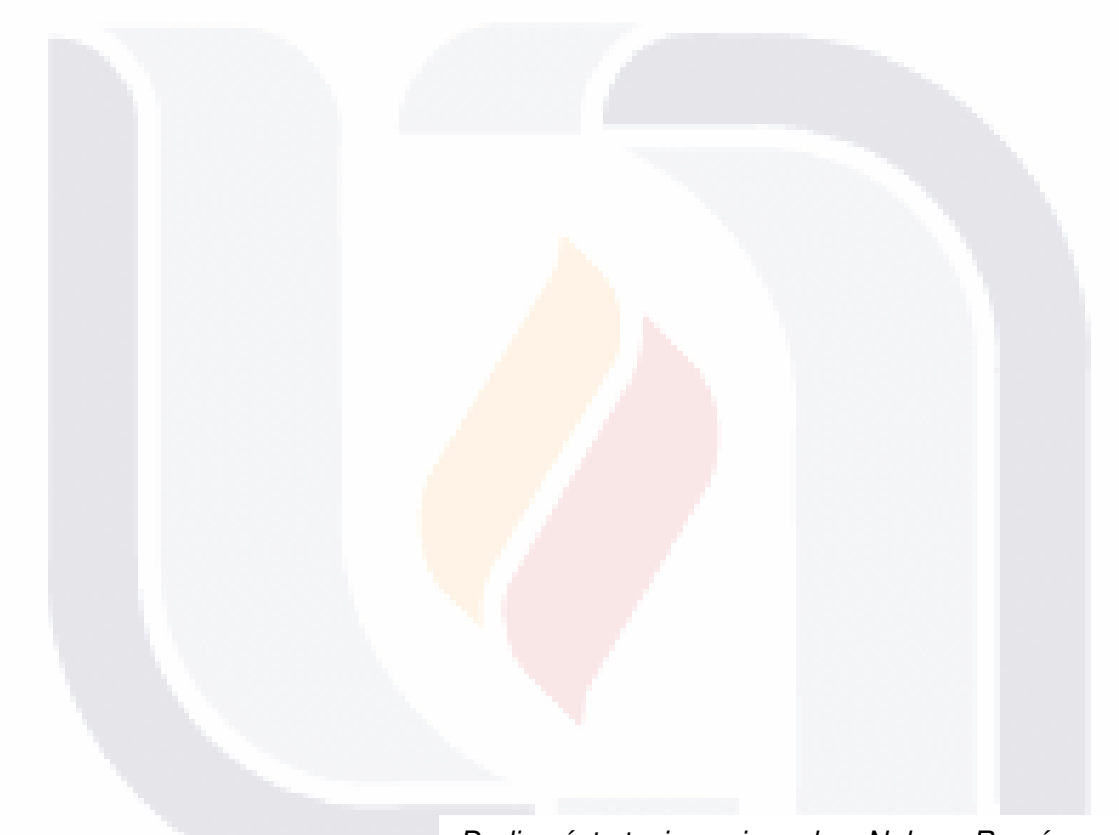

TESIS TESIS TESIS TESIS TESIS

Dedico ésta tesis a mis padres Nelva y Ramón, que con esfuerzo y sacrificio se formaron familiar y profesionalmente, por motivarme a seguir aprendiendo y luchando.

A Cecy, Nelva, Olivia, Pedro, Luisa y Kamila por ser pilares de mi alma.

A Rigo por su motivación incansable y tenaz, por nunca dejar que me prive de conocer cosas buenas y por recomendarme formar parte de la maestría.

#### Tabla de contenido

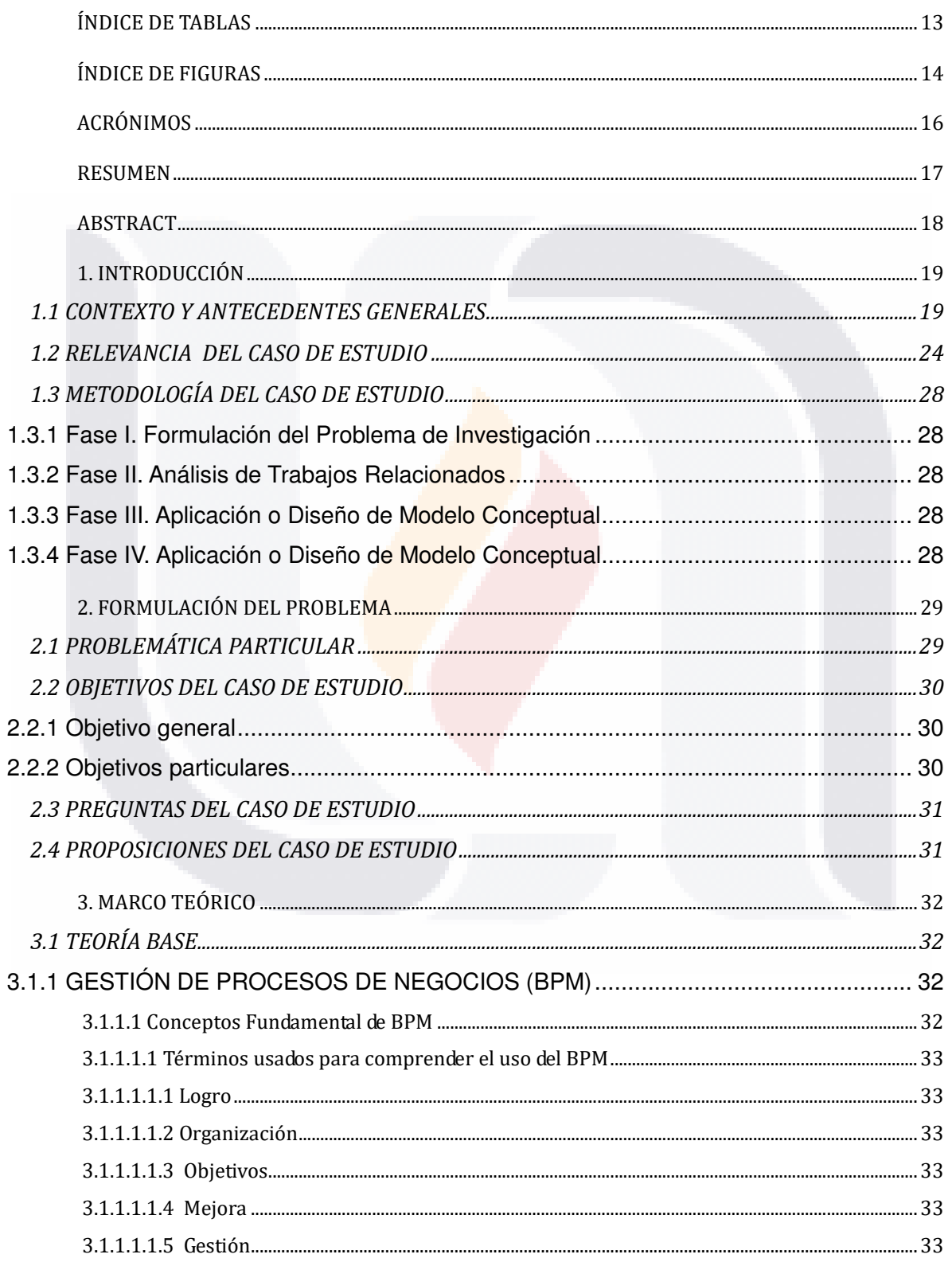

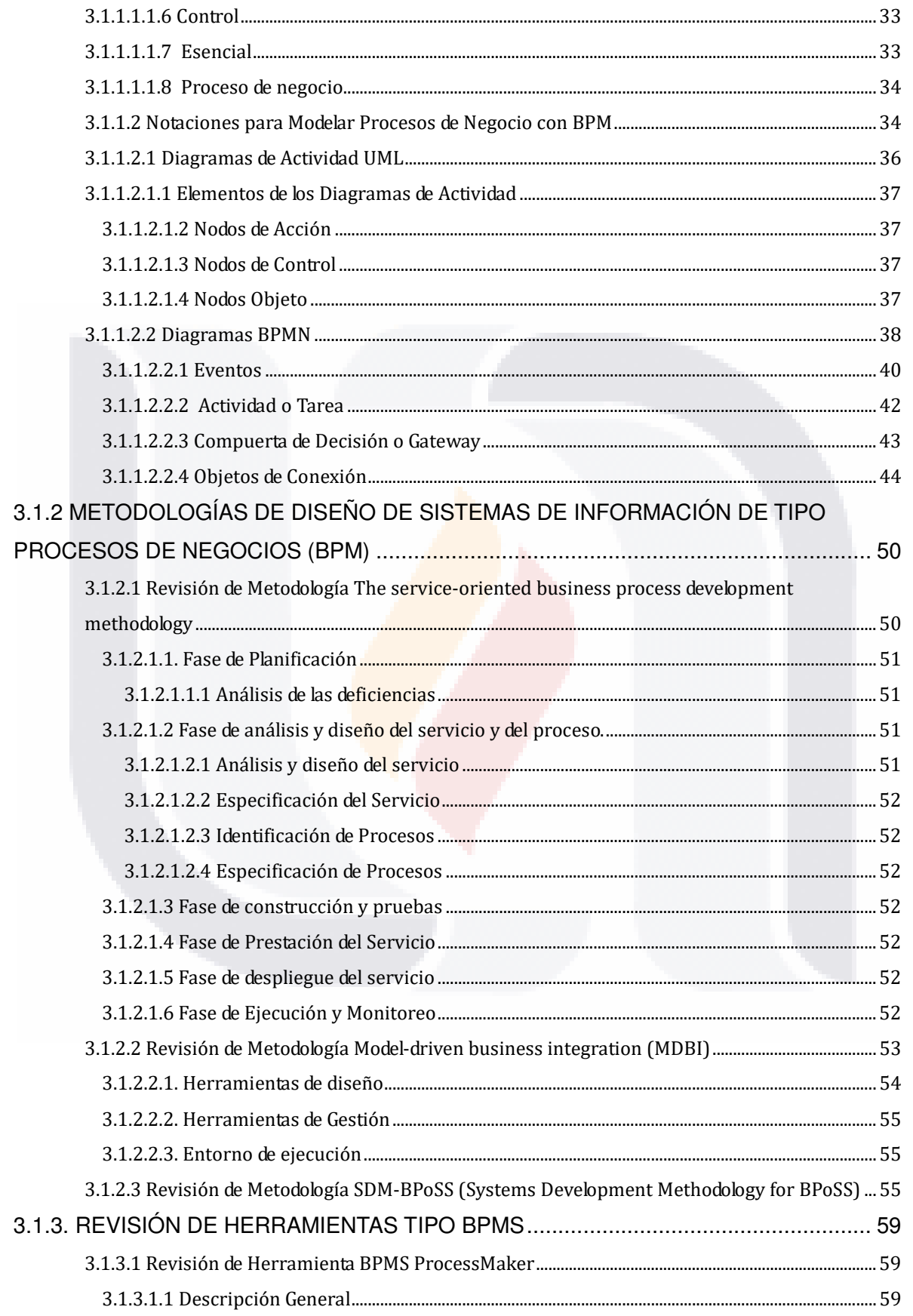

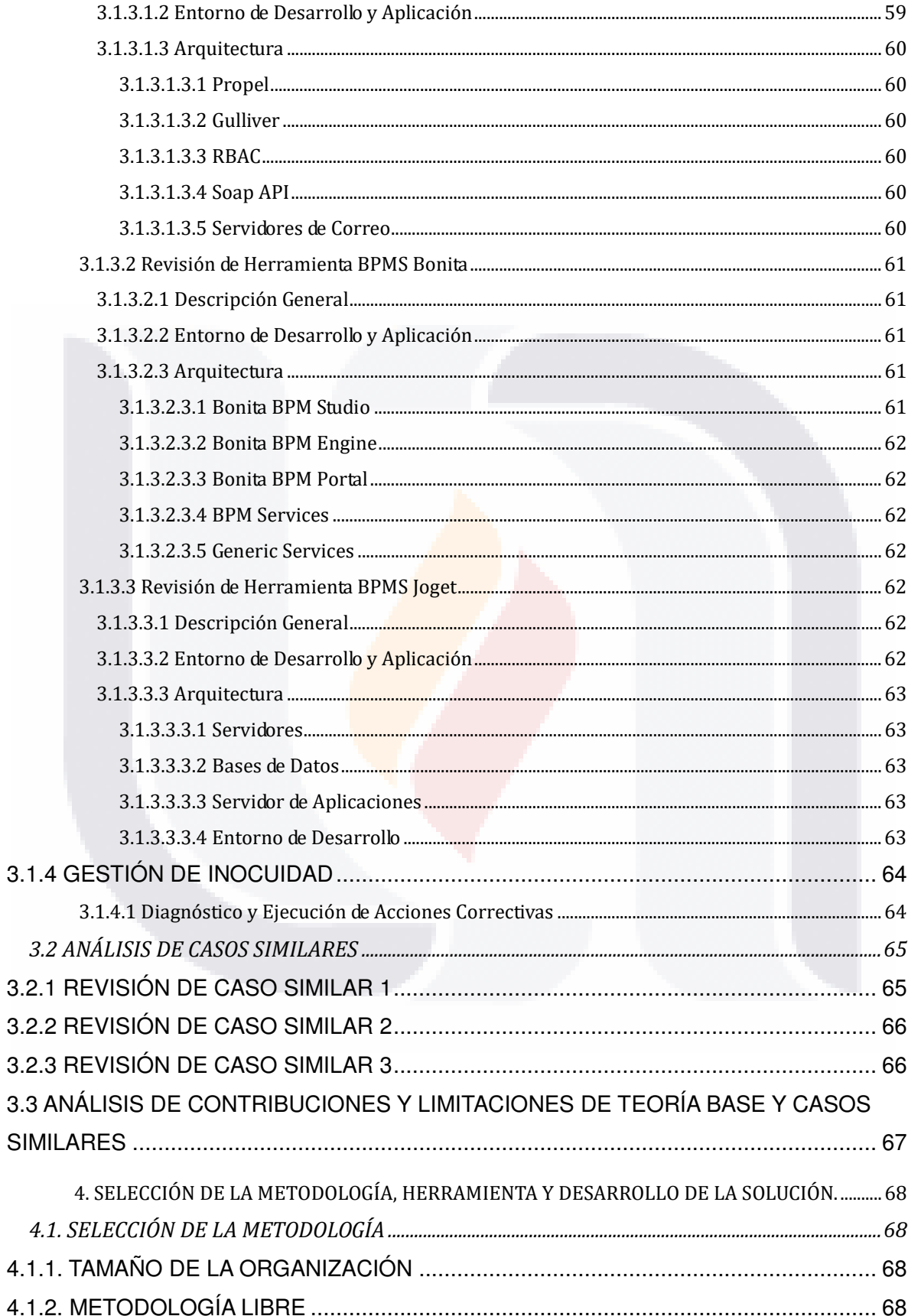

**TESIS** 

TESIS TESIS TESIS TESIS

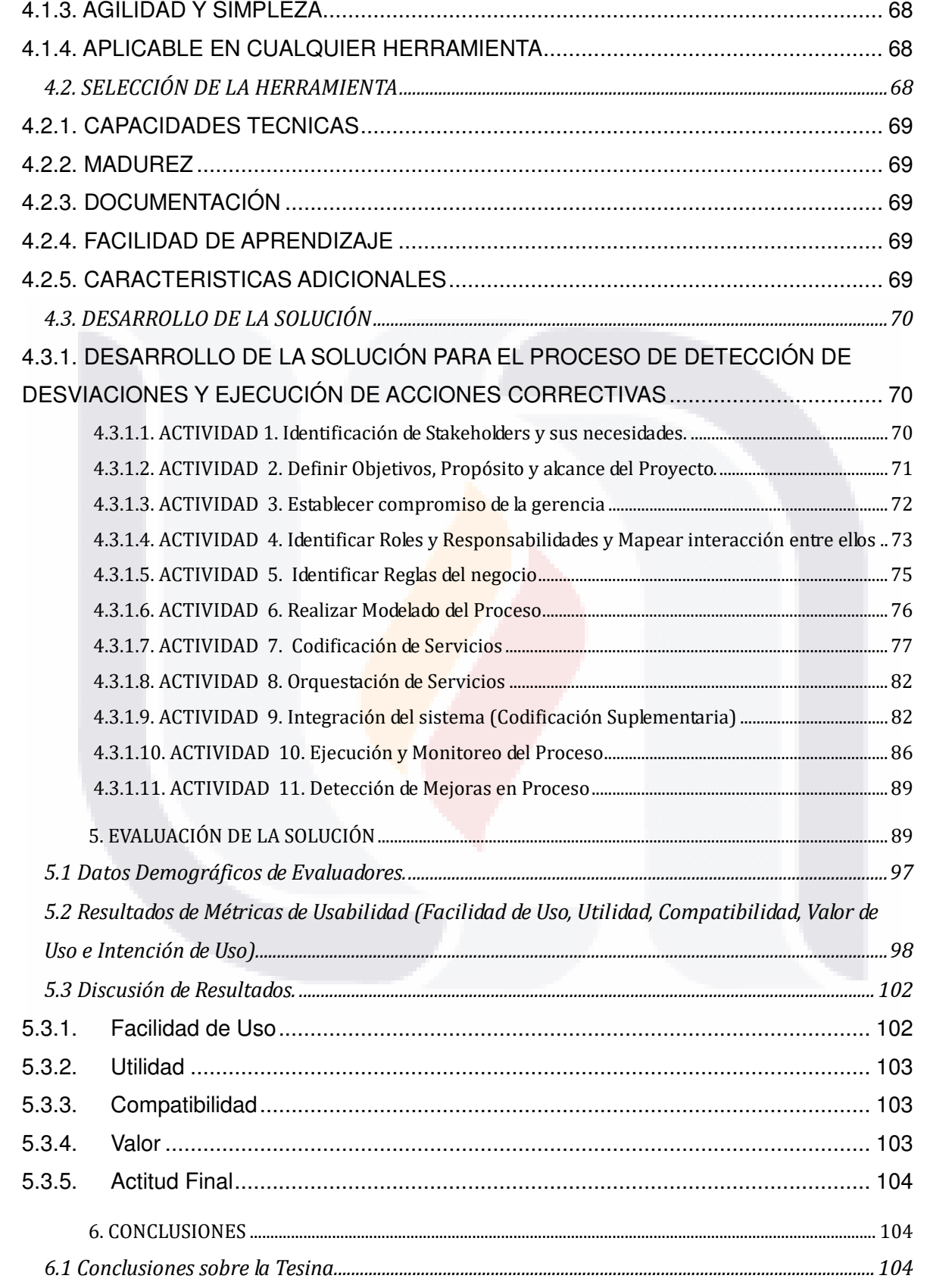

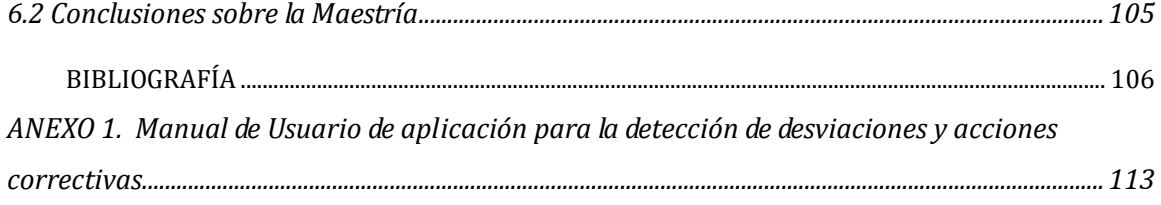

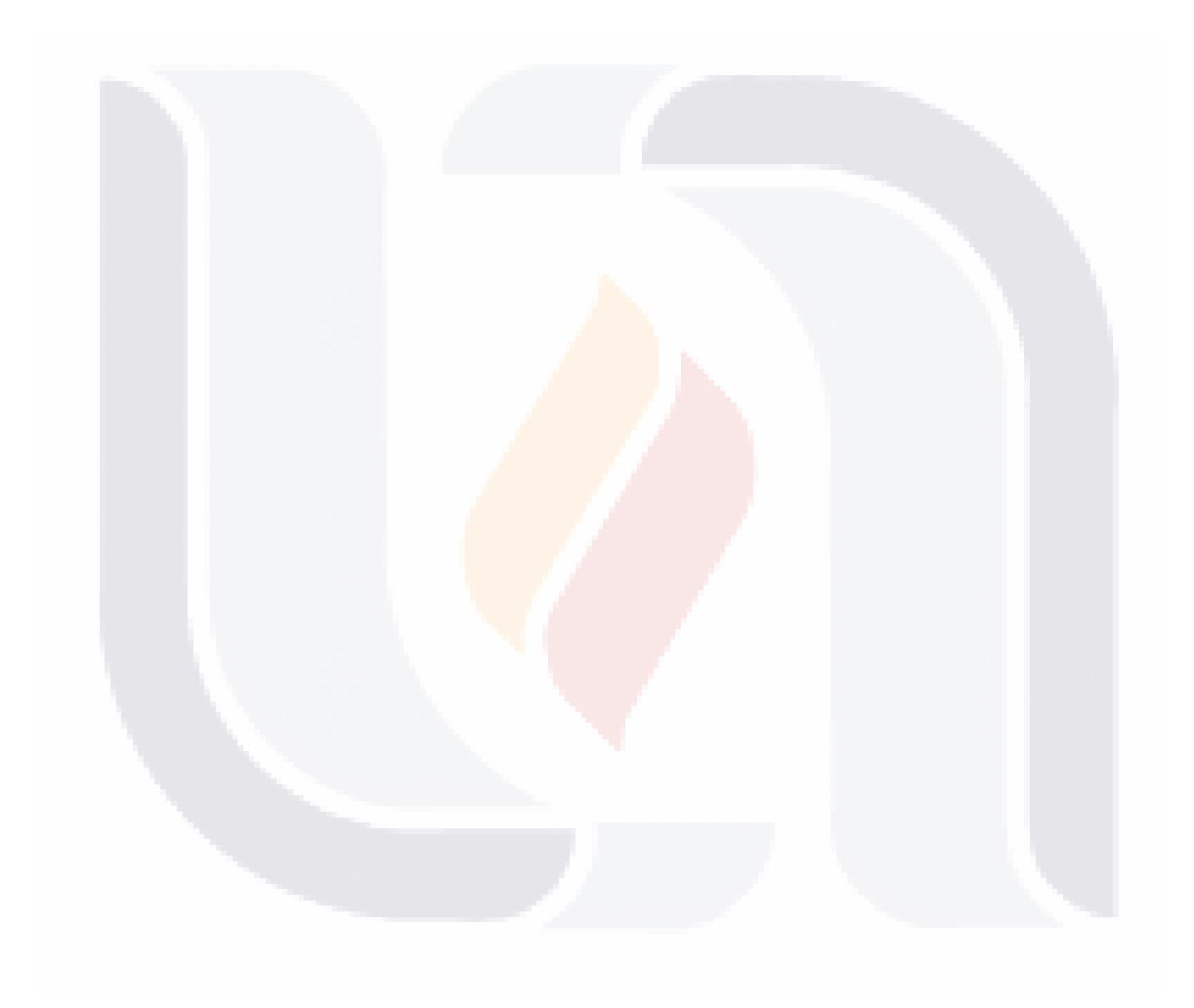

#### **ÍNDICE DE TABLAS**

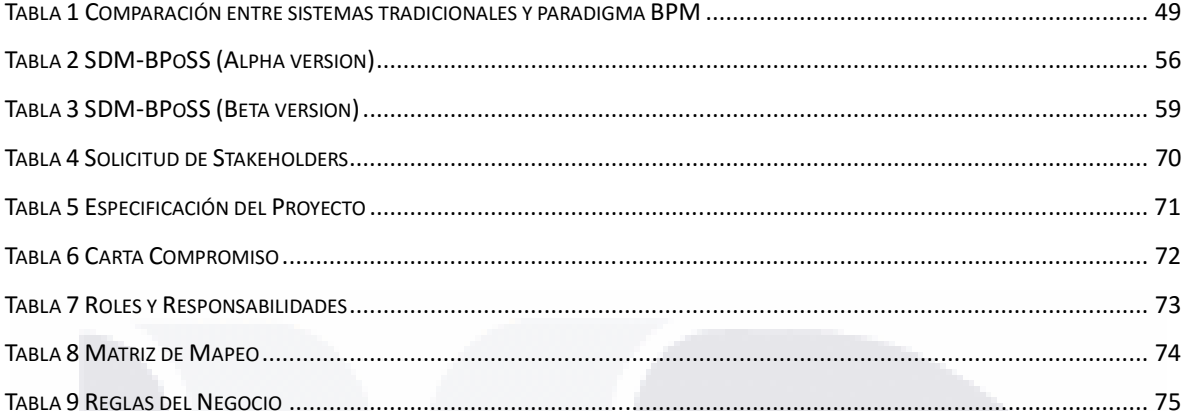

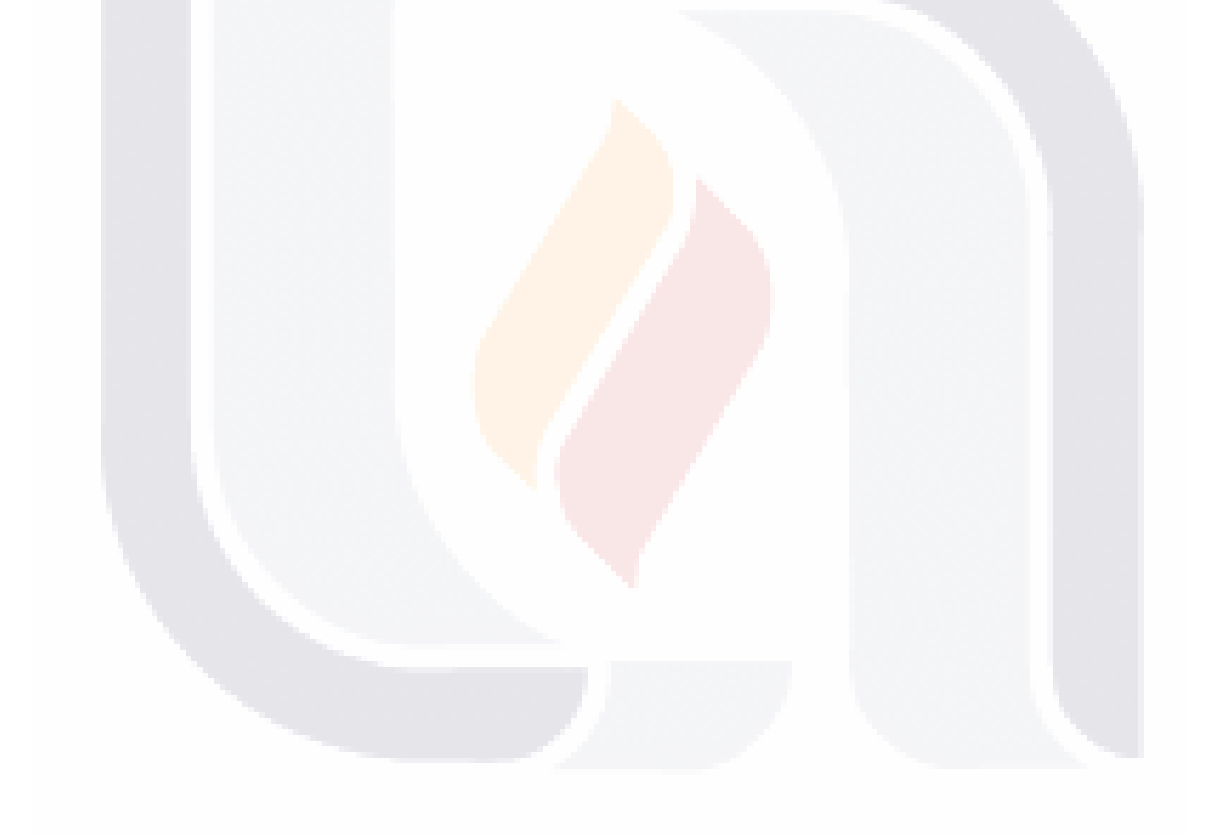

#### **ÍNDICE DE FIGURAS**

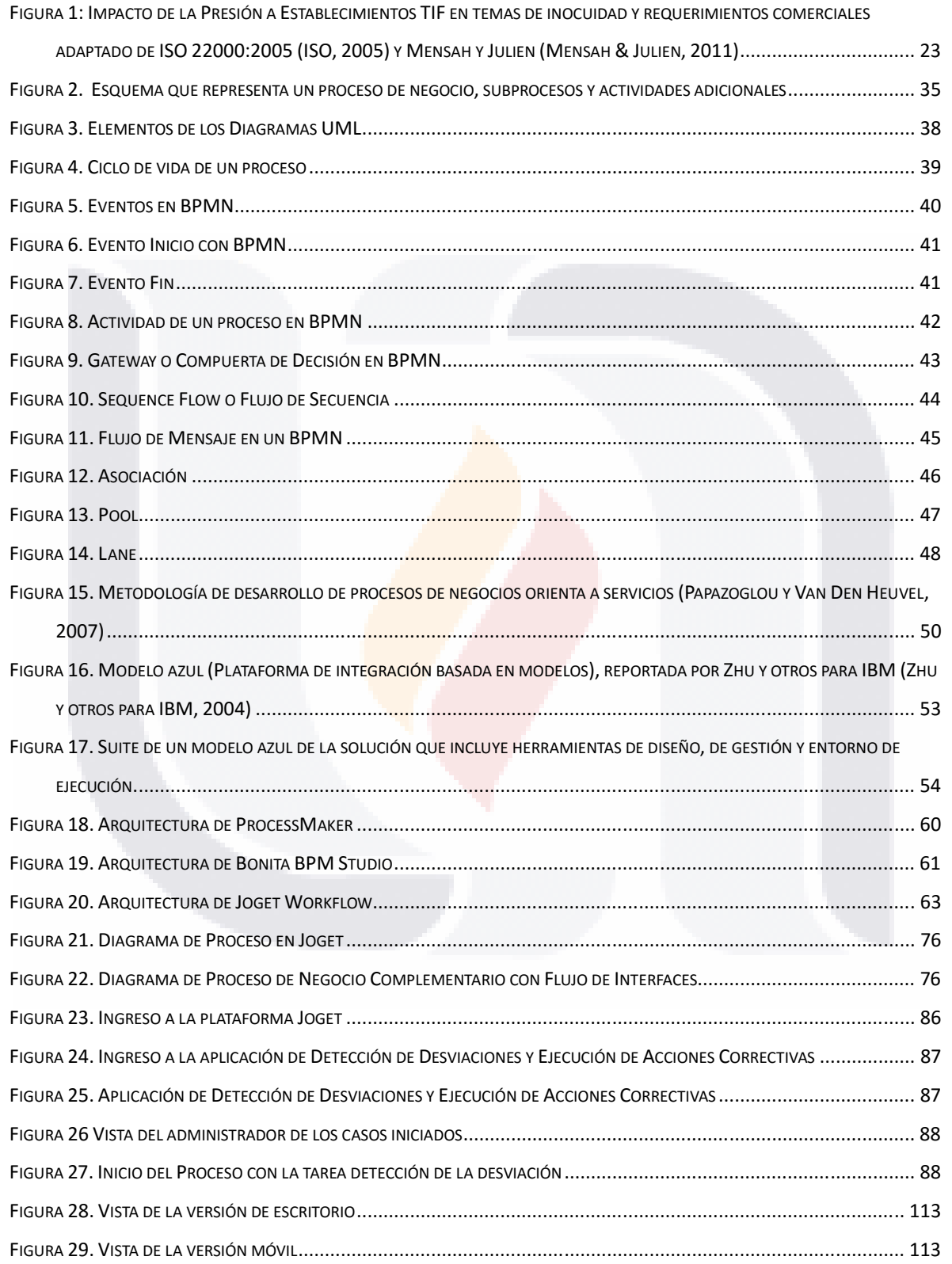

TESIS TESIS TESIS TESIS <sup>14</sup>ESIS

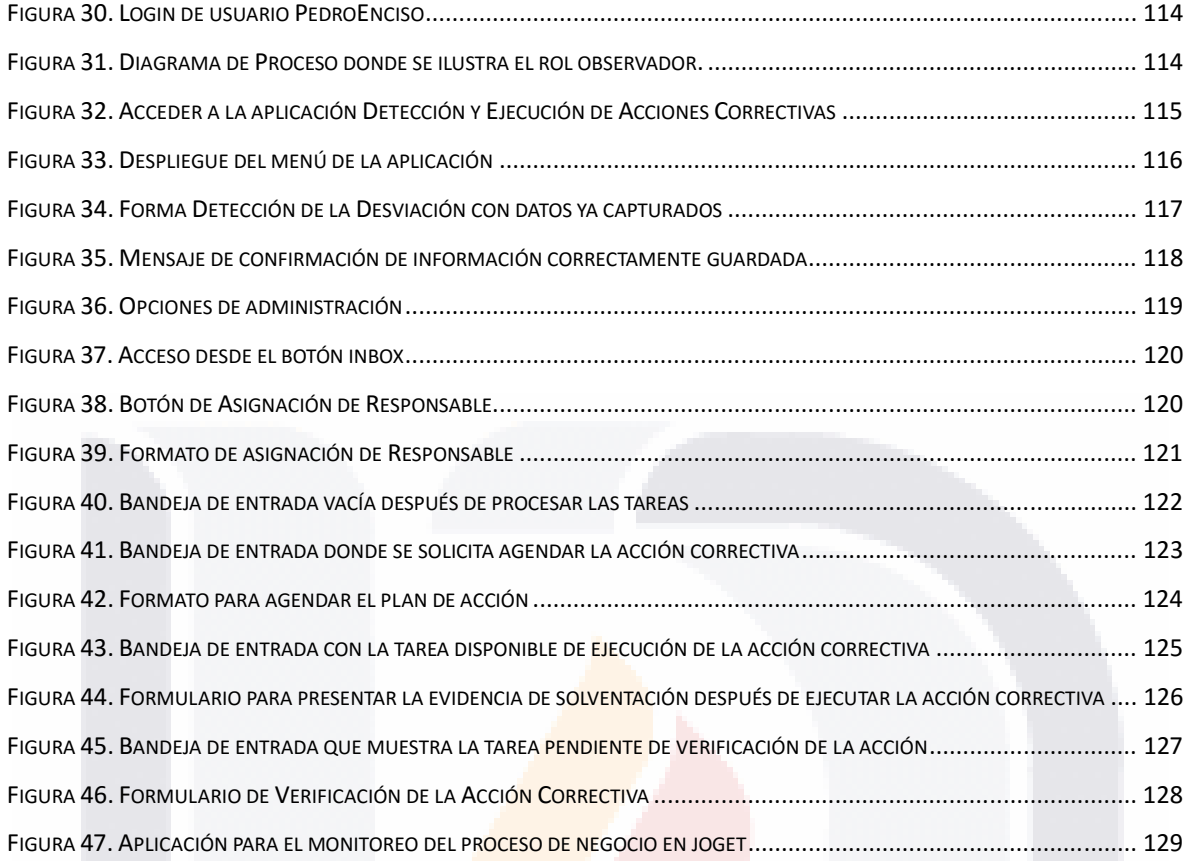

#### **ACRÓNIMOS**

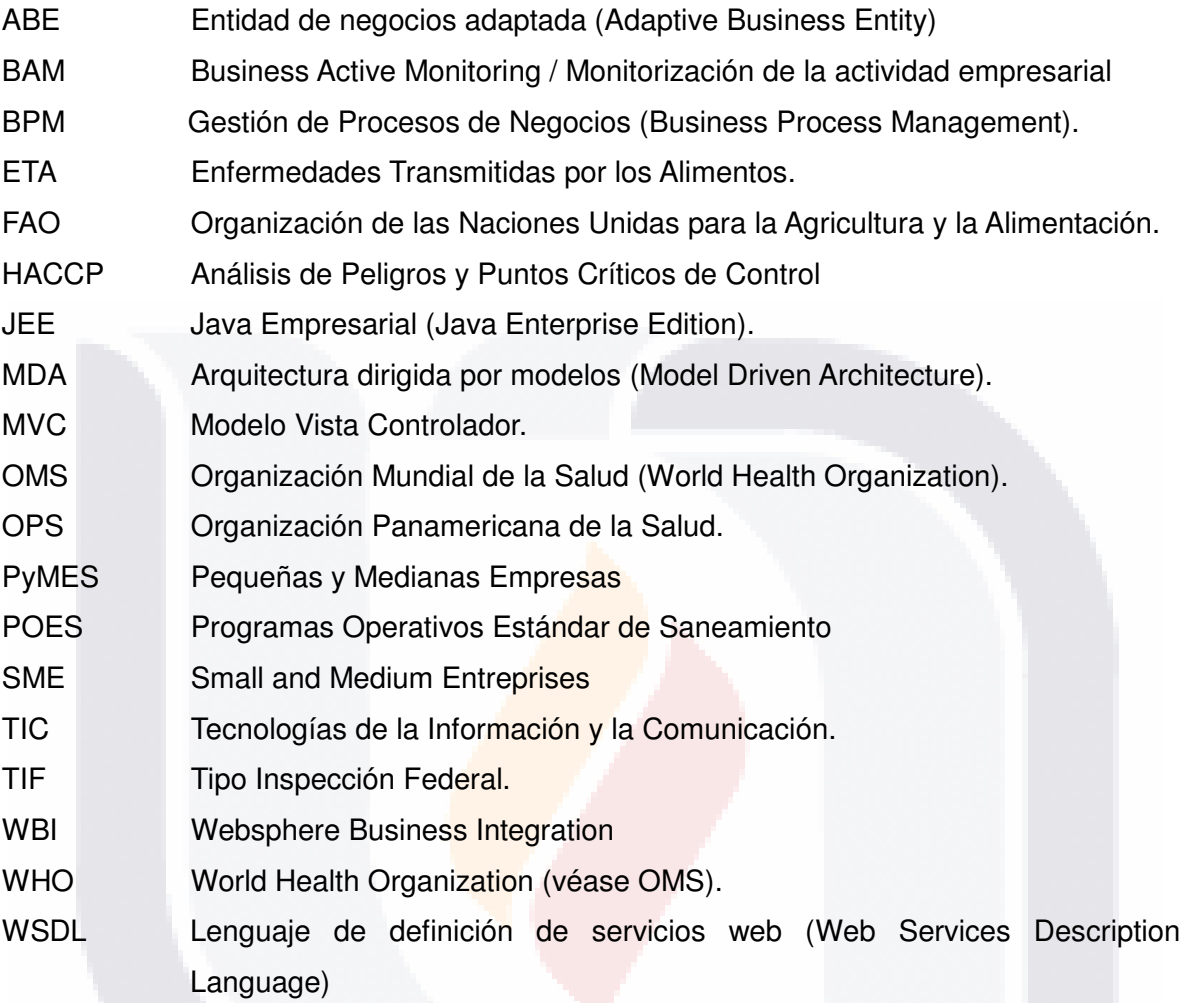

#### **RESUMEN**

En la actualidad la producción de alimentos es un tema muy sensible en la sociedad. La globalización en su comercio, el control de las enfermedades transmitidas por alimentos, el cambio en los hábitos de consumo de los consumidores y la preocupación de éstos por el origen de las materias primas y el bienestar animal, así como las constantes regulaciones sanitarias que se modifican de manera muy dinámica por los servicios veterinarios y sanitarios de cada país implican un reto constante para las empresas productoras de alimentos.

Las PyMEs que con recursos más limitados compiten en el mercado tienen una mayor dificultad para sobrevivir y crecer por las presiones anteriormente mencionadas.

Ante éste panorama contar con metodologías, herramientas y soluciones en el área de TI ágiles y económicas para ellas puede significar la diferencia entre mantenerse y crecer o cerrar sus puertas definitivamente.

En éste trabajo se revisan diversos conceptos del paradigma orientado a los procesos denominado gestión por procesos de negocios o BPM, la notación más utilizada, así como metodologías y herramientas open source o propietarias para crear soluciones dentro de éste paradigma.

Se presenta una aplicación diseñada empleando una metodología orientada a PyMEs con una herramienta que cuenta con un servicio en la nube y que tiene un costo mínimo por usuario y fácilmente escalable en caso de crecimiento.

Es un primer paso para implementar una cultura de gestión por procesos y emplear más el uso de tecnología para soportarlos y que sea un apoyo para mitigar problemas de otra índole, como la alta rotación de personal que muchas empresas manufactureras padecen. Finalmente se presentan los resultados de una evaluación de la usabilidad de la aplicación que permitirán obtener posteriormente mejores versiones y mejor aceptadas por los usuarios.

Se aprovecha también para hacer un balance breve del valor creado después de un periodo de formación académica en la maestría en informática y tecnologías computacionales ofertada por la universidad autónoma de Aguascalientes.

#### **ABSTRACT**

At present food production is a very sensitive issue in society. Globalization in trade, control of foodborne diseases, changing consumer habits of consumers and the concern of these for the origin of raw materials and animal welfare, as well as the constant regulations health that very dynamically modified by veterinarians and health services of each country imply a constant challenge for companies producing food.

SMEs with limited resources to compete in the market are more difficult to survive and grow by the aforementioned pressures.

Against this background have methodologies, tools and solutions in the area of IT agile and economical for them can mean the difference between staying and grow or close its doors.

In this work different concepts called process-oriented business process management or BPM, the most used notation paradigm, as well as methodologies and open source or proprietary tools to create solutions within this paradigm are reviewed.

An application designed using oriented SMEs with a tool that has a cloud service and has a minimum cost per user and easily scalable if growth methodology is presented.

It is a first step in implementing a process management culture and employ the use of technology to support them and be a support to mitigate other problems such as high staff turnover that many manufacturing companies suffer.

Finally the results of an assessment of the usability of the application that will allow better versions later and better accepted by users are presented.

It is also used to make a brief assessment of the value created after a period of academic training at the master's in computer science and computer technologies offered by the Autonomous University of Aguascalientes.

TESIS TESIS TESIS TESIS

18

### **1. INTRODUCCIÓN**

#### **1.1 CONTEXTO Y ANTECEDENTES GENERALES**

Un tema inherente a la vida es la alimentación, en nuestra sociedad contemporánea se presenta un interés en ella sobre todo a dos campos, el de la nutrición y el de la tecnología de producción de alimentos, elementos que han venido evolucionando y avanzando en el tiempo, que ha llevado a los gobiernos de cualquier país a que se preocupe de dos elementos esenciales que son la Salud pública y la economía en torno a la alimentación.

Es necesario decir que hay una serie de enfermedades transmitidas por los alimentos (ETA) que deben ser prevenidas, ya que aún siendo siglo XXI, es uno de los problemas de salud pública que está más extendido en la sociedad actual, y como menciona World Health Organization (WHO), (citada en Rodríguez y cols., 2015, p. 2) es una "de las razones que influyen negativamente en la economía de países y empresas por afectaciones en la productividad", que afectan a la vez la salud humana, tal es el caso que en ciertos segmentos de la población, este tipo de enfermedades va a la alza, la Organización Panamericana de la Salud (OPS) refiere que el problema se está agravando en los niños, ancianos e inmunosuprimidos (FAO, 2009, p. 162), situación por la que el cuidado de los alimentos debe ser siempre considerado para las empresas que se desempeñen en este sector.

Como se puede ver con lo explicado anteriormente, el problema es en torno a las ETA, pero en el caso de los países en vías de desarrollo el problema es más preocupante, ya que se está dando una alta incidencia de enfermedades del tipo diarreico que suponen un problema ya que infieren que los alimentos que se consumen en éstos se está expandiendo y además deja entrever que algunos de los alimentos que se consumen no son totalmente inocuos (FAO, 2009).

Esta falta de inocuidad lleva a que se den las enfermedades que pueden presentar estadísticas preocupantes, por ejemplo, "solamente en el año 2004 la OMS informa acerca 2,2 millones de muertes por enfermedades diarreicas, 1,8 millones de las cuales

TESIS TESIS TESIS TESIS T<sup>9</sup>E

ocurrieron en niños menores de cinco años" (FAO, 2009, p. 14), y la FAO agrega que en todo el continente americano, del total de enfermedades del tipo diarreico que son causadas por consumir agua o alimentos que estaban contaminados, son de las principales causas de morbilidad en todas las edades y también de las principales causas de muerte para la infancia de este continente.

Además, con datos de la OMS y de la OPS-OMS (mencionados en la FAO, 2009), de las ETA, si bien la mayoría de ellas son conocidas, estas organizaciones las están considerando como enfermedades emergentes, ya que en sus bases de datos se dice que "están ocurriendo con mayor frecuencia" (p. 160), situación que viene ocasionando brotes epidemiológicos en los países del mundo y dichos problemas permiten ver que hay una "fragilidad de los programas de prevención y control de las ETA" (p. 160). Todo lo anterior hace que sea posible apreciar en qué punto se está respecto a las ETA y la forma en que los distintos países luchan contra ellas, dejando ver que la lucha no es tan intensa como debiera.

En términos económicos, los precios de los alimentos han aumentado, sin embargo a pesar de esto el rápido crecimiento de los ingresos (Harrison, 2002) ha contribuido a que el consumo mundial de alimentos per capita ha aumentado desde la segunda mitad del siglo XX, proyecciones de la FAO indican que para 2030 el consumo mundial llegará a 3050 kcal/capita/día lo que representa un 29.34% más que en el periodo de 1964 a 1966 (Echeverría et al., 2012)

La preocupación de la sociedad por temas de inocuidad, impacto ambiental y bienestar animal cada vez es mayor. Los consumidores desean estar mejor informados de los alimentos que adquieren (Brom, 2000).

El concepto inocuidad de los alimentos o *food safety* se refiere a todos los esfuerzos realizados para controlar y superar los peligros temporales o de larga duración que pueden hacer que los alimentos tengan un efecto adverso para la salud del consumidor (Killianova, 2013). Un alimento inocuo no afectará la salud de quien lo consume si se prepara o consume de acuerdo al uso previsto (ISO, 2005).

TESIS TESIS TESIS TESIS

20

Alrededor del mundo existen autoridades gubernamentales encargadas de asegurar la inocuidad en los alimentos, en México ésta tarea fue asignada al Servicio Nacional de Sanidad, Inocuidad y Calidad Agroalimentaria creado en 2001 como un órgano desconcentrado de SAGARPA ("Historia del Servicio Nacional de Sanidad, Inocuidad y Calidad Agroalimentaria", s/f)

Un establecimiento tipo inspección federal (TIF) es una instalación de sacrificio de animales de abasto, frigoríficos e industrializadores de productos y subproductos cárnicos, que es objeto de una inspección sanitaria permanente, en la que se verifica que las instalaciones y los procesos cumplan con las regulaciones que señala la SAGARPA para que los alimentos sean inocuos(SENASICA, s/f-b). Los establecimientos TIF son los únicos autorizados para exportar productos para el consumo humano.

En México al 22 de Noviembre de 2014 operan 416 establecimientos tipo inspección federal (SENASICA, s/f-a) de los cuales el 30% goza de la autorización para exportar a al menos un país.

Entre los requisitos que se requieren para la certificación, mantenimiento a la certificación, inspección y verificación de los establecimientos Tipo Inspección Federal (TIF) se establece que se debe contar con programa de control de fauna nociva, programa de procedimientos operacionales estándar de sanitización, Plan de análisis de peligros y puntos críticos de control (HACCP) y programa de trazabilidad y recuperación de productos (Cámara de Diputados, 2012).

El sistema de HACCP, que tiene fundamentos científicos y carácter sistemático, permite identificar peligros específicos y medidas para su control con el fin de garantizar la inocuidad de los alimentos. Es un instrumento para evaluar los peligros y establecer sistemas de control que se centran en la prevención en lugar de basarse principalmente en el ensayo del producto final. Todo sistema de HACCP es susceptible de cambios que pueden derivar de los avances en el diseño del equipo, los procedimientos de elaboración o el sector tecnológico (Alimentarius, 2003).

Previamente a la implantación del sistema HACCP, es indispensable contar con un programa de prerrequisitos, cuya función esencial es la de controlar determinados tipos

TESIS TESIS TESIS TESIS <sup>21</sup>E

de peligros, para reducir en gran medida los Puntos Críticos de Control (PCC). Su diseño podrá hacerse teniendo en cuenta las directrices del Codex Alimentarius (Gutiérrez, Pastrana, & Castro, 2013).

La norma ISO 22000:2005 especifica los requisitos para un sistema de gestión de la inocuidad de los alimentos, entre ellos se incluyen: programas prerrequisitos, principios del HACCP, comunicación interactiva y gestión del sistema (ISO, 2005).

En la literatura se han encontrado diversos estudios realizados sobre factores críticos de éxito, barreras para su implementación y operación algunos focalizados en empresas pequeñas y medianas. (Fotopoulos, Kafetzopoulos, & Gotzamani, 2011)(Lowe & Taylor, 2013)(Taylor, Akanji, Al Shaikh, Collison, & Whitehall, 2011). Se ha identificado que los organismos que implementan y operan HACCP tienen dificultad con el monitoreo y el sistema de registro ya que existe la creencia de que es demasiado papeleo para la administración del HACCP. (Mortimore & Wallace, 2013). Además de la reglamentación mexicana aplicable a los establecimientos TIF aquellos que exportan deben conocer y cumplir la reglamentación de los países que exportan.

Es sabido que cualquier empresa debe satisfacer los requerimientos de sus clientes en cuanto a las características del producto o servicio, la forma en que son prestados e incluso su consideración al concebirlos o diseñarlos (Bailetti & Litva, 1995)(Harding, Popplewell, Fung, & Omar, 2001), la norma ISO 22000:2005 integra los requisitos del cliente a los sistemas de gestión de la inocuidad (ISO, 2005). Los factores antes mencionados tales como la reglamentación mexicana y extranjera (para quienes exportan) sobre inocuidad, los requerimientos de los clientes (que formen parte de la cadena alimentaria o consumidores finales) y el interés de grupos o asociaciones sin fines de lucro que presionan por conocer los procesos de producción de alimentos relacionados a los temas éticos de la misma, constituyen retos vigentes para los establecimientos TIF los cuales se representan en la siguiente figura.

TESIS TESIS TESIS TESIS <sup>22</sup>E

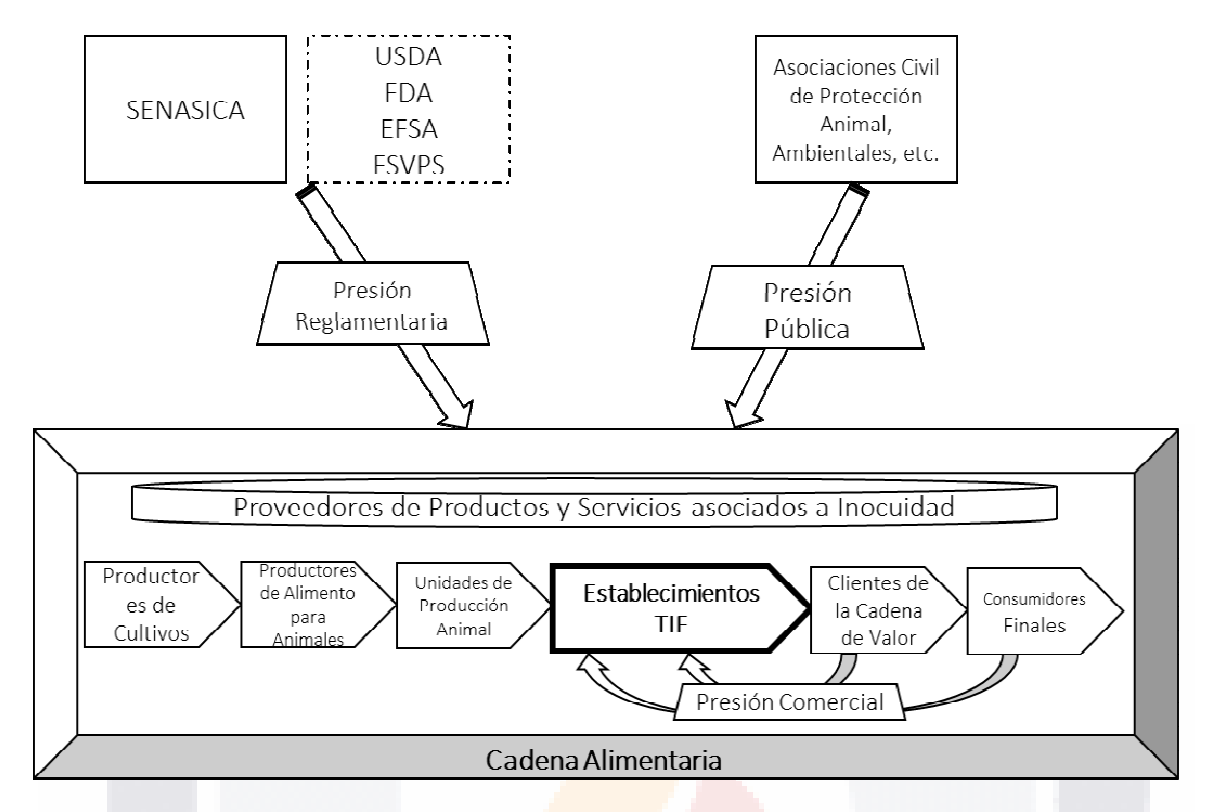

**Figura 1: Impacto de la Presión a Establecimientos TIF en temas de inocuidad y requerimientos comerciales adaptado de ISO 22000:2005 (ISO, 2005) y Mensah y Julien (Mensah & Julien, 2011)** 

El uso de sistemas de información en gestión de la inocuidad fue propuesto por algunos autores para asistir la toma de decisiones en un lapso de tiempo corto y las acciones se tomen en tiempo real (McMeekin et al., 2006). En la literatura se pueden encontrar diversas aplicaciones para apoyar la gestión de la inocuidad en diversas partes de la cadena alimentaria (Yan et al., 2011)(Xu, Liu, Zhao, Yuan, & Wang, 2011)(Zhang, Sun, & Liu, 2011).

Sin embargo la mayor parte de las aplicaciones creadas se enfocan en el uso de sistemas de información para predecir el comportamiento y crecimiento de patógenos en los alimentos y en las aplicaciones de tecnologías RFID para la trazabilidad de los productos en la cadena alimentaria.(Bosona & Gebresenbet, 2013)(Thakur, Sørensen, Bjørnson, For\a as, & Hurburgh, 2011)(Nambiar, 2010).

#### 23 ESIS TESIS TESIS TESI S.

#### **1.2 RELEVANCIA DEL CASO DE ESTUDIO**

La vida humana, al igual que la vida de los demás seres vivientes de este mundo, es posible gracias a la alimentación, desde nivel celular, cada elemento esencial necesita tener una nutrición adecuada para poder mantenerse con vida y en su momento reproduciéndose o multiplicándose a lo largo de su vida, y desde la célula podemos pasar a cualquier organismo, ya sea ya sea del reino animal, vegetal, fungi, etc. que De Erice y González (2012) mencionan en su libro de biología, que les ayuda a ser funcionales.

Si se piensa ahora únicamente en el ser que en los últimos milenios ha estado teniendo un dominio en el mundo, el ser humano, es de reconocer que la alimentación es un elemento básico sin el cual no podría existir en este planeta. Este ser humano es el mismo que ha venido teniendo avances en todas las áreas del conocimiento, sean ciencias sociales, físico-matemáticas, economía, biología, desarrollo humano, nutrición, etc. que en cada generación ha representado un crecimiento en el conocimiento que le permite seguir teniendo un desarrollo que finalmente implica en que la forma en que vive este individuo tenga elementos superiores a los de la generación precedente.

Con lo anterior planteado, entonces se debe entender que un vehículo para que la raza humana se siga desarrollando adecuadamente, es la nutrición. En el pasado recuerdan De Erice y González (2012) que el ser humano se enteró de elementos básicos de la genética que derivado de ellos aprendió a cultivar y también a domesticar plantas y animales, respectivamente, en su aprendizaje supo preservar los caracteres más valiosos de estas plantas y animales, principalmente para que usarlos como alimentos.

Entonces se ha venido perfeccionando la forma de cultivo y cuidado de plantas ya animales llegando a momentos en que se ha desarrollado a través del tiempo una vasta tecnología para la producción de alimentos, dadas las poblaciones actuales del ser humano en el mundo, hecho que ha ocasionado que se necesiten más alimentos para solventar la necesidad existente.

Pero también es necesario mencionar la parte negativa que tienen los alimentos, puede que no sirvan para nutrir efectivamente al ser humano o puede que no sean alimentos óptimos e inocuos, de los primeros, de aquellos que no nutren eficientemente al ser humano, existe en el mercado una alta cantidad y variedad, se permiten porque se afirma

TESIS TESIS TESIS TESIS <sup>24</sup>E

que no ocasionan daño al mismo, pero en el caso de la inocuidad, tenemos que es un tema complejo, ya que se relaciona con su contraparte, que es un elemento "dañino, nocivo, perjudicial"<sup>1</sup> a la salud del ser humano, en el caso de la alimentación se hace la mención de alimentos contaminados que le quitan el grado inocuo y pone en riesgo la vida humana, en este caso la Organización de las Naciones Unidas para la Agricultura y la Alimentación (FAO, 2004) hablan de enfermedades relacionados a la falta de la inocuidad de los alimentos, y citan el caso de estados unidos en que al menos cada día hay 200 mil casos de enfermedad por contaminación de alimentos, agregando que es posible que en el mundo se dé 76 millones de veces el que las personas contraigan alguna enfermedad por consumir alimentos, y hay al menos 5 mil muertes por esta razón cada año.

Dadas estas cifras es que presentamos, vemos que es muy importante que los alimentos lleguen no solo en la cantidad adecuada a la población, sino que además no contengan bacterias que puedan dañar a las personas que los consuman, por ello es importante que toda persona o empresa que produzca alimentos para consumo humano, estén debidamente cumpliendo con las condiciones de higiene en sus lugares de producción, que utilicen procesos que hagan llegar a los alimentos la calidad necesaria para ser inocuos y no afectar al cliente final, que consumirá el producto alimenticio, ya que de no ser así se está exponiendo al consumidor a algún tipo de infección e incluso, en el extremo se está exponiendo su vida.

Es así que se llega a este trabajo, en el cual nos referimos a una empresa que se dedica a sacrificar animales para consumo humano, a los que se les despieza y procesa adecuadamente, por lo tanto se enfoca a los productos cárnicos, que son elementales en la dieta humana, y no solo los cárnicos, también produce lo que se denomina subproductos animales, esta empresa está certificada como un establecimiento Tipo Inspección Federal (TIF).

Dada la función de esta empresa, se ha tenido la preocupación sobre la inocuidad de los productos que se ofrecen al mercado dado que el personal encargado de esta sección tiene alta rotación, lo que indica que los trabajadores duran poco tiempo en la empresa,

25

TESIS TESIS TESIS

-

<sup>1</sup> El antónimo de inocuo encontrado fue "Dañino, Gracioso, Nocivo, perjudicial", vemos que el segundo término no se adapta al tema que estamos tratando, por eso lo hicimos a un lado. Los antónimos se obtuvieron desde González, A. M. (1999). Diccionario de Sinónimos, Antónimos e Ideas Afines. León, Guanajuato, México. Rezza Editores, p. 387.

situación que ocasiona que los procesos no sean verificados adecuadamente, lo que puede implicar que exista un posible riesgo de contaminación del producto final, ya que el monitoreo de los mismos no se da en las condiciones que brindaría tener personal permanente cuidando la calidad y la inocuidad de todo el resultado de la empresa.

Entonces se encontró el problema de la rotación que impacta a todo el proceso, ya que, al tener persona nuevo o carecer de éste por periodos en que la planta sigue produciendo, tenemos que la información que se maneja en el proceso, por los cambios de personal, no es lo suficientemente sólida, esta falta de solidez en la información de la inocuidad debido al recambio de personal es algo que implica que la empresa esté trabajando bajo riesgo que las autoridades sanitarias mexicanas le cancelen los permisos que tiene ante la ley.

Es por todo ello que se busca instaurar un proceso de negocio, utilizando las Tecnologías de la Información y la Comunicación (TIC), por ejemplo con tecnologías de Gestión de Procesos de Negocios (BPM),<sup>2</sup> este tipo de tecnologías es utilizada actualmente, entendiendo que se está en una globalización de mercados en donde hay una constante apertura económica por parte de las naciones que permiten que se den negociaciones que deriven en Tratados de Libre Comercio, situaciones que empujan a las empresas y organizaciones a que enfrenten la nueva realidad con eficiencia y también con eficacia (Díaz, 2008), ya que de otro modo, el riesgo de ellas está en peligro.

Esta tecnología es adecuada cuando, como menciona Díaz (2008) puede ayudar a los clientes a que puedan mantener y también puedan aprovechar su crecimiento como empresa, a través del tiempo, no a corto, sino a mediano y largo plazos, pudiendo ser el BPM considerado una técnica digital que permita tener una estrategia con la que se puedan administrar los cambios al interior de la organización y con la herramienta, poder ajustar todos los procesos de la empresa "de forma ágil, oportuna, confiable y de calidad, con miras al logro de los objetivos estratégicos establecidos" (p. 151). Es decir, con la llegada de las TIC

La gestión empresarial ha evolucionado a tal punto que hoy en día se considera que los procesos son un activo fundamental en el desarrollo de toda organización, razón por la cual las empresas deben adaptarlos, optimizarlos e integrarlos,

26

TESIS TESIS TESIS TESIS

-

<sup>&</sup>lt;sup>2</sup> Del inglés Business Process Management.

apoyándose en soluciones de negocio conformadas por plataformas, sistemas de información y aplicativos que responden ante los cambios que produce el entorno, facilitan una mayor productividad del empleado y una mayor y mejor colaboración con socios comerciales y clientes de valor, evitando así riesgos innecesarios que disminuyen la rentabilidad y los beneficios de las mismas (Díaz, p. 151).

De tal forma que es importante que las empresas hagan uso de la tecnología, pero no solo en los procesos que llevan al interior, sino desde la cúpula de la empresa, desde la dirección, gestión, administración, teniendo un organismo que es el BPM que los une a todos en un sistema completo que permite que la información de cada parte de la empresa esté a la mano, y con ésta, poder saber cómo mejorar las partes más débiles de la misma, además brindando información precisa para que toda la empresa y cada empleado dentro de ella tenga acceso a datos de su labor, y en la dirección, se pueda tener el control de clientes, proveedores, socios comerciales, áreas, procesos, etc., y al tener la información, se podrá realizar mejor la labor de la empresa, junto con una correcta toma de decisiones.

En el caso de esta empresa, hace falta que se tenga la información de inmediato, en la que no importe la rotación del personal, ya que los datos sobre la función de cada una de las áreas estará bien resguardada, y con posibilidades de manejo pronto que no importe si el personal es nuevo, con una adecuada capacitación del uso de la herramienta, y podría comenzar a cargarla de información de su función, protegiendo así mejor los productos en el tema de la inocuidad, ya que en la jefatura de la Gestión de Inocuidad, además de las funciones normales de supervisión y de la administración de la misma y del personal que en ésta área labora, en donde tiene el supervisor labores como la custodia, la revisión, la actualización y el mantenimiento de los recursos cárnicos organizados, y sus respectivos documentos, en los que se cuidan los puntos críticos y los procedimientos operativos de saneamiento, etc., con un sistema de gestión adecuado, el control de todo será más preciso y ello ayudará a la empresa a que realice adecuadamente su función sin problemas como los mencionados anteriormente.

Es así que es importante crear el proceso de negocio para la gestión de la inocuidad en esta empresa con la tecnología adecuada, aquí expondremos tres alternativas de tecnología que tienen el mismo principio de BPM, se revisarán y se decidirá por aquella que pueda ser más funcional para el problema y la sección de la empresa planteados, se

comenzó con la presentación de todos los puntos básicos de cada una de esas alternativas como su facilidad de operación, el manejo del cuadro de mando que permita conocer qué tipo de información presente y las posibilidades de reorganización, la forma de la captura de todos los datos de cada una de las etapas del proceso que se lleva en la Gestión de la Inocuidad buscando aquella que además de práctica sea la que permita realizar el trabajo de la forma correcta y eficiente, para al final del trabajo tener los elementos suficientes para exponer un prototipo para la Gestión de la Inocuidad de esta empresa.

Es así que se comienza conociendo los antecedentes generales de la alimentación y de los problemas de la falta de inocuidad en los mismos, posteriormente, se presentó el problema de investigación colocado en este documento como la problemática particular a la que se enfrentan los investigadores, también aquí se presentan los objetivos de la investigación, junto con sus respectivas preguntas, mismas que guiarán el presente trabajo.

#### **1.3 METODOLOGÍA DEL CASO DE ESTUDIO**

Para la investigación se empleará la versión 3.5 de la metodología: método Investigación conceptual: tipo conductual o diseño (Mora, 2009), el incluye las siguientes fases:

#### **1.3.1 Fase I. Formulación del Problema de Investigación**

Que contempla desde el contexto y los antecedentes generales, la situación problemática, el tipo y propósito de investigación, la relevancia y los objetivos, preguntas, hipótesis/ proposiciones de investigación

#### **1.3.2 Fase II. Análisis de Trabajos Relacionados**

Que contempla la formulación de la teoría base, la descripción de 3 o más estudios relacionados, un análisis de las contribuciones y limitaciones de los estudios relacionados, una selección o el diseño del marco conceptual, una selección o diseño del modelo de investigación particular.

#### **1.3.3 Fase III. Aplicación o Diseño de Modelo Conceptual**

Que contempla la aplicación o diseño creativo-racional-deductivo del modelo conceptual

#### **1.3.4 Fase IV. Aplicación o Diseño de Modelo Conceptual**

Que contempla la validación en 4 niveles: la de un panel de expertos, la realizada por argumentación lógica, la validación por prueba de concepto de construcción de artefacto y la validación por estudio piloto por encuestas.

TESIS TESIS TESIS TESIS T<sup>28</sup>E

### **2. FORMULACIÓN DEL PROBLEMA**

### **2.1 PROBLEMÁTICA PARTICULAR**

La organización donde se realiza este Caso de Estudio es una empresa dedicada al sacrificio, despiece y proceso de productos cárnicos y subproductos animales certificada como establecimiento tipo inspección federal (TIF) presenta la siguiente problemática:

- Alta variabilidad en los requerimientos normativos de los mercados a los que vende sus productos.
- Inexistencia de manuales de organización, modelado de procesos de negocios o demás documentación que describa los procesos relacionados a la gestión de la inocuidad.
- Alta rotación de personal en el departamento de gestión de la inocuidad, el puesto de jefe de departamento ha tenido 10 personas distintas en los últimos 7 años. Los puestos operativos (En total 6) han estado cubiertos por 35 operadores durante los últimos 5 años.
- Apercibimiento por parte de inspectores oficiales de SENASICA (La última en junio de 2015, asentado en el acta del supervisor estatal la falta de personal en el departamento de gestión de la inocuidad, representando un peligro potencial para la producción de alimentos).
- Alta presión en la jefatura de gestión de la inocuidad, ya que además de las funciones de supervisión y administración del personal a su cargo, tiene asignada la tarea de custodiar, revisar, actualizar y mantener organizados, todos los documentos (tales como la carpeta de certificación, el plan de análisis de peligros y control de puntos críticos (HACCP), el documento que describe los procedimientos operativos estándar de saneamiento (POES), Programa de manejo integral de plagas MPI, entre otros), todos los registros relacionados a la inocuidad, que en un estudio realizado en agosto de 2015 se determinó que representan 13,086 cuartillas llenadas a mano y firmadas por 19 personas, entre gerentes, jefes de departamento y operadores de 5 departamentos de la empresa.
- La gestión de la inocuidad involucra procesos en todos los departamentos de la empresa, ejemplo es que para efectuar la adquisición de cualquier material para la

**TESIS TESIS TESIS TESIS** 

29

## TESIS - TESIS - TESIS - TESIS - TESI

construcción o mantenimiento de la nave industrial debe sujetarse a una evaluación técnica para determinar si el producto o material cumple con los requerimientos normativos para asegurar que su utilización no afecte al producto.

Aunque es conocido por quien presenta éste trabajo profesionalizante que de la problemática expresada anteriormente existe además la necesidad de desarrollar cambios organizacionales en otros campos como la gestión de recursos humanos, la solución presentada pretende utilizar herramientas tecnológicas para apoyar la tarea de la gestión de la inocuidad que es una necesidad per se para la empresa en la que se desarrolla lo descrito.

En resumen, se puede establecer como problema particular la dificultad de gestionar los procesos de inocuidad y la necesidad de contar con una herramienta de TI debido a la falta actual de éste soporte lo cual produce un alto coste económico para la organización por las sanciones impuestas por las autoridades nacionales e internacionales, la inoperancia de procesos estratégicos que impactan en la calidad del producto y que obligan al pago de multas a los clientes por quejas de los consumidores finales.

#### **2.2 OBJETIVOS DEL CASO DE ESTUDIO**

#### **2.2.1 Objetivo general**

• Diseñar y evaluar la usabilidad un prototipo de Sistema de Información que soporte el proceso de negocio para la Gestión de la Inocuidad de la Empresa Real ABC usando TI tipo BPMS (Business Process Management System) Open Source.

#### **2.2.2 Objetivos particulares**

• Determinar qué Metodología utilizar para el desarrollo del prototipo de Sistema de Información indicado en el objetivo general.

TESIS TESIS TESIS TESIS T<sup>30</sup>E

- Determinar qué herramienta de tipo BPMS Open Source se recomienda utilizar para el desarrollo del prototipo de Sistema de Información indicado en el objetivo general.
- Diseñar el prototipo de Sistema de Información indicado en el objetivo general usando la Metodología seleccionada.
- Implementar el prototipo de Sistema de Información indicado en el objetivo general usando la TI de tipo BPMS Open Source.
- Evaluar usabilidad (facilidad de uso, utilidad, compatibilidad, valor e intención final de uso) del prototipo de Sistema de Información a través de una muestra piloto de usuarios reales.

### **2.3 PREGUNTAS DEL CASO DE ESTUDIO**

- ¿Qué Metodología es adecuada para el diseño del prototipo de Sistema de Información con enfoque de Procesos de Negocio?
- ¿Cuál herramienta de TI de tipo BPMS Open Source es adecuada para implantar el prototipo de Sistema de Información diseñado?
- ¿Cuál es la usabilidad percibida (facilidad de uso, utilidad, compatibilidad, valor e intención final de uso) sobre el prototipo de Sistema de Información implantado en una TI tipo BPMS Open Source por parte de una muestra piloto de usuarios reales?

#### **2.4 PROPOSICIONES DEL CASO DE ESTUDIO**

818

- Existe una Metodología en la literatura adecuada de ser aplicada para el diseño del prototipo de Sistema de Información con enfoque de Procesos de Negocio.
- Existe una herramienta de TI de tipo BPMS Open Source que puede ser utilizada para implantar el prototipo de Sistema de Información diseñado.
- La usabilidad percibida (facilidad de uso, utilidad, compatibilidad, valor e intención final de uso) sobre el prototipo de Sistema de Información implantado en una TI tipo BPMS Open Source por parte de una muestra piloto de usuarios reales será no menor a 3.0 (en una Escala de Likert de 1 a 5 puntos).

TESIS TESIS TESIS <sup>3</sup>E

### **3. MARCO TEÓRICO**

#### **3.1 TEORÍA BASE**

En este capítulo se hizo necesario conocer elementos las bases de la Gestión de Procesos de negocios (BPM<sup>3</sup>), por lo que se desarrolló el concepto de esto, se respondieron las preguntas de ¿Qué es?, ¿Cuáles son sus ventajas?, ¿Qué términos es necesario conocer para comprender su uso?

#### **3.1.1 GESTIÓN DE PROCESOS DE NEGOCIOS (BPM)**

En esta sección procederemos a mostrar todo lo relacionado con la Gestión de procesos de negocio, ya que es la parte medular del sistema que se quiere utilizar para resolver el caso que se nos presenta.

#### 3.1.1.1 Conceptos Fundamental de BPM

Díaz (2008) explica que el BPM es para la administración de procesos de negocio, siendo necesario que se entienda como una metodología que orienta en una optimización de los procesos que hay en una organización, la intención de este esfuerzo es la de buscar una mejora en los mismos para que sean más eficientes y eficaces, con una gestión que sea reiterada o sistemática de los mismos, por medio de una automatización, integración, además de una optimización y monitoreo constante o continuo.

Desde inicios de éste milenio las organizaciones han aumentado su agilidad y eficiencia por la feroz competencia, el entorno sumamente dinámico y la necesidad de adaptación a las nuevas necesidades (Noy y cols., 2010).

Ante éstos nuevos retos surge el paradigma BPM, que debe tener la capacidad de "alinearse con la estrategia empresarial cuyo objetivo es mejorar la eficiencia de una organización a través de la gestión sistemática de los procesos de negocio, que deben modelar, automatizar, integrar, monitorizar y optimizar de forma continua" (Noy y Cols., 2010).

Con lo anterior, podemos extenderlo al entendimiento de una filosofía en torno al BPM, en la que trata a este "como un sistema completo de información y comunicación, a través de un marco documental que permite publicar, almacenar, crear, modificar y gestionar procesos, así como acceder a ellos en cualquier momento y lugar" (Díaz, 2008, p. 154).

TESIS TESIS TESIS TESIS <sup>72</sup>E

-

<sup>&</sup>lt;sup>3</sup> Acrónimo de Business Process Management.

Otras definiciones de BPM que podemos mencionar es que incluye métodos, técnicas y herramientas para apoyar las etapas de diseño, aprobación, gestión y el análisis de procesos de negocio operacionales. Puede ser considerada como una extensión de la administración clásica por flujos de trabajo (Van Der Aalst, Ter Hofstede, & Weske, 2003). Está basado en la observación que cada producto que una compañía ofrece al mercado es la salida de un número de actividades desarrolladas por ella (Weske, 2012). Aunque en un inicio se consideraba como una extensión de la gestión por flujos de trabajo (WfM), algunos autores clarifican que están tecnologías tienen diferentes alcances y tienen claras diferencias (Hill, Pezzini, & Natis, 2008).

3.1.1.1.1 Términos usados para comprender el uso del BPM

En esta parte se exponen los términos más usuales en el sistema BPM según Jeston y Nelis (2008),

3.1.1.1.1.1 Logro

Obtener todos los beneficios de valor o de negocios plasmados en los objetivos estratégicos de la organización

3.1.1.1.1.2 Organización

Puede referirse a la entidad en su totalidad o a una de sus unidades de negocio.

3.1.1.1.1.3 Objetivos

Son los resultados que una organización busca obtener.

#### 3.1.1.1.1.4 Mejora

Descubrir un camino más eficiente para ejecutar procesos.

3.1.1.1.1.5 Gestión

Acciones para operar los procesos y recursos de la organización observando el rendimiento de todos los componentes y subcomponentes de la misma.

#### 3.1.1.1.1.6 Control

Tener un absoluto dominio en el ciclo completo de planificar-hacer-verificar-actuar,<sup>4</sup>, teniendo la posibilidad de monitorear los indicadores correspondientes y poder realizar modificaciones de manera simple.

#### 3.1.1.1.1.7 Esencial

-

Definir lo imprescindible, para asegurar su incorporación a la gestión

TESIS TESIS TESIS TESIS <sup>33</sup>E.

<sup>&</sup>lt;sup>4</sup> "Plan–do–check–act" (Jeston y Nelis, 2008, p. 10), que se relaciona directamente con el ciclo de la calidad que alguna vez expuso Deming.

#### 3.1.1.1.1.8 Proceso de negocio

Según Scheer y Nüttgens (Scheer & Nüttgens, 2000) una definición universal de proceso de negocio es un procedimiento relevante para añadir valor a una organización.

#### 3.1.1.2 Notaciones para Modelar Procesos de Negocio con BPM

Empezamos ahora con el modelado de procesos de negocio, en este tema debemos establecer ciertos principios que nos permitan un mejor entendimiento de esta sección, es así que debemos empezar a explicar que un modelo de BPM se expresa en forma gráfica, en una similitud muy grande con los diagramas de flujo normales, en los que hay un inicio de proceso, un proceso mismo donde hay tomas de decisión hasta que finalmente se obtiene un producto final, que puede ser el que necesita otro proceso, por ejemplo de una fábrica de automóviles, en donde cada elemento solo es parte de un proceso más grande. De esta forma, debemos reconocer que los procesos de negocio pueden representar a una organización física muy adecuadamente, si se entiende que una empresa tiene un conjunto de actividades que buscan lograr objetivos previamente definidos, el proceso de negocio puede describir los elementos que conforman a toda ella, cuando ya son operables, se tiene la capacidad de tomar decisiones sobre los procesos y también sobre el flujo de la información dentro de un proceso, que debe llegar a todos los participantes interesados (Tabares, Pineda y Barrera, 2008), al llevar cada proceso, toma de decisiones, objeto, etc., a un modelado, podemos tener una representación virtual del proceso real, en los que los eventos son dinámicos y le hacen reaccionar al sistema completo o al proceso de interés.

Como mencionamos anteriormente, hay procesos end-to-end dentro de una organización, cuando ya estamos hablando de elementos de modelado, debemos entender que estos procesos no son los únicos que hay en una organización, ya que un proceso puede estar compuesto de más de un subproceso o de más de una actividad (Figura 2), también hay reglas de negocio que deben ser llevadas al mundo virtual y flujos de procesos conocidos como flujos de control.

TESIS TESIS TESIS TESIS <sup>34</sup>E.

## S TESIS TESIS TESIS TE

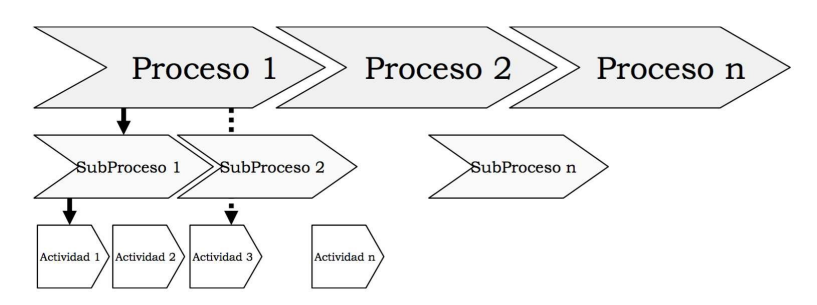

**Figura 2. Esquema que representa un proceso de negocio, subprocesos y actividades adicionales<sup>5</sup>**

Es de hacer saber así que los procesos de negocio tienen que ser la base de todo desarrollo de software, UML permite que se pueda dar esto de la mejor forma posible, con ella, transformando el proceso real a su representación virtual, se puede construir la primera fase del proceso, estos sistemas permiten que se pueda abstraer cada elemento de la organización para finalmente transformarla en su representación informática, que una vez realizado, permite que se identifiquen los objetivos del negocio, también que se identifiquen los requisitos del software, que permite la elección del sistema de información y la arquitectura con la que se debe construir el sistema que se quiere modelar (Tabares y cols., 2008).

Para poder modelarlo hace falta conocer todos los procesos de la organización, los más detallado posible para comenzar a darle una forma útil para que se lleve al modelado, se deben conocer así todos los procesos y eventos. Es así que

Cada proceso es motivado por un evento interno o externo a la organización; se procesa la información de entrada, se manipulan los objetos necesarios, se toman las decisiones requeridas y se generan la información y los eventos de salida. Los procesos están restringidos por un conjunto de reglas de negocio, que determinan las políticas y la estructura de la información del negocio (Tabares y cols., 2008, p. 107)

De esta forma tenemos una notación específica para BPM, y también tipos de procesos de negocio, hay infinidad de ellos, aunque los más utilizados son los diagramas de

- TESIS TESIS TESI

35

-

<sup>5</sup> Imagen tomada desde Tabares y cols., 2008, p. 107.

actividad UML<sup>6</sup> y los diagramas con BPMN, estos dos tipos de diagrama se explican a continuación.

#### 3.1.1.2.1 Diagramas de Actividad UML

Estos diagramas son utilizados para la descripción de un sistema dinámico, es decir de su comportamiento, primero especificando y documentando la estructura y el comportamiento del proceso a modelar, así es que se puede describir la funcionalidad del sistema de interés, esto para poder tener la noción para construirlo adecuadamente. Así, el UML es un lenguaje de modelado orientado a objetos y es una forma estándar que es utilizado por las organizaciones para poder especificar el proceso de interés, luego también sirve para poder visualizarlo en su forma de modelo, para posteriormente poder construirlo y documentar los elementos de funcionamiento con software, y como se dijo anteriormente, es para las organizaciones, para modelar sus procesos físicos, tal como nos menciona (Pérez, s.f., p. 6).

Los diagramas UML utilizan lo que en el lenguaje informático se conocen como clases de metamodelos, y se encuentran comúnmente en aquellos paquetes que sirven para especificación de los sistemas dedicados a la descripción y comportamiento de un proceso o sistema, de tal forma que ayudan a describir una lógica de procedimientos, en los que se puedan apreciar los flujos de trabajo y también los procesos de negocio tal como lo menciona Fowler (2004) y que además tiene un alto contenido de software, y gracias a sus capacidades, se ha podido utilizar en diversos dominios de la realidad, es aquí donde entran las organizaciones, con UML, es posible llevarlas a sistemas virtuales por medio de un modelado orientado a objetos, como Grangel (2007) lo apunta.

El lenguaje logrado conocido como UML es de nacimiento un lenguaje de tipo gráfico, a diferencia de los lenguajes tradicionales de programación, que son más de código fuente, aunque le UML no significa que se carezca de código de este tipo, su principal uso es visual, tomando cada una de las representaciones gráficas de todos los procesos, nodos, decisiones, objetos, etc., y armando con ellos un proceso completo, en los que además se puedan documentar todos "los artefactos de un sistema con un alto contenido en software" (Grangel, 2007, p. 164).

El UML se puede decir que surgió a principios de la década de 1990, desde su gestación ha venido evolucionando, como es lógico en sistemas de código abierto que han demostrado ser útiles para la humanidad, en este caso para las organizaciones, en su

TESIS TESIS TESIS TESIS <sup>36</sup>E

-

<sup>&</sup>lt;sup>6</sup> Acrónimo de Unified Modeling Language o lenguaje unificado de modelado.
evolución, se ha llegado a una versión 2.x, en esta versión se ha dado una mejora en el modelado de la organización, ya que se mejoró la arquitectura, la estructura y el comportamiento del UML, dando un mejor funcionamiento que su versión previa.

De esta forma es que terminamos la teoría de este lenguaje, como se mencionó, los elementos del proceso de negocio se han trasladado a representaciones gráficas que son las que ayudan al modelado final, estas estructuras se denominan diagramas de actividad o también constructores básicos de modelado de procesos.

#### 3.1.1.2.1.1 Elementos de los Diagramas de Actividad

Cualquiera de los dos elementos anteriores utiliza elementos básicos en su diagramación, llamados nodos, habiendo de varios tipos, como los nodos de acción, de control, objeto, etc. su funcionamiento es el que explica Pérez (s.f), así comenzamos con

#### 3.1.1.2.1.2 Nodos de Acción

Pérez (s.f.) explica que estos nodos pueden realizar operaciones con la información o "datos que reciben y pasan el control y datos a otras acciones" (p. 7), Tabares y cols. (2008) agregan que este nodo realiza una actividad o acción que llama a una actividad externa o subproceso.

#### 3.1.1.2.1.3 Nodos de Control

Estos nodos se dedican a ser semáforos que distribuyen el control de los procesos que se están ejecutando, también de los tokens que se dan a lo largo del diagrama de flujo construido (Pérez, s.f.).

#### 3.1.1.2.1.4 Nodos Objeto

Estos nodos tienen la capacidad de contener datos en memoria flash o temporales, su función es resguardar esta información para luego moverla a lo largo del diagrama presentado, siendo muy útiles para controlar mejor los datos que se tienen del proceso, ya que no se recarga la actividad con información que posteriormente no será útil.

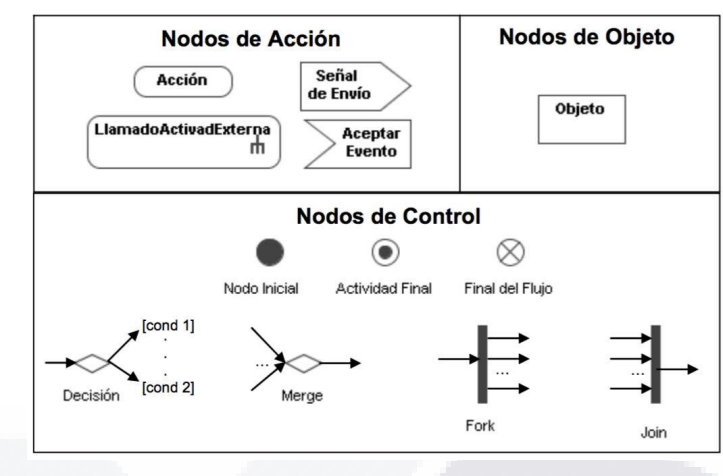

**Figura 3. Elementos de los Diagramas UML<sup>7</sup>**

### 3.1.1.2.2 Diagramas BPMN

Iniciamos explicando que BPMN<sup>8</sup> es conocida como la nomenclatura básica para el modelado de los procesos de negocios, al igual que el UML se basa en diagramas, aquí se dice que son más "robustos" (García, 2013, p. 56), que aparte sea fácil de usar y como elemento adicional, que pueda se<mark>r independiente</mark> de la implementación en la organización, se dice además que sus analistas no tienen necesidad de conocer los principios de la programación orientada a objetos, tampoco a ningún otro lenguaje de programación, lo que nos recuerda nuevamente a UML, que tampoco necesita conocimientos de lenguajes de programación y código fuente, por lo tanto se le puede tener como un ideal para aquellas personas ajenas al mundo informático, pero evidentemente, entre más conocimiento se tenga del mundo de la programación, mejor será el entendimiento del funcionamiento de este sistema de modelado de procesos de las organizaciones.

Se debe reconocer también, que en el BPMN hay interrelacionados los conceptos propios de la programación, ya que puede haber intercambio de comunicación por medio de mensajes, se pueden crear condicionales, ciclos o bucles de procesamiento, pueden darse manejos de excepciones, flujos en paralelo, también puede haber estados y eventos, esto lo remarca García (2013), teniendo esto, es posible que se utilice un lenguaje específico, conocido como lenguaje BPMN, que es conciso y claro, que puede ejecutarse como otros, en este caso con el Business Process Execution Languaje (BPEL)

TESIS TESIS TESIS

38

-

<sup>7</sup> Imagen tomada desde Tabares, s.f., p. 110.

<sup>&</sup>lt;sup>8</sup> Acrónimo de Business Process Model and Notation.

y así ya se está en la frontera de la programación, pero sin las complicaciones de los demás lenguajes.

ESIS TESIS TESIS TESIS TES

Por otro lado, y recordando que la globalización está forzando a las empresas a hacer mejor sus productos y servicios, el BPMN permite que se tenga un sistema que puede irse mejorando a sí mismo en cada ciclo (figura 2), como menciona García (2013), las organizaciones deben

Tener (…) procesos que se integren de forma continúa en un ciclo de mejora para dar cumplimiento a estas exigencias a lo largo del tiempo, son los desafíos actuales que experimentan las organizaciones. ¿Cómo lo enfrentan? Gestionando los procesos (BPM – Business Process Management) a lo largo de todo su ciclo de vida (García, 2013, p. 57).

Es importante así, en una empresa que ha montado su sistema BPM que lo gestione, en el proceso de cuatro fases mencionado en la figura #, y para que se dé dicha gestión de la mejor forma posible es donde entra a escena el BPMN, que es una notación gráfica que ayuda a describir de forma lógica los pasos que se dan en un proceso de negocio, siendo "un lenguaje formal que permite modelar, simular y, eventualmente, ejecutar un proceso de negocio" (García, 2013, p. 58), y usando así, al igual que UML elementos básicos, en este caso, éstos están agrupados en categorías, y ha sido tan genuino su uso que se ha llegado a convertir en un estándar muy utilizado para modelar procesos de las organizaciones.

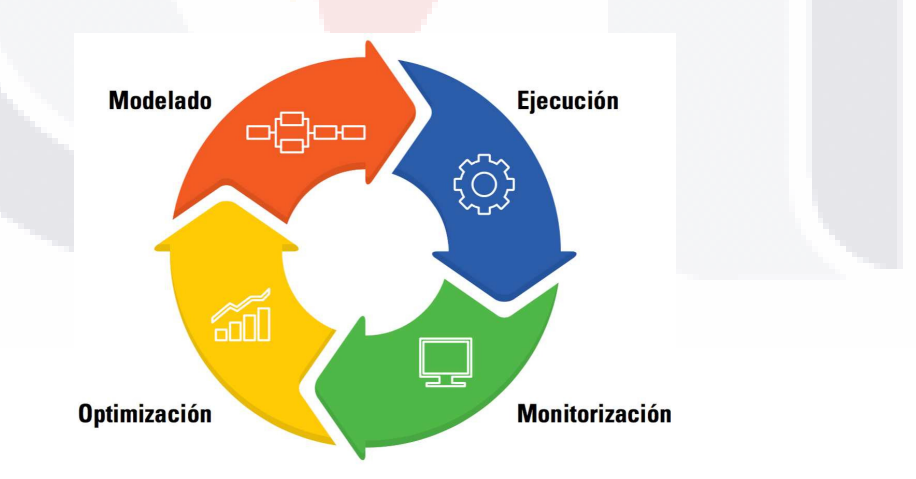

**Figura 4. Ciclo de vida de un proceso<sup>9</sup>**

SIS TESIS TESIS TESIS TE

-

<sup>&</sup>lt;sup>9</sup> Imagen tomada de García, 2013, p. 56.

#### 3.1.1.2.2.1 Eventos

La estandarización ayuda a que se tenga un lenguaje común que es entendida así por usuarios de negocio y también por los técnicos, y dada su creación gráfica, se tiene una facilidad para modelar los procesos de negocio, y así se ha pretendido hacer desde su creación en el año 2001 (García, 2013). Y esta facilidad la da el BPMN ya que tiene muy pocos elementos para la diagramación, esto es con la intención de que los encargados del modelado "no tengan que aprender y memorizar gran cantidad de figuras" (Martínez, 2012, p. 6).

Es así que se tienen tres tipos de evento, conocidos como inicio, intermedio y fin, que se pueden apreciar en la figura # siguiente, la notación permite conocer su representación en BPMN, en este tipo de elementos es posible darse cuenta de que algo está ocurriendo en lo que se lleva a cabo un proceso de negocio, esto lo explica Martínez (2012), y García (2013) agrega que éstos se representan con círculos, su representación indica que se está trabajando y eso lleva a que afecten el flujo del proceso, los eventos pueden tener una cauda o pueden derivar en un impacto.

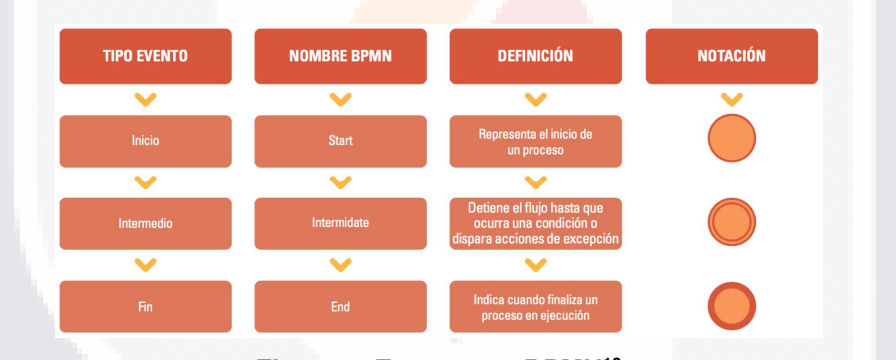

**Figura 5. Eventos en BPMN<sup>10</sup>**

En las figuras siguientes se puede ver el funcionamiento de este evento, a continuación se presente el evento inicio (figura #), su descripción y un ejemplo de funcionamiento, aquí es de pensar que él es el inicio de los procesos, puede entenderse esta el ejemplo la estructura más básica de un proceso en cualquier organización.

TESIS TESIS TESIS <sup>40</sup>

-

<sup>10</sup> Imagen tomada de García, 2013, p. 58.

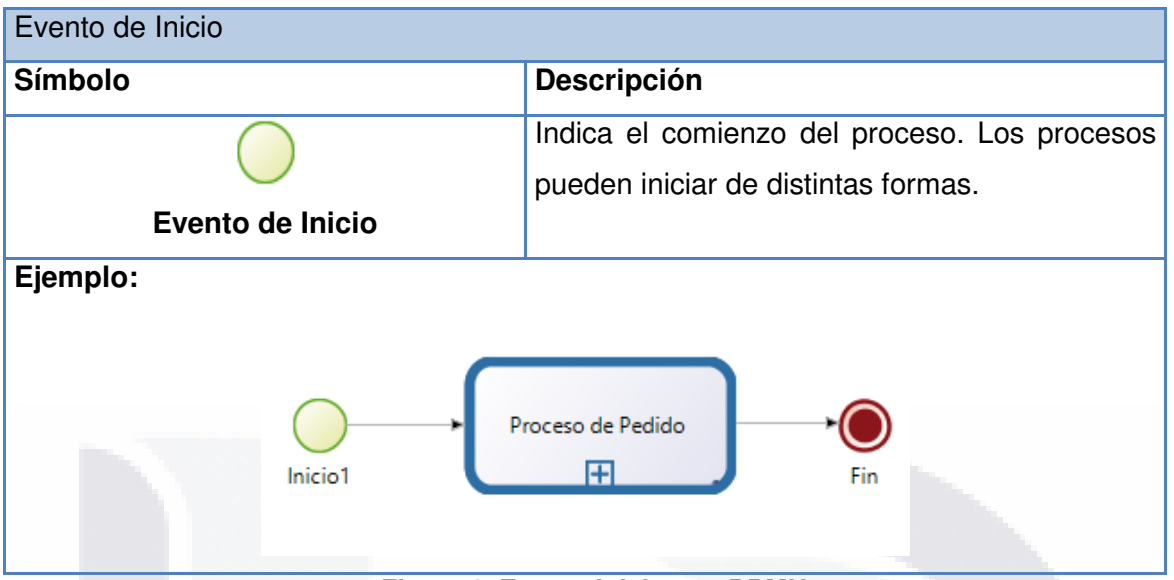

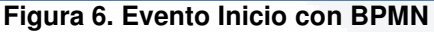

Así como hay un inicio en los procesos, también tenemos un fin, la señal que representa a este evento final es el que se muestra en la figura #, donde podemos ver su representación gráfica, una breve descripción de su funcionamiento, y se muestra a su vez una variante, que es la terminación cuando en un proceso se presenta un error, ambos eventos representan el fin de un proceso dado.

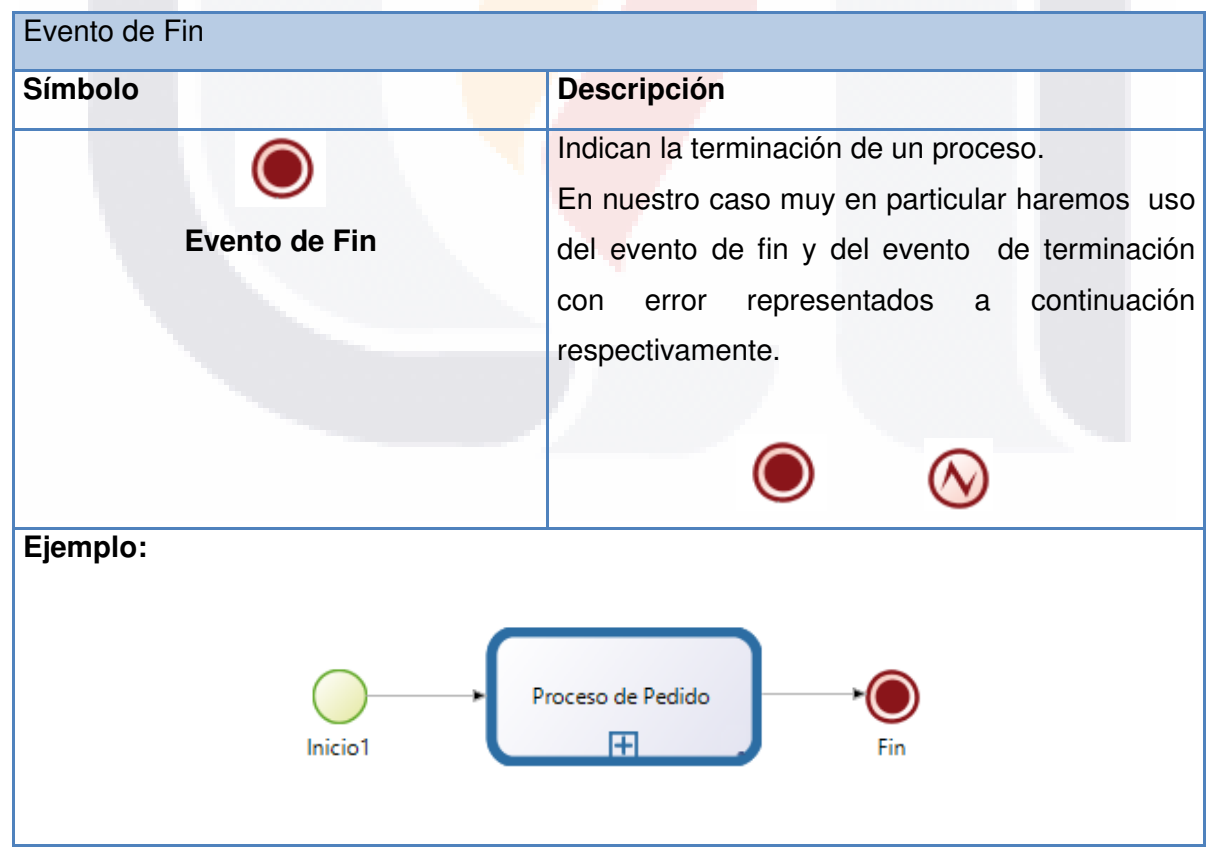

### **Figura 7. Evento Fin**

TESIS TESIS TESIS TESIS <sup>4</sup>E

#### 3.1.1.2.2.2 Actividad o Tarea

Hay otro elementos de BPMN, se llama Actividad, este es representado por un rectángulo con puntas redondeadas, es uno de los elementos estándares o genéricos, este elemento representa el trabajo o tarea que se hace en un proceso de la organización, es de agregar que la tarea puede ser atómica o compuesta como dice García (2013), se le llama también tarea, siendo este un tipo, el segundo es denominado subproceso, éste segundo elemento tiene una pequeña marca de suma en la parte inferior central del rectángulo, puede observarse en los dos ejemplos anteriores este caso, y en la figura # que sigue puede verse su símbolo, su descripción y algunos ejemplos.

| <b>Tareas o Actividad</b>                                                |                                                 |
|--------------------------------------------------------------------------|-------------------------------------------------|
| <b>Símbolo</b>                                                           | <b>Descripción</b>                              |
|                                                                          | Representan el trabajo que se realiza en un     |
|                                                                          | punto del proceso. Existen diferentes tipos, de |
|                                                                          | los cuales, en nuestro caso muy particular      |
|                                                                          | usaremos sólo las actividades humanas y de      |
| <b>Tarea</b>                                                             | continuación<br>servicio<br>mostradas a         |
|                                                                          | respectivamente:                                |
|                                                                          | O<br>8                                          |
|                                                                          |                                                 |
| Ejemplo:                                                                 |                                                 |
| Solicitud<br>Limpiar<br>Más de una Tarea<br>de Compra<br>Contenedor<br>∓ |                                                 |

**Figura 8. Actividad de un proceso en BPMN** 

TESIS TESIS TESIS TESIS <sup>42</sup>E

#### 3.1.1.2.2.3 Compuerta de Decisión o Gateway

También se presenta el elemento Gateway, que se trae desde los diagramas de flujo básicos, es una toma de decisiones, se le conoce como compuerta de decisión, es entonces representado por un rombo, aquí nos recuerda García (2013, p. 59) que sirve como un elemento que puede ayudar a "controlar la divergencia o convergencia de la secuencia de flujo", e igual que en los diagramas es un elemento en el que se decide el proceso a seguir.

En un proceso determinado, en la toma de decisiones se pueden abrir nuevos caminos, si es su caso, de dos subprocesos, se pueden fusionar en este punto, en sus marcadores internos se definirá el tipo de control y la manera en que funcionará en el proceso, en la figura #, nuevamente se presenta la simbología de este elemento, una breve descripción de su uso, se explica que hay diferentes tipos de compuerta y entonces, en el modelado de un proceso se debe elegir el Gateway correcto, ya que si no se hace así, la respuesta del proceso no representará la realidad y se tendrá un elemento mal programado, por lo anterior, se debe tener muy claro su funcionamiento en la realidad, para que decisión de uso sea la correcta.

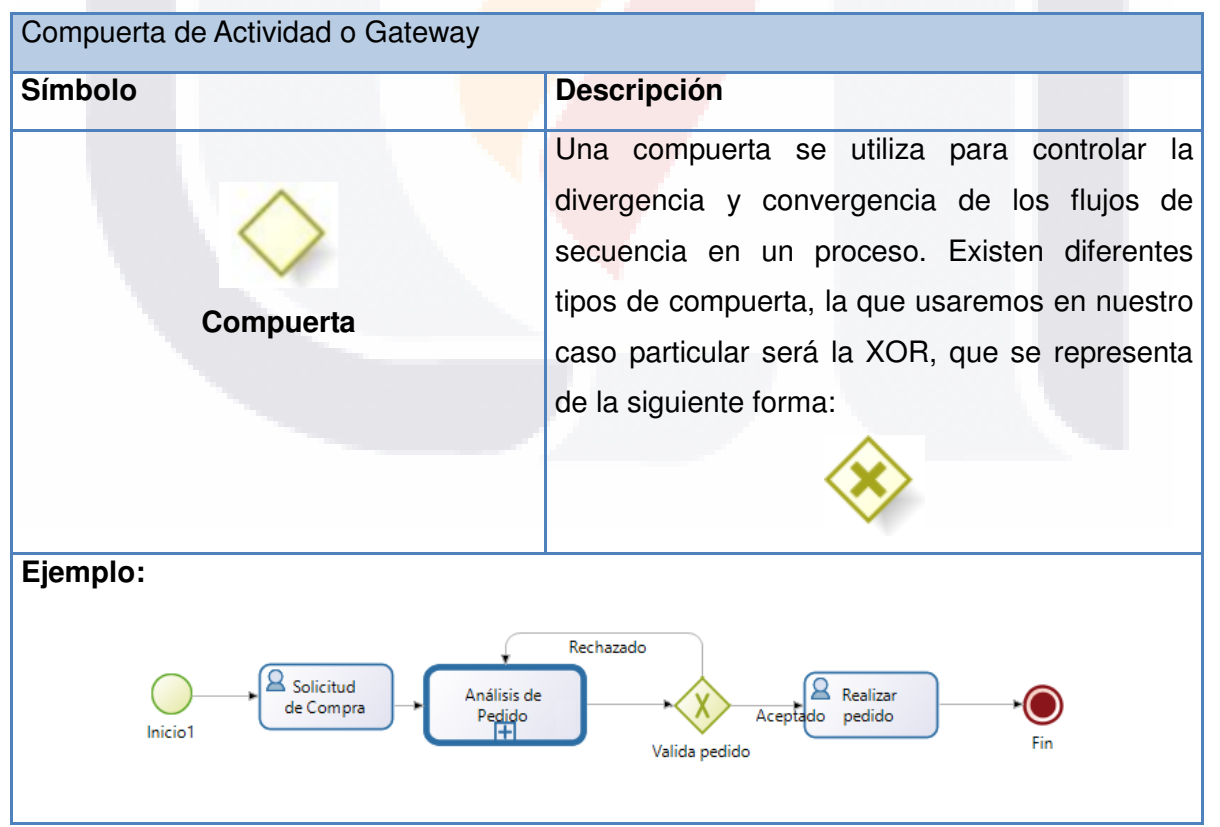

**Figura 9. Gateway o Compuerta de Decisión en BPMN** 

TESIS TESIS TESIS TESIS <sup>43</sup>E

Es de hacer la acotación sobre los elementos recién vistos, en este caso nos referimos a los eventos de Inicio, intermedio y fin, a las actividades o tareas y a la compuerta de decisión, todos estos tienen una gran variedad de representaciones gráficas, cada una tiene un funcionamiento único diferente a las otras, ocasionando "comportamientos y situaciones, que le dan riqueza y flexibilidad a la notación" (García, 2013, p. 59).

En por lo anterior que el modelado debe hacerse de la forma más cuidadosa posible, ya que, como se comentó antes, de no hacerse adecuadamente la representación de la realidad cuando se lleva al modelado, entonces el proceso que se busca imitar no tendrá el funcionamiento adecuado, ocasionando al menos, una pérdida de tiempo valiosa cuando ya se está viendo la forma en que el proceso de negocio está en funcionamiento.

#### 3.1.1.2.2.4 Objetos de Conexión

Pero no son los únicos elementos que se usan en el modelado de los BPMN, falta mencionar a los objetos de conexión. Como su nombre lo indica, estos elementos sirven para conectar el diagrama para poder tener un proceso de negocio en su representación más básica, García menciona tres elementos de conexión que hacen interconexión. El primero es el Sequence Flow, o flujo de secuencia, se representa por una flecha sólida, como se ve en la figura #, es una línea sólida con una cabeza de flecha en su extremo. Esta representación de flujo de secuencia sirve para mostrar un orden en que se realizan las actividades de un proceso (García, 2013).

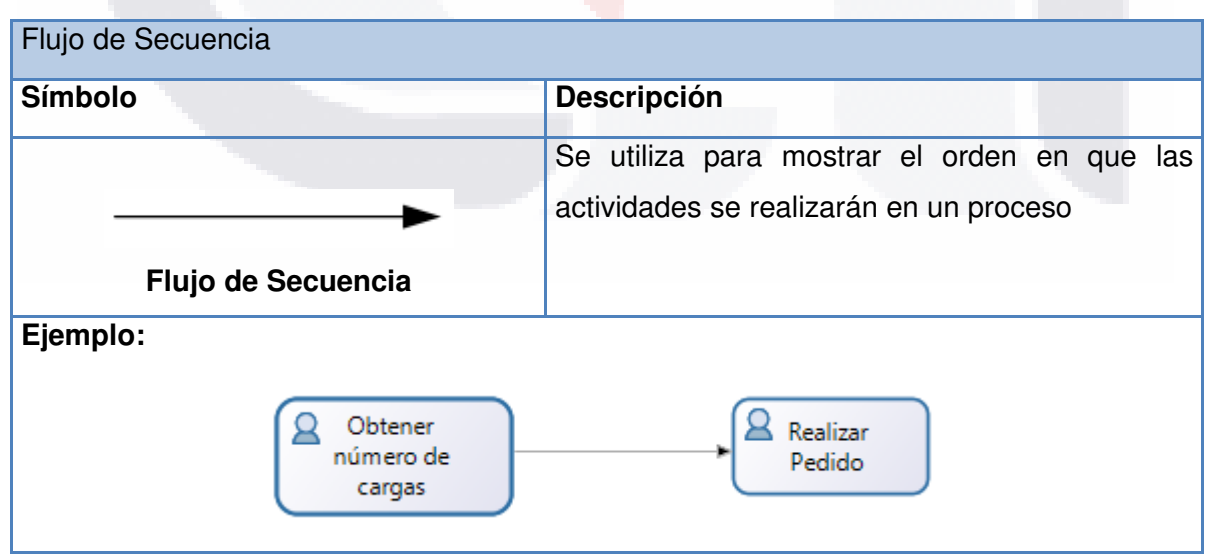

**Figura 10. Sequence Flow o Flujo de Secuencia** 

TESIS TESIS TESIS TESIS <sup>44</sup>E

El objeto de conexión siguiente es el conocido como Message Flow o flujo de mensaje, este símbolo se representa por una línea discontinua, en uno de los lados de la línea hay una punta de flecha hueca, el flujo de mensaje sirve para mostrar la interrelación que se da entre dos participaciones de un proceso que están separados, García (2013) las reconoce como "entidades de negocio o roles de negocio" (p. 59), así dos elementos representan a sus participantes y en una de ellas, donde se dirige la flecha llegará la información que viene de la otra, donde está el círculo, si se piensa, su funcionamiento es básico en cualquier relación de un proceso que debe enviar datos sobre los resultados de un sitio a otro, para que esa información sea tratada y ayude, posiblemente, por ejemplo, a una toma de decisión para que se prosiga el proceso de negocio definido.

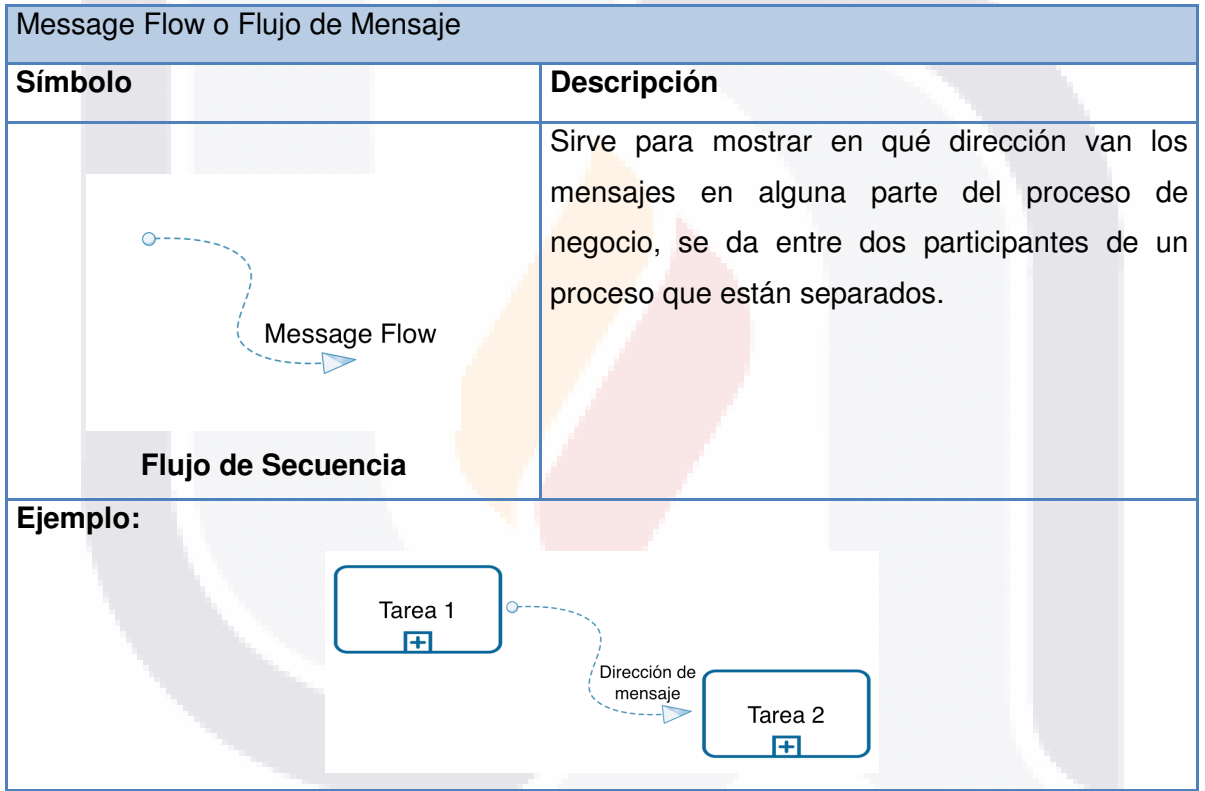

**Figura 11. Flujo de Mensaje en un BPMN** 

Sigue la Asociación o Asociation, en este caso, este elemento se representa por una línea de puntos, con una flecha de líneas, sirve para que se puedan asociar datos, ya sea en forma de texto e incluso, sirve para asociar elementos con los objetos del flujo, García (2013) nos recuerda que esta asociación sirve para que se puedan ver las entradas y las salidas de las actividades del proceso de negocio que estamos modelando.

Se debe agregar más a lo anterior, si tenemos un proceso que tu término puede llevar información importante para que se inicie un nuevo proceso o subproceso, entonces la

TESIS TESIS TESIS TESIS <sup>45</sup>ES

flecha dirá en qué sentido va la información y se debe conectar a alguno de los otros elementos, si es una compuerta de decisión, entonces podría servir para que el proceso que está reservado dicha compuerta prosiga, siendo en estas ocasiones usado como una llave.

También puede ser que se tenga un artefacto que es necesario para otro subproceso, en este caso, el artefacto irá a la entrada del otro subproceso para que se siga trabajando en el proceso de negocio principal y se pueda tener un resultado, meta u objetivo que dicho proceso debe arrojar.

Con las explicaciones anteriores es posible darnos cuenta que todos los elementos gráficos pueden cumplir las necesidades para las que fueron creadas, entonces si se puede modelar el proceso con todos estos elementos, se puede buscar que un programa como el BPMN o como el UML lo trabajen en los ciclos necesarios para ver si se pueden mejorar.

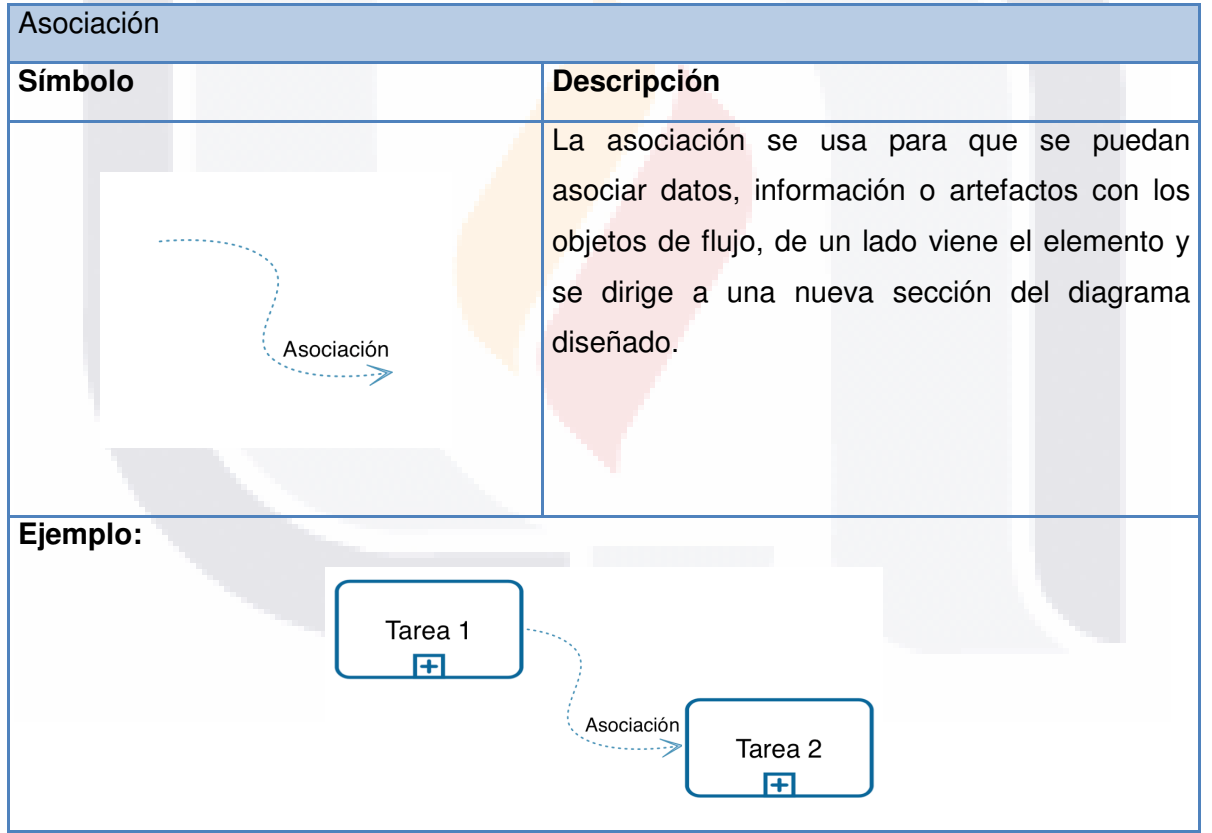

#### **Figura 12. Asociación**

TESIS TESIS TESIS TESIS <sup>46</sup>E

### 3.1.1.2.2.5 Pool

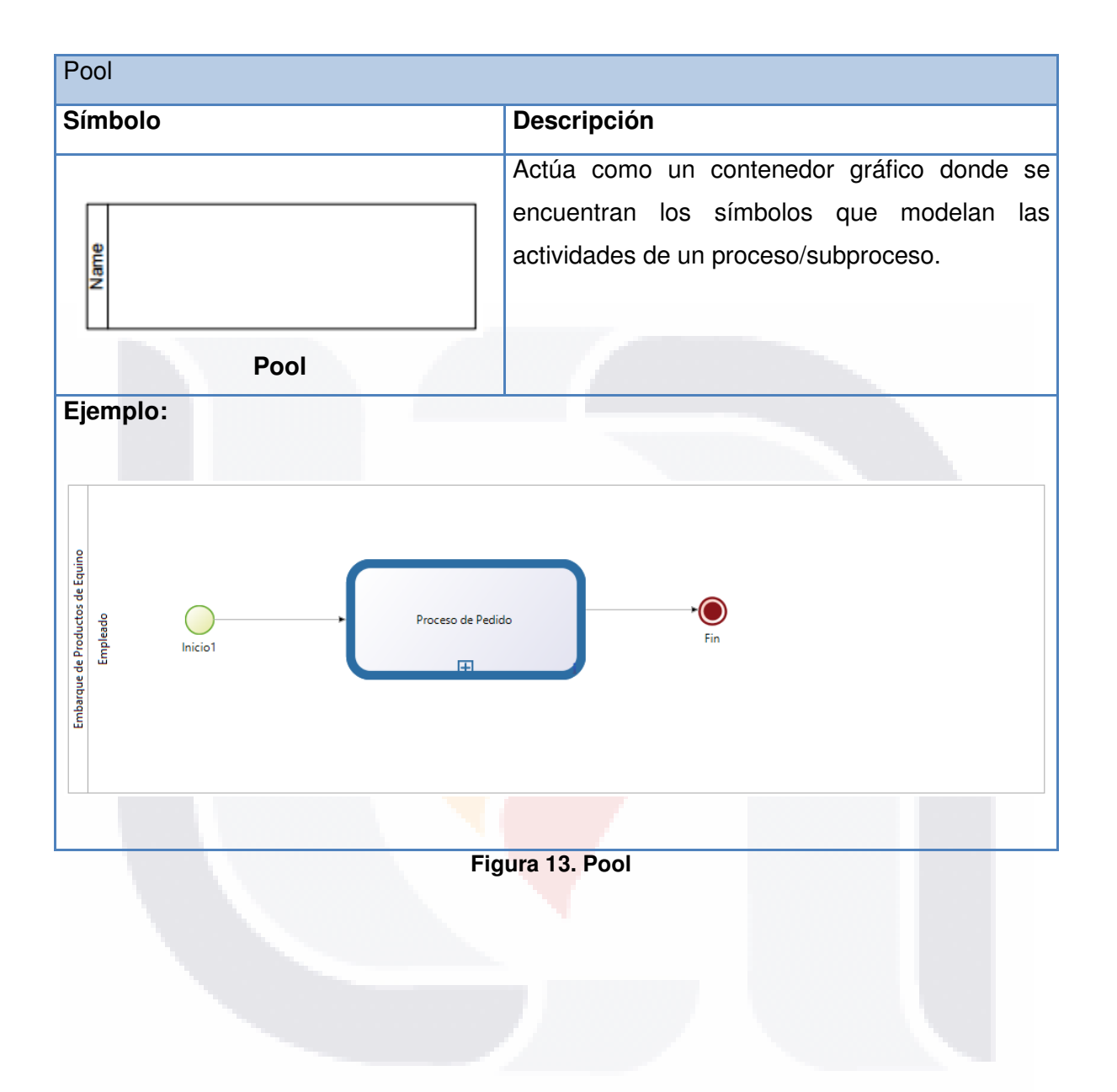

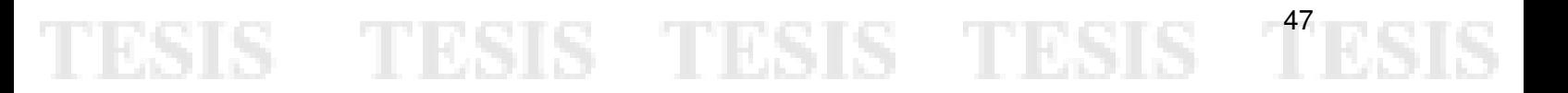

#### 3.1.1.2.2.6 Lane

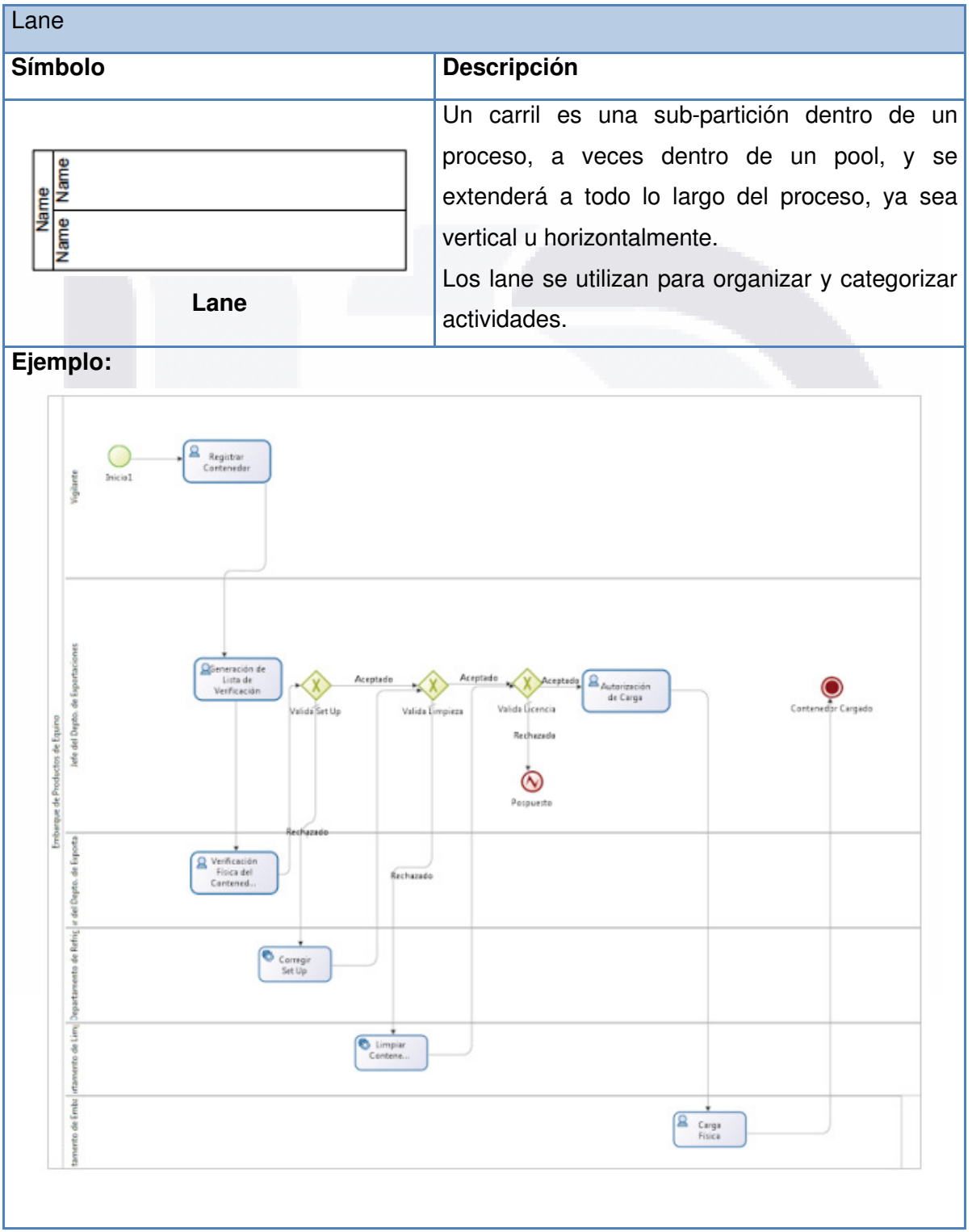

**Figura 14. Lane**

TESIS TESIS TESIS TESIS <sup>48</sup>ES.

#### 3.1.1.3 Beneficios de Procesos de Negocios

Para poder saber su utilidad, fue necesario conocer las ventajas de este tipo de sistemas de gestión, ello para corroborar que puede haber una mejora continua para cada uno de los procesos de negocio, que permite a los mismos a tener una mejor perspectiva de futuro Garimella, Lees y Williams (citados en Noy y cols., 2010), presentan algunas ventajas, tales como generar una acción en conjunto dentro de la gestión de la información con cada trabajo y proceso, aumentando la sinergia entre ellos. También permite "detectar y corregir rápidamente problemas y oportunidades de mejora en el funcionamiento de la organización, repartir la carga de trabajo y eliminar la duplicación de esfuerzos". Así como aumentar la productividad basados en una mejor colaboración entre personas y monitoreo de las tareas para tener la posibilidad de mejorar continuamente. Elimina las limitantes de las barreras que tiene la gestión por funciones (Garimella, y cols., citados en Noy y cols., 2010, p. 2).

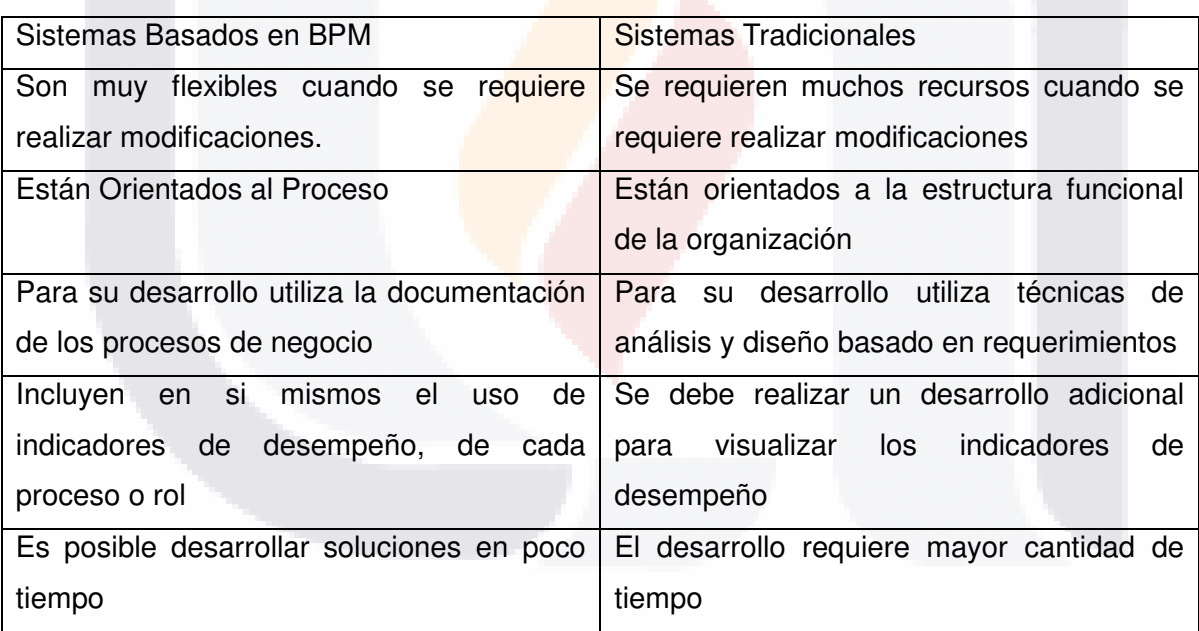

A continuación se reporta la siguiente tabla comparativa

**Tabla 1 Comparación entre sistemas tradicionales y paradigma BPM** 

TESIS TESIS TESIS TESIS <sup>49</sup>E

### **3.1.2 METODOLOGÍAS DE DISEÑO DE SISTEMAS DE INFORMACIÓN DE TIPO PROCESOS DE NEGOCIOS (BPM)**

3.1.2.1 Revisión de Metodología The service-oriented business process development methodology

La metodología de desarrollo de procesos de negocios orientada a servicios (Papazoglou & Van Den Heuvel, 2007) tiene como base un plan de trabajo que contempla una fase preliminar de planeación del desarrollo y después cinco fases que se enfocan propiamente en el desarrollo, las cuales son: análisis y diseño, construcción y pruebas, prestación, despliegue y ejecución y monitoreo.

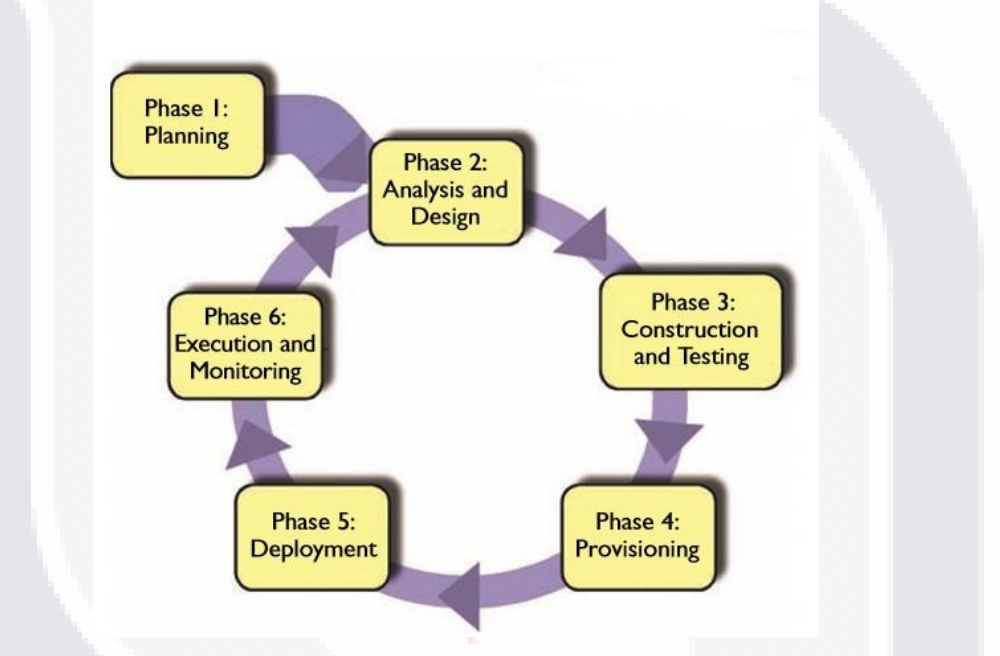

**Figura 15. Metodología de desarrollo de procesos de negocios orienta a servicios (Papazoglou y Van Den Heuvel, 2007)** 

Los autores de la metodología mencionan que existen dos principios fundamentales que son básicos para el diseño de procesos de negocios: acoplamiento del servicio y cohesión del servicio.

El acoplamiento del servicio se refiere al grado de interdependencia entre los procesos de negocios o los servicios web, para los autores es útil distinguir entre tres formas de conseguir el acoplamiento entre servicio y proceso: acoplamiento representacional, el cual es utilizado para ayudar en cambiar servicios existentes y también considerar que diferentes versiones de un servicio pueden ofrecer un mejor rendimiento en función de las necesidades de la aplicación. Acoplamiento de identidad, que se refiere a que los canales de conexión entre los servicios deben ser conscientes de quien está proporcionando el

servicio. Acoplamiento en el protocolo de comunicación, que se refiere a que el número de mensajes entre un emisor y un destinatario con el objetivo de lograr una determinada meta debe ser el mínimo necesario, también debe definirse una sola vía en el modelo de comunicación.

La cohesión del servicio es definida como el grado de fuerza de relación funcional entre las operaciones en un servicio o proceso de negocio. Implica una cohesión de servicio funcional, una cohesión de servicio comunicacional y una cohesión de servicio lógica.

A continuación mencionamos una breve descripción de las fases de la metodología.

#### 3.1.2.1.1. Fase de Planificación

Es la fase preliminar donde se analiza el caso de negocio para todas las posibles combinaciones de los enfoques de desarrollo y estrategias de realización. Esencialmente, el análisis de casos de negocios abarca dos actividades: análisis de las deficiencias y análisis de escenarios.

3.1.2.1.1.1 Análisis de las deficiencias

En un inicio se realiza una comparación entre los servicios planificados con implementaciones de servicios de software disponibles que pueden montarse dentro de la estructura de un proceso de negocios de nuevo desarrollo.

3.1.2.1.1.2 Análisis de escenarios

Considera costos, riesgos, beneficios y retorno de la inversión para cada una de las opciones para desarrollar nuevos procesos de negocios, las cuales son: Desarrollo desde cero (Green-field development), Desarrollo de arriba hacia abajo (top-down development), Desarrollo de abajo hacia arriba (bottom-up development), Desarrollo desde fuera al medio (Out-of-the-middle development)

3.1.2.1.2 Fase de análisis y diseño del servicio y del proceso.

Analizar el servicio tiene como objetivo medular identificar, concepturalizar y racionalizar los procesos de negocios como una serie ser servicios web que interactúan entre ellos. Después se contempla el proceso lógico de diseño. Dentro de ésta fase encontramos cuatro partes principales

3.1.2.1.2.1 Análisis y diseño del servicio

Las interfaces del servicio son identificadas en el contexto del dominio del problema separándolo por capas y agrupando las capacidades del servicio sobre una base de acoplamientos y criterios definidos de cohesión.

#### 3.1.2.1.2.2 Especificación del Servicio

Se adopta el estándar basado en lenguaje de definición de servicios web basado en XML (WSDL) (Chinnici y varios, 2004) citado en la presente metodología

#### 3.1.2.1.2.3 Identificación de Procesos

En esta paso se identifican los servicios que pueden ser agregados dentro de un proceso de negocio cuya interfaz tiene una alta viscosidad.

#### 3.1.2.1.2.4 Especificación de Procesos

Una vez extraídos los procesos de negocios y sus límites están claramente delimitados, debemos resumirlos considerando: determinar el estilo de la composición del servicio, determinar los objetivos y derivar las estructuras de procesos negocio, describir las responsabilidades en las actividades del negocio, es decir los roles, finalmente identificar los aspectos no funcionales de los procesos de negocios.

3.1.2.1.3 Fase de construcción y pruebas

En ésta fase el servicio debe ser implementado, validado y verificado según sus especificaciones, para el desarrollo normalmente se adopta un modelo verticalizado que abarca dos grandes etapas: la codificación de servicios web y la codificación de procesos de negocios.

#### 3.1.2.1.4 Fase de Prestación del Servicio

Es la fase fundamental para la generación de ingresos y generación de valor entre las organizaciones. Incluye algunas tareas como la toma de decisiones sobre la toma de decisiones para la gobernabilidad del servicio, la certificación de servicios, la matrícula de servicios, la auditoria de servicios, la medición, facturación y operaciones que controlan el comportamiento del servicio durante la gestión de su uso.

3.1.2.1.5 Fase de despliegue del servicio

Las tareas asociadas al despliegue incluyen la publicación de la interface del servicio, el despliegue del servicio web y el proceso de negocio y la publicación de los detalles de la implementación del servicio.

#### 3.1.2.1.6 Fase de Ejecución y Monitoreo

Durante ésta fase los procesos de negocio y los servicios web que los soportan están totalmente desplegadas y totalmente operacionales, por consiguiente cualquiera que requiera el servicio, podrá encontrar su definición e invocar todas sus operaciones. Es recomendable que la operación del proceso de negocio sea monitoreada.

#### 3.1.2.2 Revisión de Metodología Model-driven business integration (MDBI)

Un conjunto de integración de negocios basada en modelos y métodos de gestión, plataformas, herramientas de soporte y un entorno de ejecución fueron creados en 2002 por el laboratorio de investigación de IBM en China (Zhu y otros para IBM, 2004), dicho conjunto es referido por sus autores como el modelo azul.

El modelo azul forma una plataforma con una metodología fin a fin (end-to-end) que ayuda a las organizaciones a cumplir sus principales metas de negocios basándose en la eficacia de las aplicaciones y sistemas internos y externos, a continuación se muestra una figura del modelo azul.

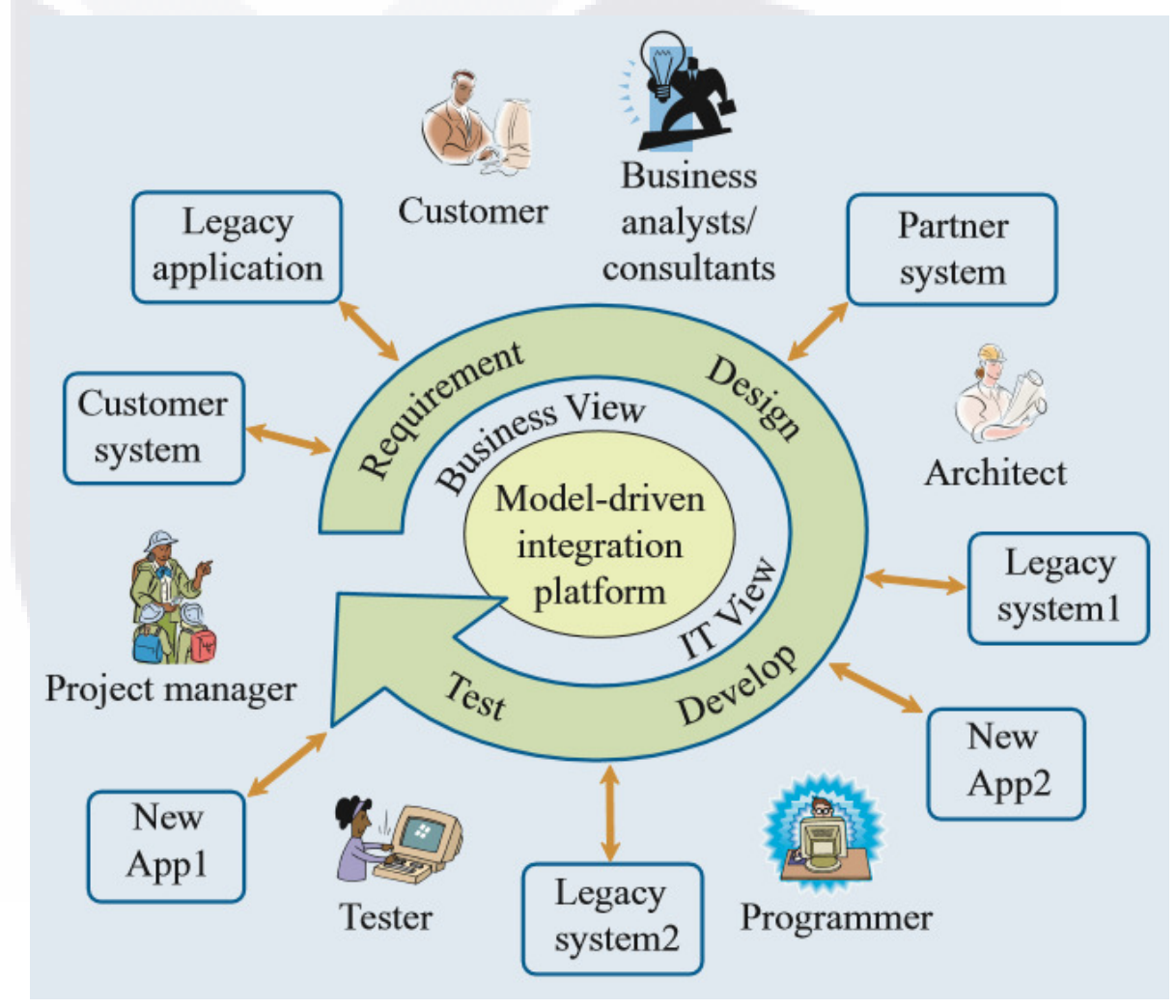

**Figura 16. Modelo azul (Plataforma de integración basada en modelos), reportada por Zhu y otros para IBM (Zhu y otros para IBM, 2004)** 

TESIS TESIS TESIS TESIS <sup>53</sup>ES

Como se observa en la figura, el modelo azul incluye las tecnologías y herramientas necesarias para el modelado de procesos de negocios desde dos perspectivas: la perspectiva de negocios que provee de un método para modelar procesos de negocios integrados y desde la perspectiva de tecnología de información (TI), que ofrece un método de modelado de procesamiento lógico ligero, que incluye las herramientas y el soporte durante la ejecución.

Con la ayuda del motor de transformación de modelos es posible obtener a partir de la perspectiva de negocios un modelo inicial de la perspectiva (vista) de TI que puede ser ejecutado dentro del modelo azul o transformada en un producto industrial e integrarlo con herramientas comerciales y herramientas de ejecución para formar el modelo azul de la suite de la solución. En la siguiente figura se ilustra la suite de un modelo azul de la solución que incluye tres partes: herramientas de diseño, herramientas de gestión y el entorno de ejecución.

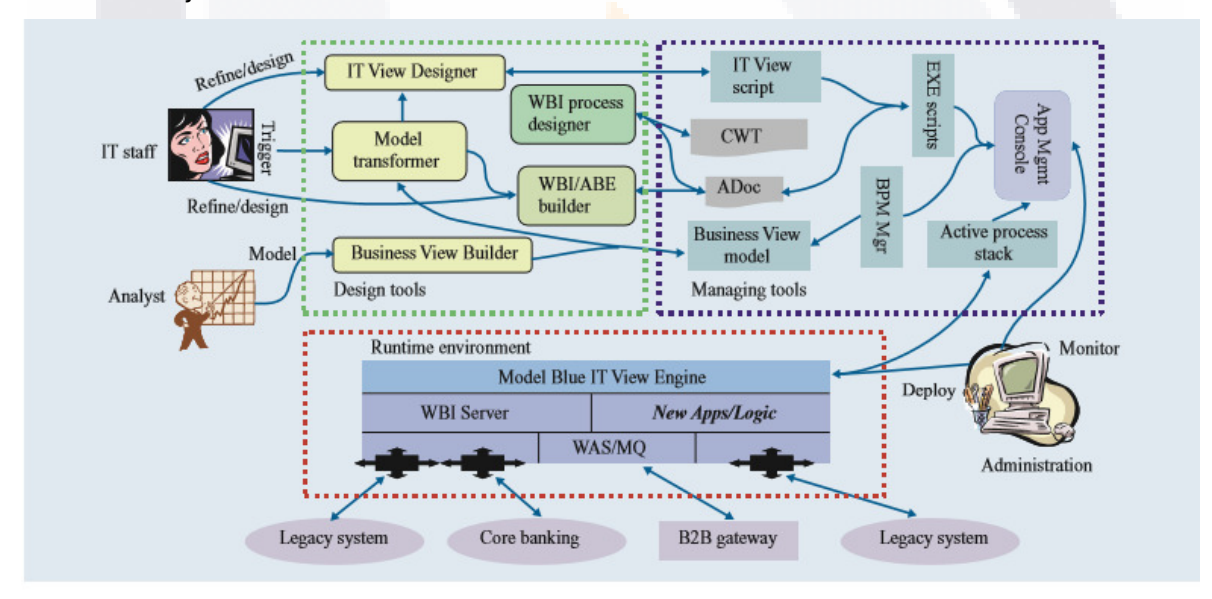

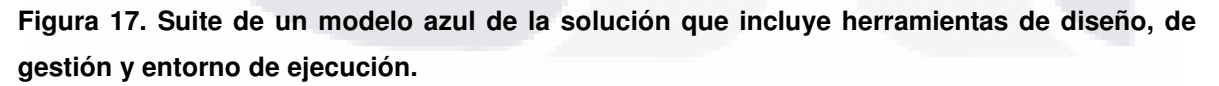

#### 3.1.2.2.1. Herramientas de diseño

TESIS

Las dos mayores herramientas en la solución, el constructor de vista de negocios (utilizado por los analistas de negocios) y el diseñador de vista de IT (utilizado por el personal de TI) ambos fueron construidos con la plataforma de Eclipse y están unidos entre sí por el transformador de modelos. Es importante mencionar que ambas herramientas también pueden trabajar con otros instrumentos como el diseñador de procesos WBI y el constructor WBI/ABE

TESIS TESIS TESIS <sup>54</sup>E

#### 3.1.2.2.2. Herramientas de Gestión

Los modelos de procesos de negocios creados por las herramientas de diseño son administrador por el gestor de activos del modelo azul, una consola de administración de aplicaciones que también provee el desplegué, gestión y monitoreo de los modelos de flujo ejecutables

#### 3.1.2.2.3. Entorno de ejecución

Motor de vista de IT del modelo azul es el principal responsable de la ejecución de flujos de proceso con el ruteo de varias aplicaciones de negocios y/o transacciones.

3.1.2.3 Revisión de Metodología SDM-BPoSS (Systems Development Methodology for BPoSS)

La metodología SDM-BPoSS se desarrolló a partir de un análisis comparativo acerca de metodologías de desarrollo de software que se basan en el ciclo de vida y que involucran procesos de negocios y servicios web reportado por Mondragón y Mora (2012), en dicho estudio se explica la relevancia del tema de la integración de la ingeniería de software con la orientación a procesos y servicios, en concreto a metodologías de ingeniería de software orientadas a procesos de negocio.

Se menciona también en dicho estudio (Mondragón y Mora, 2012) que no todas las herramientas existentes ofrecen seguir una metodología de ciclo de vida y las que si lo hacen tienen carácter privado (IBM, ARIS, ORACLE) lo que representa un alto costo para el sector PYMES y en la vía de las fuentes abiertas aún existían huecos de conocimiento metodológicos en el ciclo completo de desarrollo.

Para el estudio se consideraron 9 propuestas metodológicas que parten principalmente del sector científico más que del empresarial y que ofrecen la información mínima necesaria acorde al desarrollo de sistemas en distintas fases y actividades.

El estudio incluyó la creación de una matriz comparativa inicial, también se generaron otras siete tablas de análisis para poder contar con más elementos de evaluación. Con los elementos dados por éste análisis se pudieron determinar esencialmente los artefactos, técnicas y herramientas mencionados en más de una propuesta. También se plasmaron en diversas matrices aspectos de interés para encontrar áreas de oportunidad respecto a la completitud, el grado de fortaleza del enfoque a procesos de negocios, la sencillez o complejidad, la distinción de componentes con nombres diferentes pero similares entre los diversos estudios y finalmente los artefactos, técnicas, roles, fases y herramientas mencionados con mayor relevancia comentada que pudieran ser utilizados.

TESIS TESIS TESIS TESIS <sup>55</sup>E

El estudio finalmente presenta la propuesta inicial de componentes para formar parte del diseño de un SDLC en el paradigma de procesos de negocio y servicios web (versión alpha), la cual incluía: 4 fases, 20 actividades, 17 artefactos, 4 técnicas y 6 roles. Dicha propuesta se presenta en la siguiente tabla.

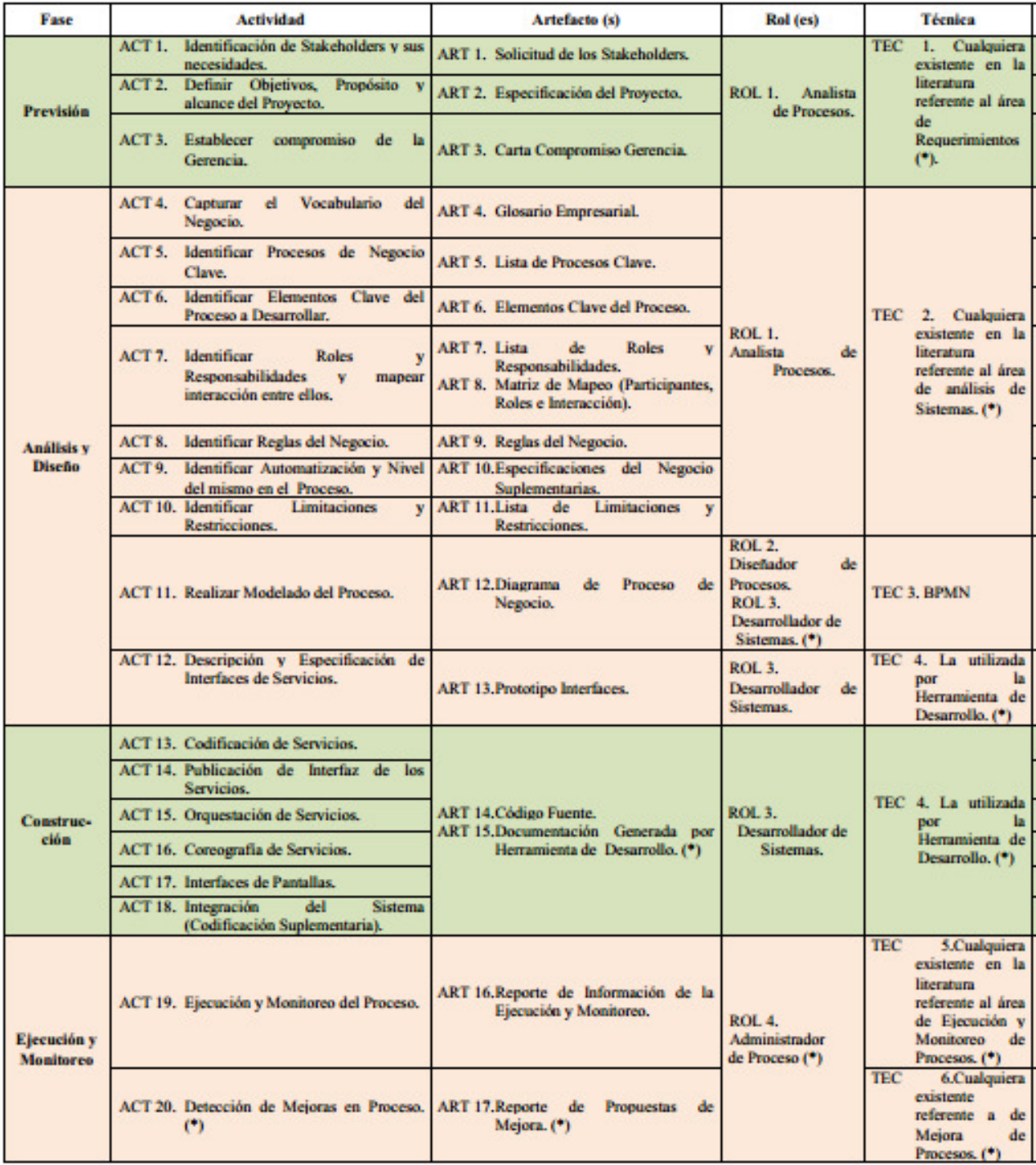

TESIS TESIS TESIS <sup>56</sup>E

**Tabla 2 SDM-BPoSS (Alpha version)** 

SI S

Es importante mencionar que SDM-BPoSS tenia como objetivo proporcionar una alternativa simple para un uso práctico para proyectos reales de tamaño medio. Por lo que las fases, actividades, artefactos y técnicas fueron evaluados por un panel de 12 academicos en ingeniería de software (de america latina y varias regiones de Europa) en los siguientes constructos: percepción de utilidad, facilidad de uso y compatibilidad. De dicha evaluación se eleccionaron las 3 actividades con calificaciones más altas de cada fase, para generar una versión con un balanceado rigor y nivel de agilidad, por lo tanto surgió la versión beta de la metodología que se presenta a continuación.

**Fase 1 Previsión:**

**Es una fase de preparación. Su objetivo es establecer un compromiso real de los actores del BPoSS, ya que se ha identificado que es un factor crítico de éxito** 

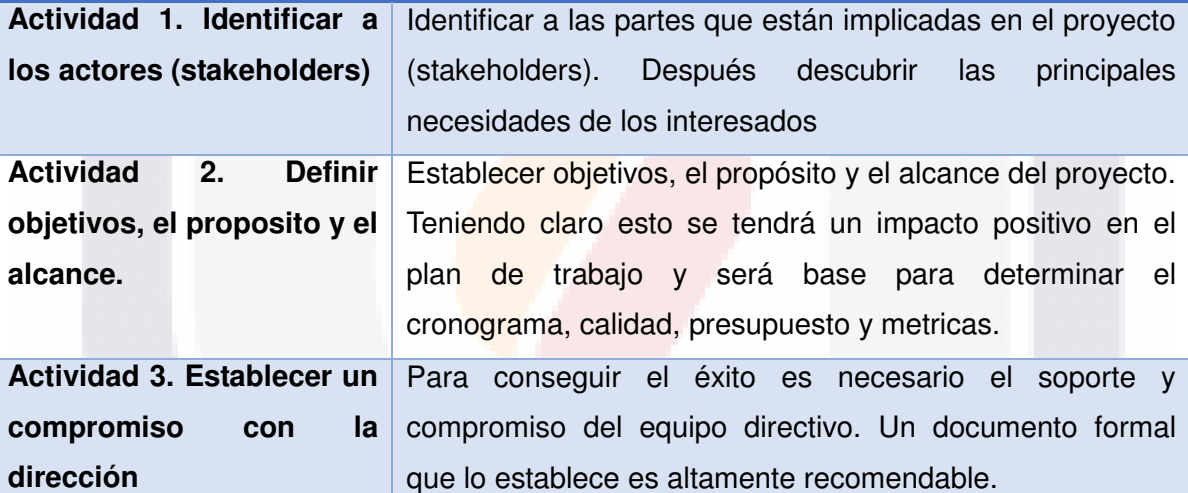

#### **Fase 2 Análisis y Diseño:**

**En ésta fase son identificados los procesos clave del negocio que srán considerados en el BPoSS. Se fijan límites claros y se completan los elementos que son necesarios para su diseño y posterior automatización** 

**Actividad** 4. Identificar Un elemento clave en el análisis de procesos de negocios **Roles y responsabilidades** es identificar rolesy actividades realizadas por sus **y un mapa de interacción**  participantes. Observar la forma en la que ellos interactuan para entender a fondo el proceso en si mismo y la identidad como cuello de botella en la que también son necesarios. En éste paso es importante indicar si el proceso es o ha sido ejecutado de manera diferente, la

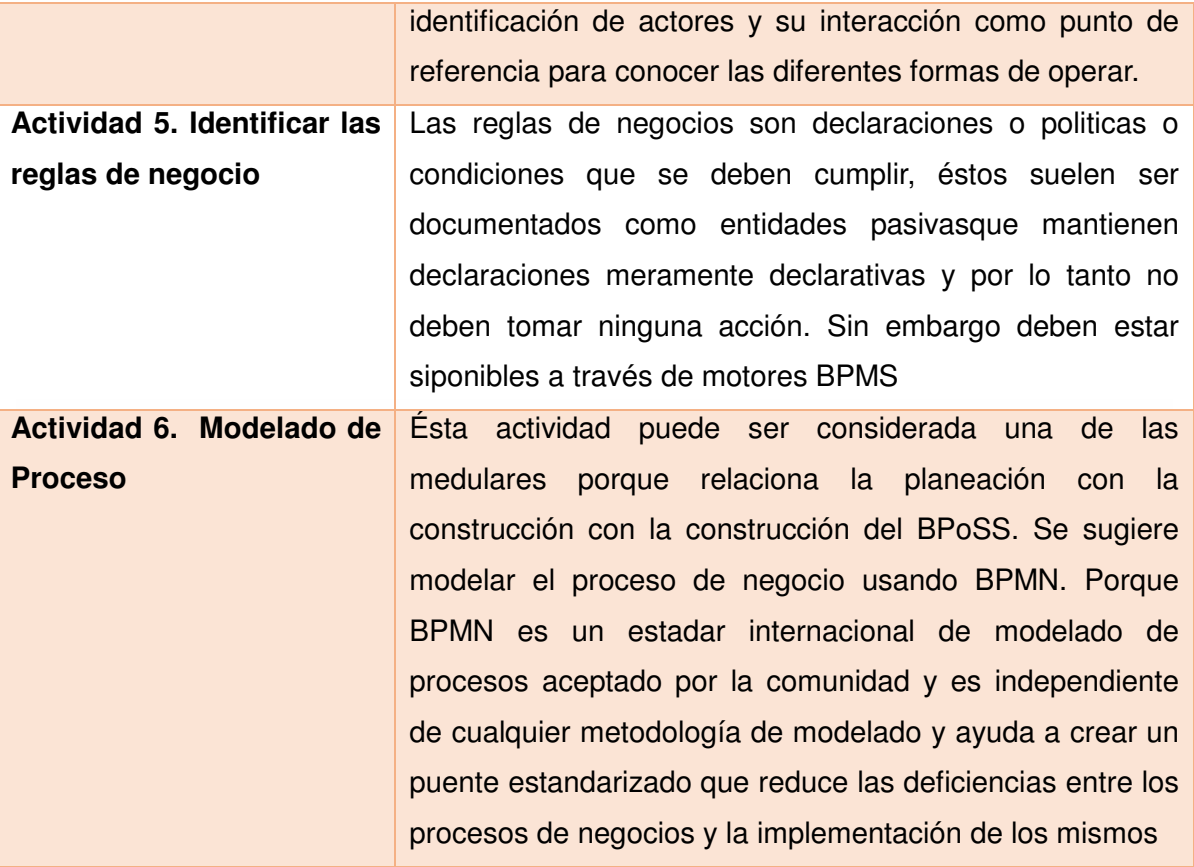

**Fase 3 Construcción: En ésta fase la planeación y las especificaciones identificadas para el BPoSS dan origen a un BPoSS ejecutable** 

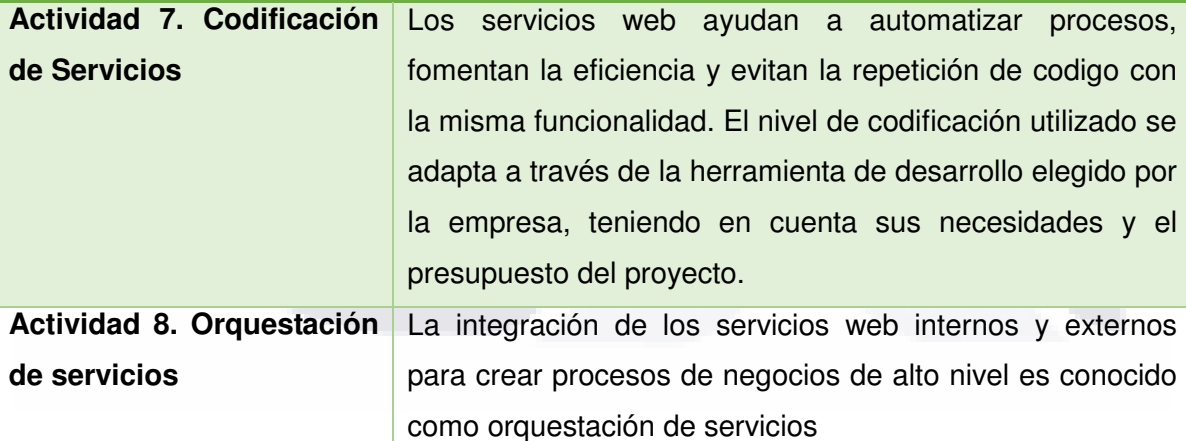

**Actividad 9. Integración**  Ésta actividad se refiere a todo el codigo restante **del Sistema (Codificación**  requeridopara completar el desarrollo del BPoSS **Extra)** 

**Fase 4 Ejecución y Monitoreo: Una vez que el BPoSS ha sido construido (incluyendo las pruebas) está listo para ser liberado, ésta fase implica su ejecución** 

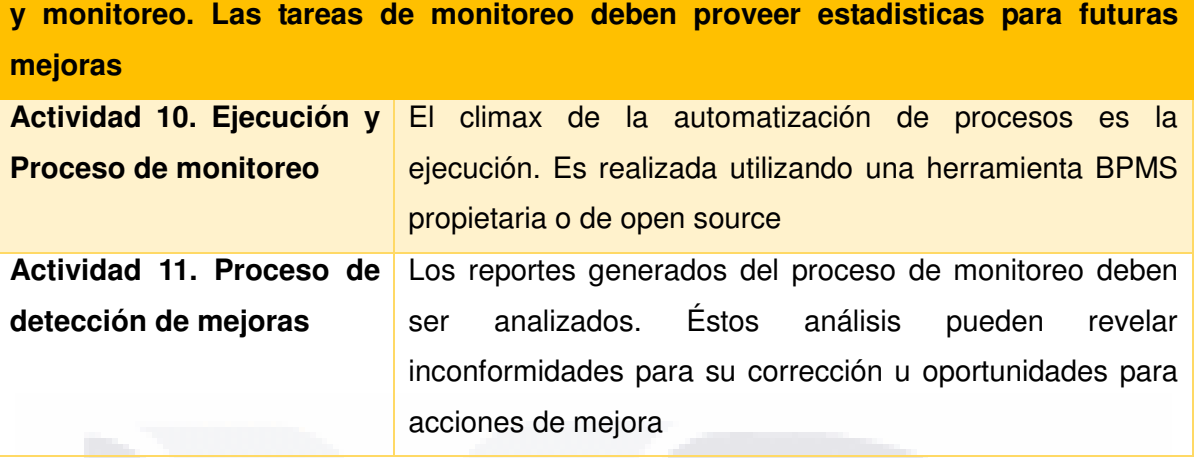

**Tabla 3 SDM-BPoSS (Beta version)** 

### **3.1.3. REVISIÓN DE HERRAMIENTAS TIPO BPMS**

3.1.3.1 Revisión de Herramienta BPMS ProcessMaker

#### 3.1.3.1.1 Descripción General

Es una herramienta de gestión de procesos de negocios (BPM) de código abierto que permite a una organización diseñar y automatizar procesos mediante una arquitectura basada en el servidor web apache, el lenguaje de programación PHP y que puede ser montado en servidores Windows o Linux. Está diseñado para adaptarse a las necesidades de las pequeñas y medianas empresas (Ávila Sánchez & Crespo Bolaños, 2014)

3.1.3.1.2 Entorno de Desarrollo y Aplicación

ProcessMaker trabaja sobre un ambiente web, por lo que la herramienta de creación de procesos y la aplicación final son accesibles desde un navegador web, siendo compatibles los más populares como son internet explorer, google Chrome, mozilla Firefox y Safari.

## TESIS TESIS TESIS TESIS <sup>59</sup>ES

### 3.1.3.1.3 Arquitectura

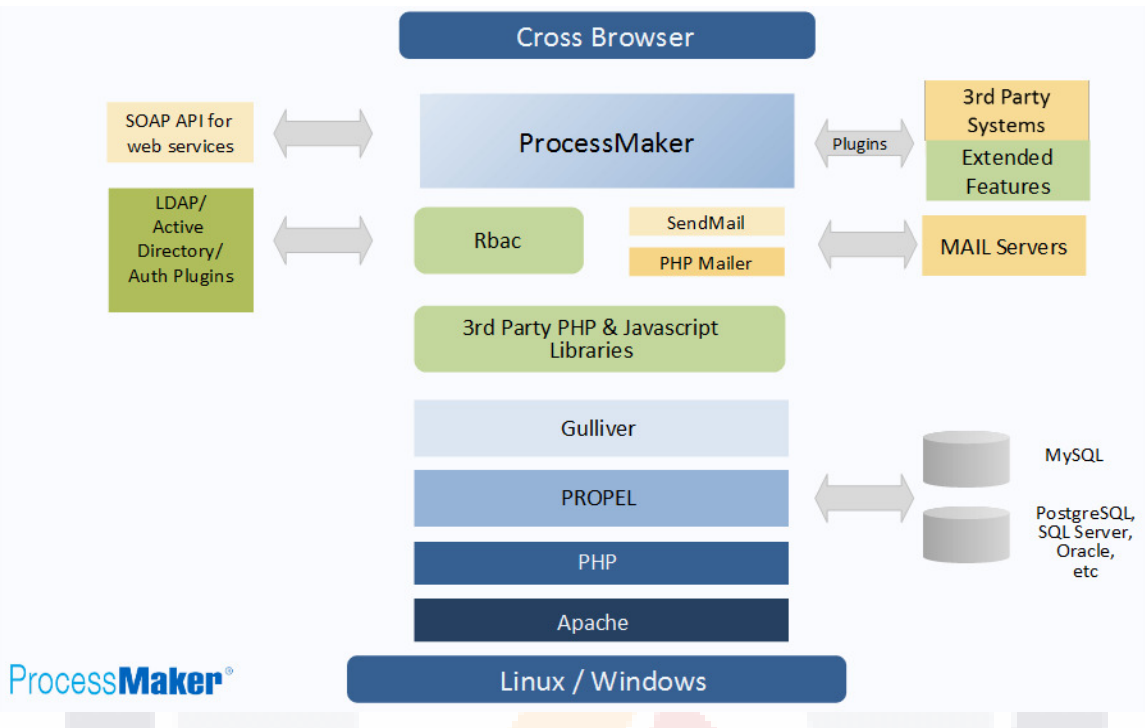

**Figura 18. Arquitectura de ProcessMaker**

Al existir mucha literatura al respecto de los sistemas operativos Windows y Linux, el servidor web Apache y el lenguaje de programación PHP se procederá a describir los demás elementos de la arquitectura de ProcessMaker.

#### 3.1.3.1.3.1 Propel

Es un software de mapeo objeto-relacional utilizado para mapear entre las clases y las bases de datos de PHP de ProcessMaker. Eso abre el acceso a los diferentes DBMS, incluyendo MySQL, PostgreSQL, Oracle y SQL Server (y Sybase si usa Linux / UNIX).

#### 3.1.3.1.3.2 Gulliver

Gulliver Framework es un framework de código abierto de alta calidad para el desarrollo de aplicaciones Web y servicios Web con PHP basado en el patrón MVC.

#### 3.1.3.1.3.3 RBAC

Utiliza un modelo de control acceso basado en roles.

3.1.3.1.3.4 Soap API

Utiliza PHP SOAP para gestionar los servicios web con SOAP

3.1.3.1.3.5 Servidores de Correo

Utiliza los motores de PHP Mailer y la función nativa de Mail() de PHP.

ESIS TESIS TESIS TESIS <sup>60</sup>E

### 3.1.3.2 Revisión de Herramienta BPMS Bonita

#### 3.1.3.2.1 Descripción General

Es una herramienta de gestión de procesos de negocios que permite modelarlos mediante BPMN, ejecutarlos mediante un potente motor y esto sobre una sencilla interfaz de usuario.

#### 3.1.3.2.2 Entorno de Desarrollo y Aplicación

BonitaSoft tiene un entorno de desarrollo basado en una aplicación de escritorio, donde se modelan los procesos y se desarrollan los formularios web que luego son implementados en una aplicación web, donde se ejecutan los casos y se gestionan los procesos.

### 3.1.3.2.3 Arquitectura

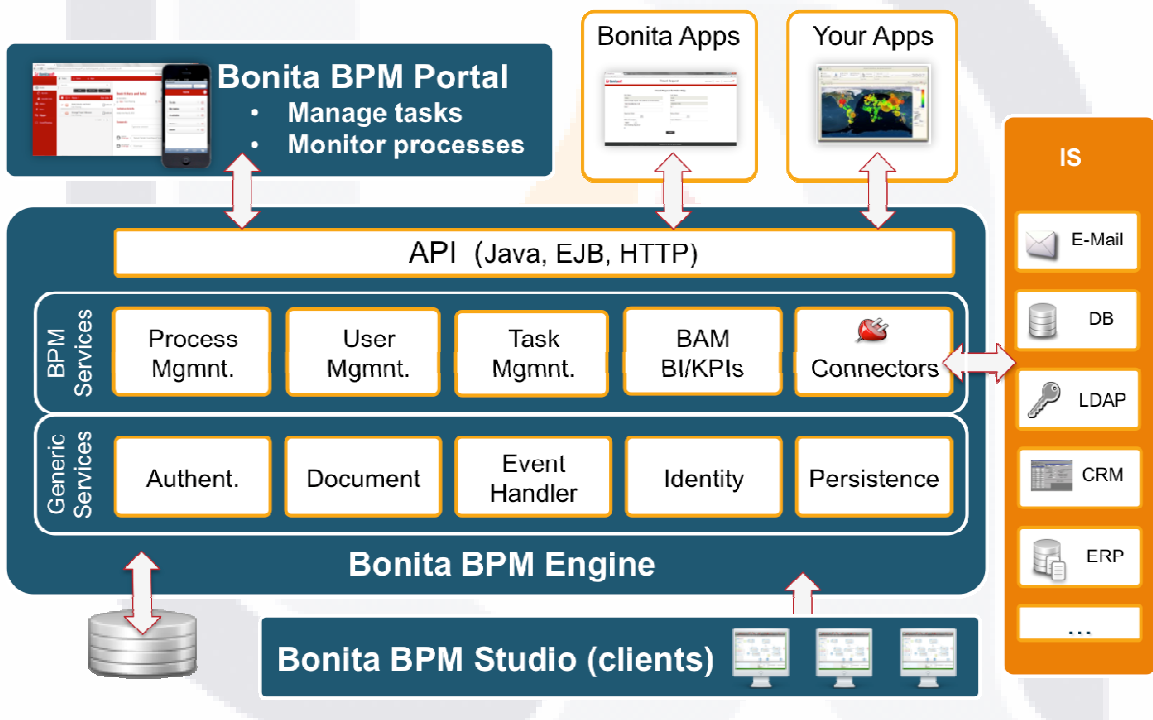

#### **Figura 19. Arquitectura de Bonita BPM Studio**

#### 3.1.3.2.3.1 Bonita BPM Studio

Bonita BPM Studio es un ambiente grafico para la creación de procesos y páginas de aplicaciones contiene principalmente dos grandes herramientas de diseño:

- La pizarra para dibujar el diagrama de flujo de proceso y definir el detalle de los pasos, transiciones, puntos de decisión y otros elementos de los procesos.
- El diseñador de Interfaz de usuario la cual es utilizada para crear páginas de la aplicación y formas de proceso.

#### 3.1.3.2.3.2 Bonita BPM Engine

El motor BPM Bonita es el procesador de tiempo de ejecución en el núcleo de Bonita Open Solution. Ejecuta procesos, el manejo de las acciones relacionadas con las tareas, como el acceso de base de datos, y las acciones de limpieza, tales como la gestión interna. El motor se compone de un número de servicios y APIs. Los servicios pueden ser genéricos o servicios BPM.

#### 3.1.3.2.3.3 Bonita BPM Portal

Contiene la interfaz de los usuarios, la cual se divide en se divide en 3 columnas principales: izquierda, centro y derecha.

La columna de la izquierda es para los filtros, la columna central es para las acciones a granel y la columna derecha de acciones y más detalles sobre el elemento seleccionado.

#### 3.1.3.2.3.4 BPM Services

Están relacionados a las actividades de BPM, son los siguientes: mapeo de actores, categorías, conectores, resolución de expresiones, acceso, acceso a la plataforma, operación, parámetros, comentarios a procesos, definición de procesos, motor, instancia de procesos, supervisión de mapeo y filtro de usuarios.

#### 3.1.3.2.3.5 Generic Services

Los servicios gerericos no están relacionadas a la BPM pero se requieren para la exitosa ejecución de los mismos. Algunos ejemplos de ellos son: archivo, autenticación, bitácoras de consulta, cache interno, cache de la plataforma, cargador de clases, comandos de la plataforma, ejecutor de conexiones, datos, instancia de datos, dependencia, dependencia en plataforma, documentación, expresiones, identidad, incidentes, trabajos, seguros, monitoreo, monitoreo interno, monitoreo de la plataforma, entre otros.

#### 3.1.3.3 Revisión de Herramienta BPMS Joget

#### 3.1.3.3.1 Descripción General

Joget Workflow es un sistema de gestión de flujos de trabajo, funciona como una plataforma web para que los usuarios diseñen, desplieguen y ejecuten flujos de trabajo para los procesos de negocios propios de su organización.

#### 3.1.3.3.2 Entorno de Desarrollo y Aplicación

Joget Workflow utiliza una plataforma web para el desarrollo de aplicaciones dicha plataforma es posible de implementar desde la versión comunitaria o desde la versión empresarial y ofrece la posibilidad de utilizar la versión a demanda que se encuentra en la nube.

TESIS TESIS TESIS TESIS <sup>62</sup>E

### 3.1.3.3.3 Arquitectura

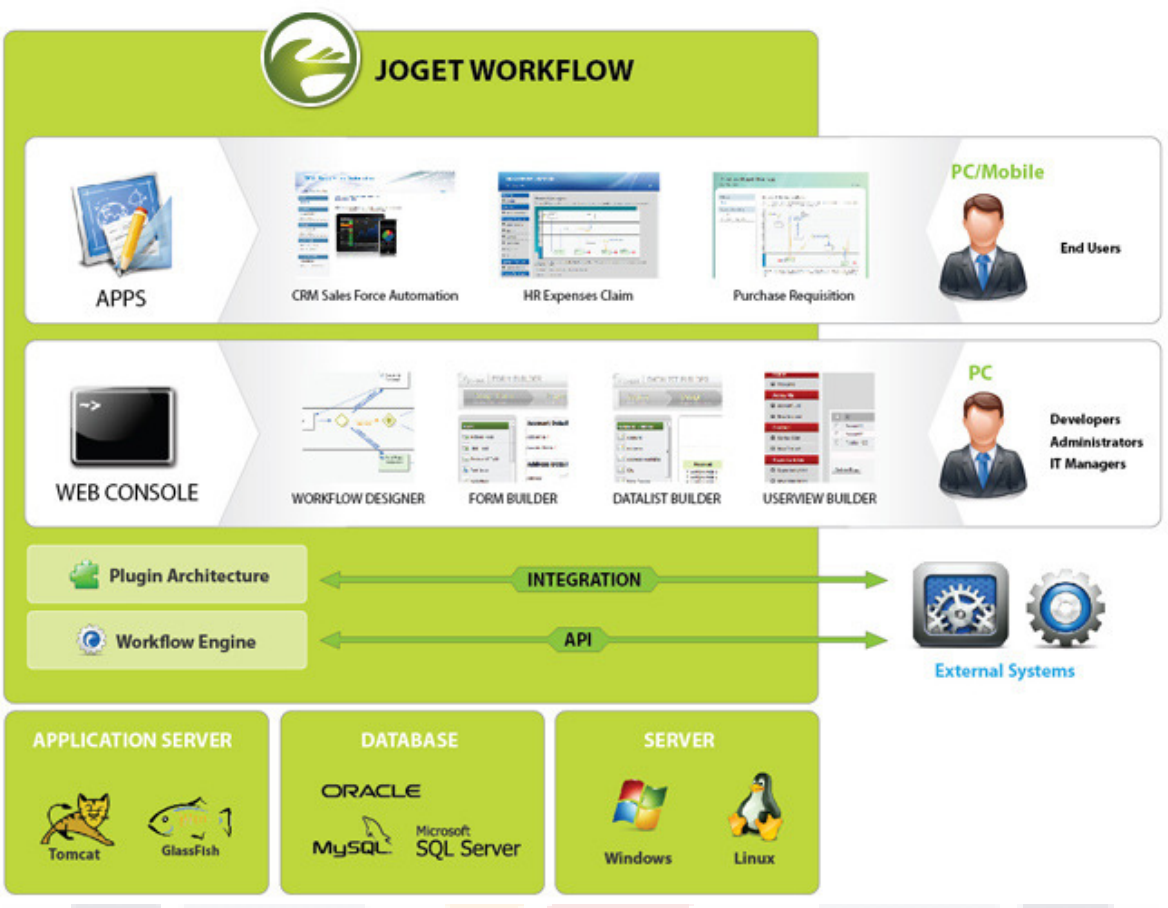

#### **Figura 20. Arquitectura de Joget Workflow**

3.1.3.3.3.1 Servidores

Permite la instalación en servidores Windows y Linux

3.1.3.3.3.2 Bases de Datos

Utiliza como base de datos primaria MySQL, pero también puede conectarse a DBMS como Oracle y SQL Server

3.1.3.3.3.3 Servidor de Aplicaciones

Utiliza Apache Tomcat como servidor de aplicaciones, también puede trabajar como Glassfish.

3.1.3.3.3.4 Entorno de Desarrollo

Por medio de una consola web, un constructor de formularios, un constructor de listas de datos y un constructor de vista de usuarios permite el desarrollo de aplicaciones.

### **3.1.4 GESTIÓN DE INOCUIDAD**

#### 3.1.4.1 Diagnóstico y Ejecución de Acciones Correctivas

La producción de alimentos es una actividad humana y como tal es perfectible, la esencia de la gestión de la inocuidad implica la detección de desviaciones, la formulación de un plan de acción para resolverlas, la ejecución del mismo y la verificación de la eficacia de dichas acciones. Dicho proceso aplica para todas las áreas de la organización que están involucradas directa o indirectamente con el producto, desde lo relacionado a las instalaciones, los procesos de manufactura y las materias primas, ingredientes o materiales de limpieza o empaque.

La complejidad de la gestión de dichos elementos para evaluar continuamente su conformidad y detectar las posibles desviaciones así como su seguimiento es una preocupación vital para las organizaciones que participan en la cadena alimentaria.

El uso constante de las instalaciones produce un natural desgaste y la necesidad de aplicar mantenimientos correctivos en sus sistemas hidráulicos, de fuerza, iluminación e instalaciones sanitarias así como de la maquinaria empleada.

El dinamismo del mercado implica una actualización en los procesos operativos, en el uso de las áreas de trabajo y en la maquinaria utilizada, por lo que es necesario un control sobre las desviaciones que pudieran surgir para su inmediata corrección.

### **3.2 ANÁLISIS DE CASOS SIMILARES**

Se ha buscado en la literatura casos similares donde se realice la implementación de sistemas tipo BPMS en organizaciones, para considerar sus aportes y consideraciones para la realización de éste trabajo.

### **3.2.1 REVISIÓN DE CASO SIMILAR 1**

En la literatura se encuentra un caso de estudio reportado por Ravesteyn y Versendaal (2009), donde se menciona que una compañía internacional de servicios financieros denominada CISF (abreviaturas de su nombre genérico) es un proveedor activo en los campos bancarios y de seguros. La compañía ofrece a sus clientes un paquete completo de productos y servicios mediante sus propios canales de distribución y también con la cooperación de intermediarios. Uno de sus subsidiarios es una compañía local de seguros denominada CLS. CLS es líder proveedor de seguros de ingresos por incapacidad, seguros médico y planes de pensiones en Holanda. Su número de empleados es de aproximadamente 600 y ofrece sus productos financieros a través de una red nacional de asesores financieros. Para mejorar la gestión de su oferta de productos y los procesos de su cadena integrada, CLS decidió implementar la aplicación Cordys BPMS. Se buscaba que la implementación proporcionara una mejora en BPM y Business Active Monitoring (BAM) capacidades ya existentes, así como la flexibilidad y agilidad que la organización necesita para actuar ante los nuevos cambios legislativos.

El primer proyecto de aplicación de Cordys demostró su valor al reducir el tiempo de un proceso de 13 minutos y la captura de 70 a 80 datos, a dos minutos involucrando una sola e intuitiva interface. En un segundo proyecto CLS utilizó la plataforma para gestionar el complicado proceso de cambiar el estatus de miles de pólizas de seguros para asegurar el cumplimiento de la más nueva legislación financiera en Holanda. La compañía también tiene planes de emplear la tecnología de Cordys para gestionar mejor las organizaciones de terceros tales como empleadores, mediante la integración de procesos de negocio con los servicios web y los portales.

Para éste estudio se realizaron tres entrevistas, todos los entrevistados tenían papeles a nivel jefatura y estaban directamente involucrados en los proyectos de BPMS. Los entrevistados informaron que la situación del segundo proyecto era diferente, ya que se aprovechó mucho del conocimiento y experiencia aprendidos en el primer proyecto como el hecho de que ya se había desarrollado un idioma común dentro del dominio de BPM, lo que permitía dirigirse inmediatamente a desarrollar la arquitectura de procesos de

negocios sobre la estrategia existente. Aunque no todos los participantes del segundo proyecto eran los mismos y se requirió cierto tiempo para la capacitación.

### **3.2.2 REVISIÓN DE CASO SIMILAR 2**

Según un estudio de Verbeke y Viaene (1999) que trata sobre las creencias, actitudes hacia el consumo de carne fresca en Bélgica realizado a partir de una encuesta a los consumidores, en su apartado de actitud del consumidor presenta resultados que muestran que los 5 factores más importantes son la calidad, el sabor, la frescura, que la carne esté libre de hormonas y que sea sana. Todos estos temas referentes a la inocuidad.

 En su artículo Verbeke y Viaene (1999) mencionan algunas conclusiones principales: primeramente, los consumidores aún siguen apreciando la carne por su sabor y conveniencia. En segundo lugar, el consumo de carne en el futuro, es decir nuestros días, dependerá mucho de la seguridad, un término que en la actualidad implica principalmente la inocuidad. En tercer lugar, que la confianza del consumidor en la carne de bovino se encuentra muy dañada, que a la postre se tradujo en una mayor demanda de otros tipos de carne como la de caballo, a la que se refiere principalmente éste trabajo profesionalizante. En cuarto lugar, la preocupación sobre la carne de cerdo radica principalmente en los métodos utilizados para inducir delgadez al cerdo para producir carne más magra y en quinto lugar, que la preferencia de la carne de las aves es por la percepción de una imagen más sana.

### **3.2.3 REVISIÓN DE CASO SIMILAR 3**

En la literatura se han reportado casos de la implementación de sistemas de información para mejorar la inocuidad de los alimentos, tal es el caso de un sistema de apoyo a la decisión para el control de múltiples peligros en la producción de leche cruda (Van der Spiegel et al, 2013). La producción de leche cruda conlleva diversos peligros físicos, químicos y biológicos y un sistema de apoyo a la decisión puede ayudar para a partir de los datos generados por los controles realizados detectar problemas de inocuidad, o para determinar la aceptación o el rechazo de alimentos. Los sistemas de apoyo a la decisión o Decisión Support Systerm (DSS) contienen 3 partes principales: identificación de datos, un sistema de gestión de la información o information management system (IMS) y el intercambio de datos.

Dentro de la identificación de los datos, se reporta en éste artículo el análisis de los peligros en cada etapa del proceso basándose particularmente en las normas europeas de límites máximos permisibles de cada uno de los contaminantes. Se hace mención

TESIS TESIS TESIS TESIS T<sup>66</sup>E.

especial de los peligros químicos que son frecuentemente encontrados en la producción de leche, tales como los residuos veterinarios. También se mencionan las fuentes de los datos a utilizar tales como análisis microbiológicos y químicos, sensores e información generada por el sistema HACCP.

TESIS TESIS TESIS TESIS TESIS

En la parte del DSS, se menciona como se debe realizar el contraste de los datos obtenidos con la normatividad vigente para determinar si el producto es aceptado o rechazado. Se hace un énfasis sobre los tipos de errores que se pueden dar por el resultado de los análisis.

Dentro del intercambio de datos, se menciona que en la cadena alimentaria es importante que los actores involucrados en ella mantengan una comunicación sobre los hallazgos encontrados para proteger la integridad de sus consumidores finales.

En el caso reportado se realiza el enfoque conceptual de cada una de sus partes para sentar las bases y poder desarrollar una herramienta que permita mejorar la inocuidad en la producción de leche cruda.

### **3.3 ANÁLISIS DE CONTRIBUCIONES Y LIMITACIONES DE TEORÍA BASE Y CASOS SIMILARES**

Dentro de la teoría base mencionada, se encuentran importantes contribuciones para la problemática de la organización a la que se refiere éste trabajo tales como los conceptos básicos de la administración por procesos de negocios, el lenguaje y modelado de los mismos, así como herramientas y metodologías para el desarrollo de soluciones basadas en BPM, en los casos similares se encontraron contribuciones como la propuesta de sistemas de información para mejorar la inocuidad de los alimentos, los factores que importan más a los consumidores y la implementación de sistemas de información tipo BPMS en las organizaciones para mejorar sus indicadores.

La limitación encontrada en la literatura de la que se desprende la teoría base y los casos similares es principalmente que no se encontró información en el contexto del producto de la organización (productos cárnicos y derivados de equino), que por ser un alimento exótico no ha sido objeto de casos específicos.

### **4. SELECCIÓN DE LA METODOLOGÍA, HERRAMIENTA Y DESARROLLO DE LA SOLUCIÓN.**

### **4.1. SELECCIÓN DE LA METODOLOGÍA**

La metodología seleccionada es SDM-BPoSS a partir de los siguientes criterios.

### **4.1.1. TAMAÑO DE LA ORGANIZACIÓN**

La metodología SDM-BPoSS ha sido concebida para ser aplicada en pequeñas y medianas empresas. La organización donde se realiza éste desarrollo cuenta actualmente con 136 empleados y se ubica en el sector industrial, lo que la ubica como una empresa mediana según los criterios del censo económico del año 2009 (INEGI, 2009)

### **4.1.2. METODOLOGÍA LIBRE**

Aunque existen diversas metodologías propuestas para el desarrollo de aplicaciones tipo BPM la mayoría son soluciones patentadas lo que implica una mayor necesidad de recursos para su implementación.

### **4.1.3. AGILIDAD Y SIMPLEZA**

La versión beta de la metodología SDM-BPoSS conlleva únicamente la realización de 11 actividades sencillas agrupadas en 4 fases. Mientras que las otras metodologías reportadas conllevan 6 fases definidas de manera muy general.

### **4.1.4. APLICABLE EN CUALQUIER HERRAMIENTA**

Otras metodologías reportadas y existentes están desarrolladas para herramientas propietarias específicas, la metodología SDM-BPoSS es aplicable en cualquier herramienta libre o propietaria.

### **4.2. SELECCIÓN DE LA HERRAMIENTA**

La herramienta seleccionada es joget workflow tomando e consideración los siguientes criterios:

### **4.2.1. CAPACIDADES TECNICAS**

Las 3 herramientas analizadas cuentan con las capacidades técnicas necesarias para implementar soluciones tipo BPM

### **4.2.2. MADUREZ**

Las 3 herramientas analizadas cuentan con madurez, ya que han estado en el mercado durante varios años y han evolucionado alcanzando 3 o más versiones

### **4.2.3. DOCUMENTACIÓN**

Para las herramientas ProcessMaker, BonitaSoft y Joget Workflow existe documentación en línea para el desarrollo de soluciones, ejemplos completos están disponibles para Joget Workflow.

### **4.2.4. FACILIDAD DE APRENDIZAJE**

Después de la evaluación de las 3 herramientas en ejemplos de demostración se encuentra que la herramienta joget workflow es la que presenta mayor facilidad para su aprendizaje.

### **4.2.5. CARACTERISTICAS ADICIONALES**

La herramienta ProcessMaker ha desarrollado aplicaciones para móviles con SO Android y IOS, sin embargo las mejores características (escaneo de códigos de barras, autorización con huella digital, Google maps en tiempo real y la posibilidad de adjuntar fotos, videos o audio) solo están disponibles en la versión enterprise que es de paga y conlleva la inversión en su nivel más pequeño de \$1500 USD mensuales.

La herramienta Joget está optimizada para trabajar en móviles y tiene la posibilidad de contratar el servicio mediante cómputo en la nube, lo que permite reducir costos en infraestructura para alojar los servidores requeridos para ejecutar la herramienta.

TESIS TESIS TESIS TESIS T<sup>69</sup>E

### **4.3. DESARROLLO DE LA SOLUCIÓN**

### **4.3.1. DESARROLLO DE LA SOLUCIÓN PARA EL PROCESO DE DETECCIÓN DE DESVIACIONES Y EJECUCIÓN DE ACCIONES CORRECTIVAS**

### 4.3.1.1. ACTIVIDAD 1. Identificación de Stakeholders y sus necesidades.

Primeramente es necesario conocer plenamente los stakeholders y sus necesidades con el fin de realizar una recolección inicial y a un alto nivel de las necesidades del sistema.

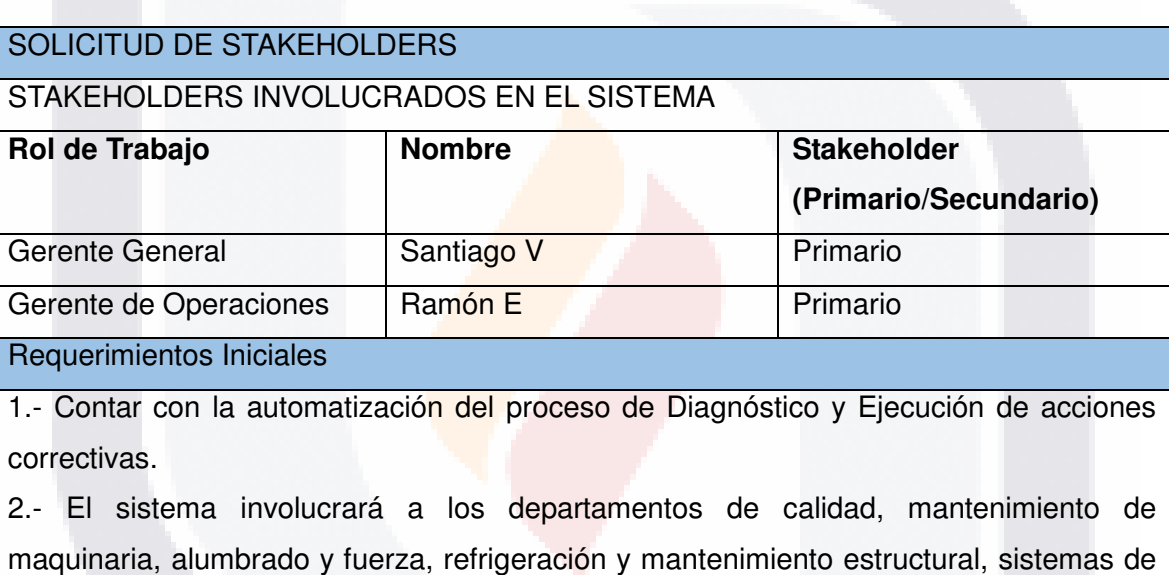

información, veterinario de planta, producción, corrales así como la gerencia de operaciones.

3.- Se requiere que cada usuario solo pueda acceder a las partes del proceso que les corresponda y ejecutarlas satisfactoriamente

4.- El proceso deberá aceptar documentos o fotografías de manera digital

5.- El proceso deberá informar el estatus de cada una de las desviaciones detectadas hasta la verificación de su acción correctiva.

**Tabla 4 Solicitud de Stakeholders** 

# SIS TESIS TESIS TESIS <sup>70</sup>E

### 4.3.1.2. ACTIVIDAD 2. Definir Objetivos, Propósito y alcance del Proyecto.

Es imprescindible definir un objetivo general, el propósito de lo que se desea lograr y el alcance para dirigir el plan de trabajo para poder entregar resultados en tiempo y forma.

#### **ESPECIFICACIÓN DEL PROYECTO**

**NOMBRE DEL PROYECTO:** Diagnóstico y Ejecución de Acciones Correctivas

**PROPÓSITO:** Contar con la automatización del proceso de diagnóstico de desviaciones y ejecución de acciones correctivas, tomando en cuenta la asignación de responsabilidades, la agenda de planes de acción, su ejecución y verificación sin perder de vista las actividades de cada uno de los actores o grupo de actores.

#### **OBJETIVOS**

1.- Que cada participante pueda fungir como un observador que detecte desviaciones en las operaciones de producción y en los respectivos controles y requerimientos de inocuidad.

2.- Que los observadores provean la localización y categoría a la que pertenece la desviación, así como integren evidencia gráfica o documental de la misma

3.- Que la gerencia de operaciones sea informada de cada observación realizada para tomar conocimiento y asignar el responsable de ejecutar la acción correctiva

4.- Que sea posible monitorear el estatus de cada desviación detectada

5.- Que sea posible evaluar qué áreas y categorías presentan mayor cantidad de desviaciones detectadas.

6.- Que sea posible evaluar la colaboración como observadores y responsables de ejecutar acciones correctivas de los usuarios del sistema.

7.- Que la gerencia de operaciones sea notificada de la ejecución de las acciones correctivas para verificarlas y dar por terminado el ciclo

#### **ALCANCES**

- 1. Para ésta primera etapa únicamente se requiere la automatización del proceso de detección y ejecución de acciones correctivas, aunque se han detectado otros procesos que posteriormente pueden ser añadidos a la solución
- 2. Utilización de una herramienta con costos mínimos, herramientas Open Source o herramientas que integren computo en la nube son opciones aceptables.
- 3. Se involucrará a los departamentos dependientes de la gerencia de operaciones de la organización.
- 4. Un diseño sencillo de las pantallas, ya que se cuentan con usuarios con poca experiencia en aplicaciones informáticas
- 5. Se aceptarán evidencias gráficas de las observaciones(desviaciones) encontradas, así como de la ejecución de las acciones correctivas

**Tabla 5 Especificación del Proyecto** 

### 4.3.1.3. ACTIVIDAD 3. Establecer compromiso de la gerencia

Uno de los factores críticos para el éxito del desarrollo e implementación de soluciones informáticas es el apoyo de la alta gerencia, por tanto busca establecerse un compromiso formal por escrito en ésta actividad

#### **CARTA COMPROMISO**

AREA SOLICITANTE DEL PROYECTO: Gerencia de Empacadora de Carnes S.A.

FECHA DE SOLICITUD: 10- Abril- 2016

RESPONSABLE DIRECTO DE LA SOLICITUD: Ramón E

E\_MAIL DE CONTACTO: ramon.e@empaca.com

TELEFONO Y EXTENSIÓN: (618)1234567

USUARIO(S) DESIGNADO(S): Antonio R, Jorge V, Julián V, Refugio T, Jesús M,

Lorenzo R, Carlos V y Ramón E.

RESPONSABLE DE PROYECTO: José M

DESCRIPCIÓN DEL PRODUCTO DE SOFTWARE SOLICITADO

Se solicita la automatización del Proceso de Detección y Ejecución de Acciones Correctivas bajo los siguientes parámetros.

- 1. Se involucrará a todos los departamentos dependientes de la gerencia de operaciones de la organización
- 2. Cada usuario contará con su clave de acceso y contraseña que le permitirá acceder a las tareas del proceso que le sean encomendadas
- 3. Se aceptará la integración de fotografías como evidencia
- 4. Se realizará en la herramienta Joget workflow, mediante la adquisición de su servicio de computo en la nube.
- 5. Los participantes registrarán todas las observaciones detectadas y se mantendrán informados por medio del monitoreo de la ejecución de la acción o de su responsabilidad para ejecutarlas
- 6. El diseño de la interfaz debe ser muy sencillo y funcional
- 7. Se deja a criterio del desarrollador la propuesta de diseño de la interfaz
- 8. En caso de existir ajustes al proceso éstas se documentarán para la mejora del mismo en una segunda versión de la automatización de éste proceso.

Aceptación de la carta compromiso

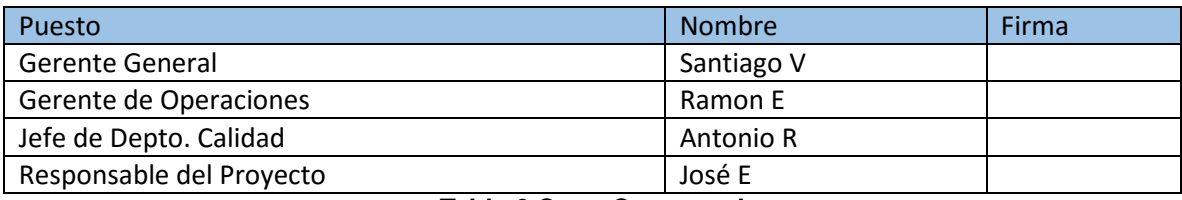

**Tabla 6 Carta Compromiso**
### 4.3.1.4. ACTIVIDAD 4. Identificar Roles y Responsabilidades y Mapear interacción entre ellos

Un elemento clave dentro de negocio es la identificación de roles y sus actividades en el proceso. También es necesario visualizar la interacción entre éstos elementos para comprender mejor el flujo de las actividades del proceso.

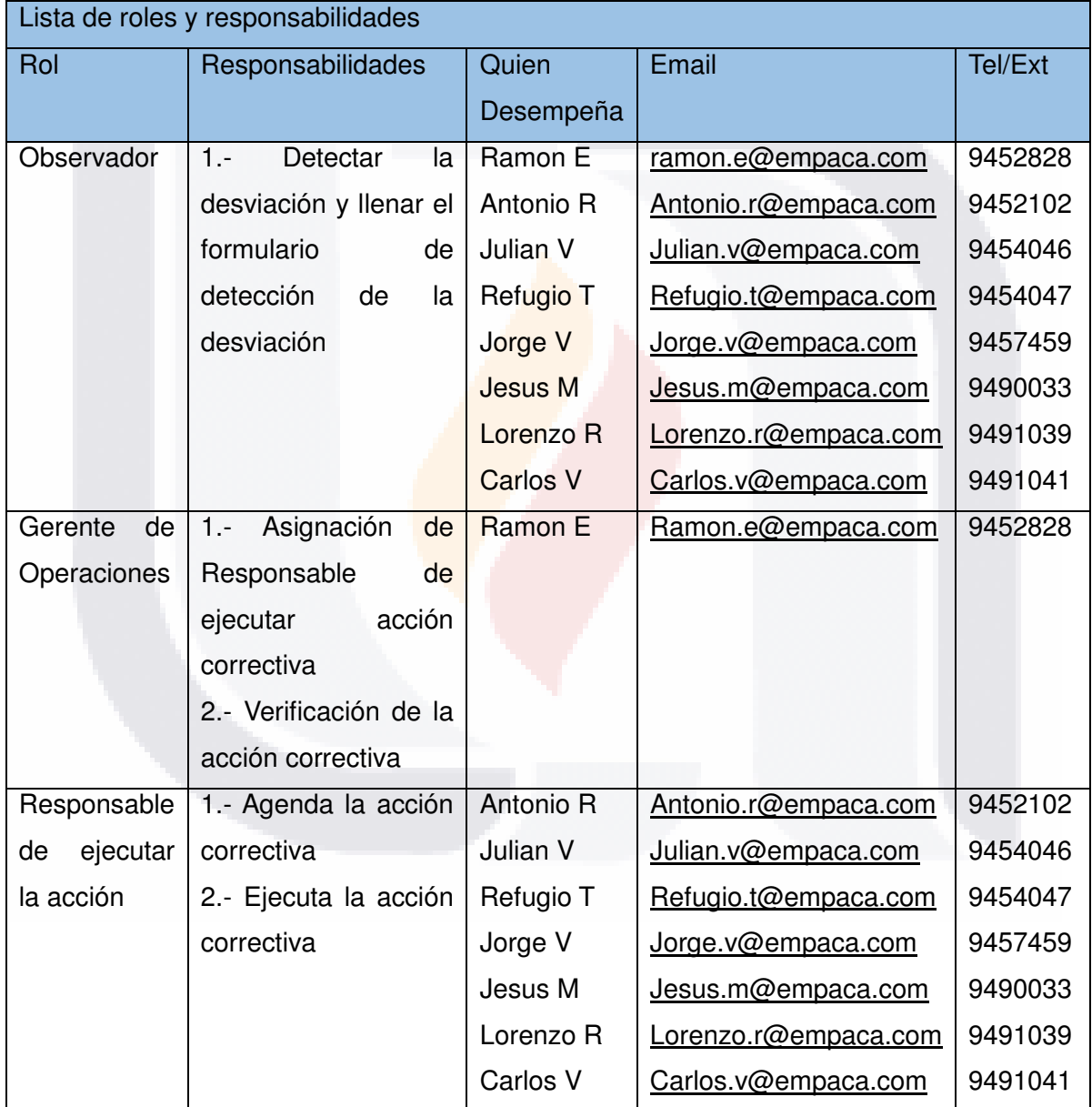

**Tabla 7 Roles y Responsabilidades** 

10 B

TESIS TESIS TESIS TE 818

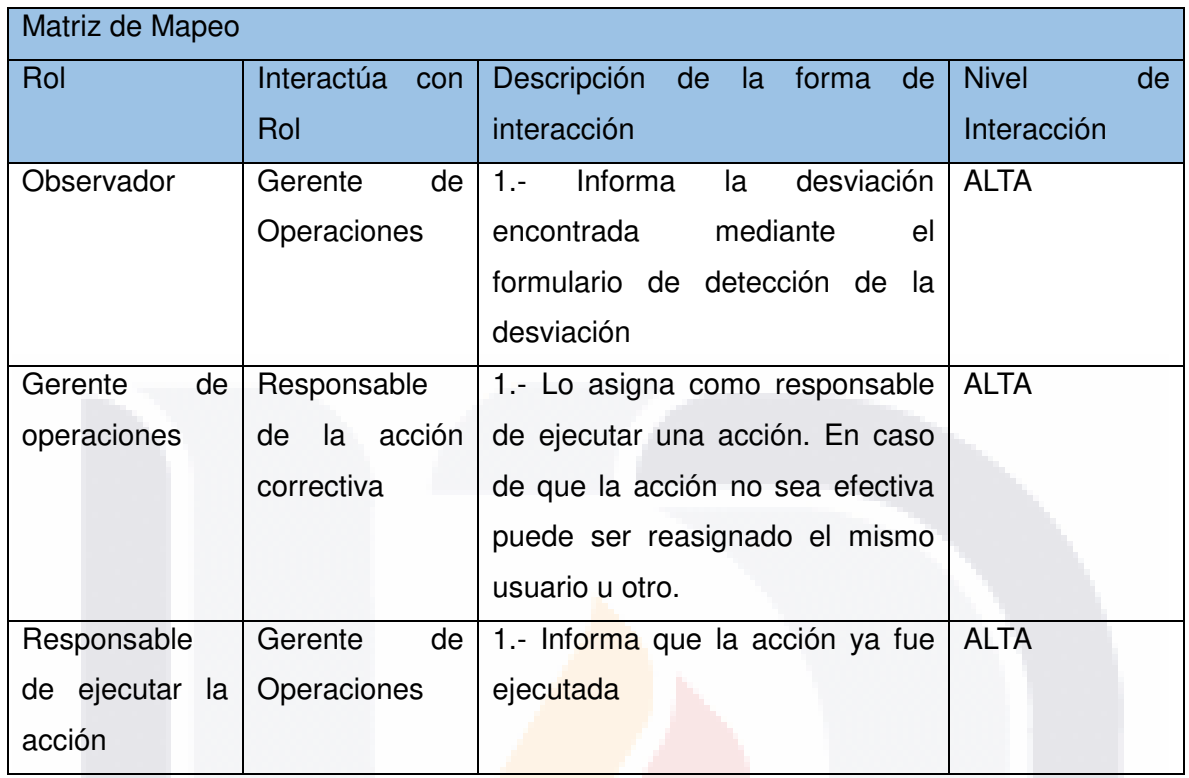

#### **Tabla 8 Matriz de Mapeo**

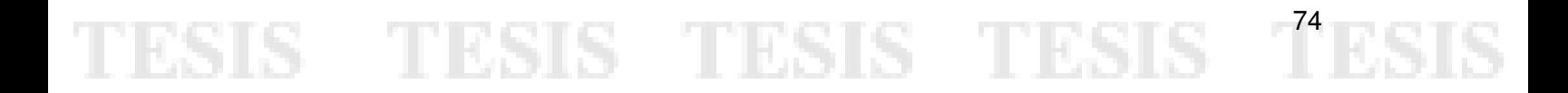

#### 4.3.1.5. ACTIVIDAD 5. Identificar Reglas del negocio

Las reglas de negocio, que pueden ser declaraciones de políticas o condiciones que deben cumplirse, son entes pasivos que contienen información declarativa y que aunque no ejecutan ninguna acción si deben estar a disposición de los motores de procesos de negocio

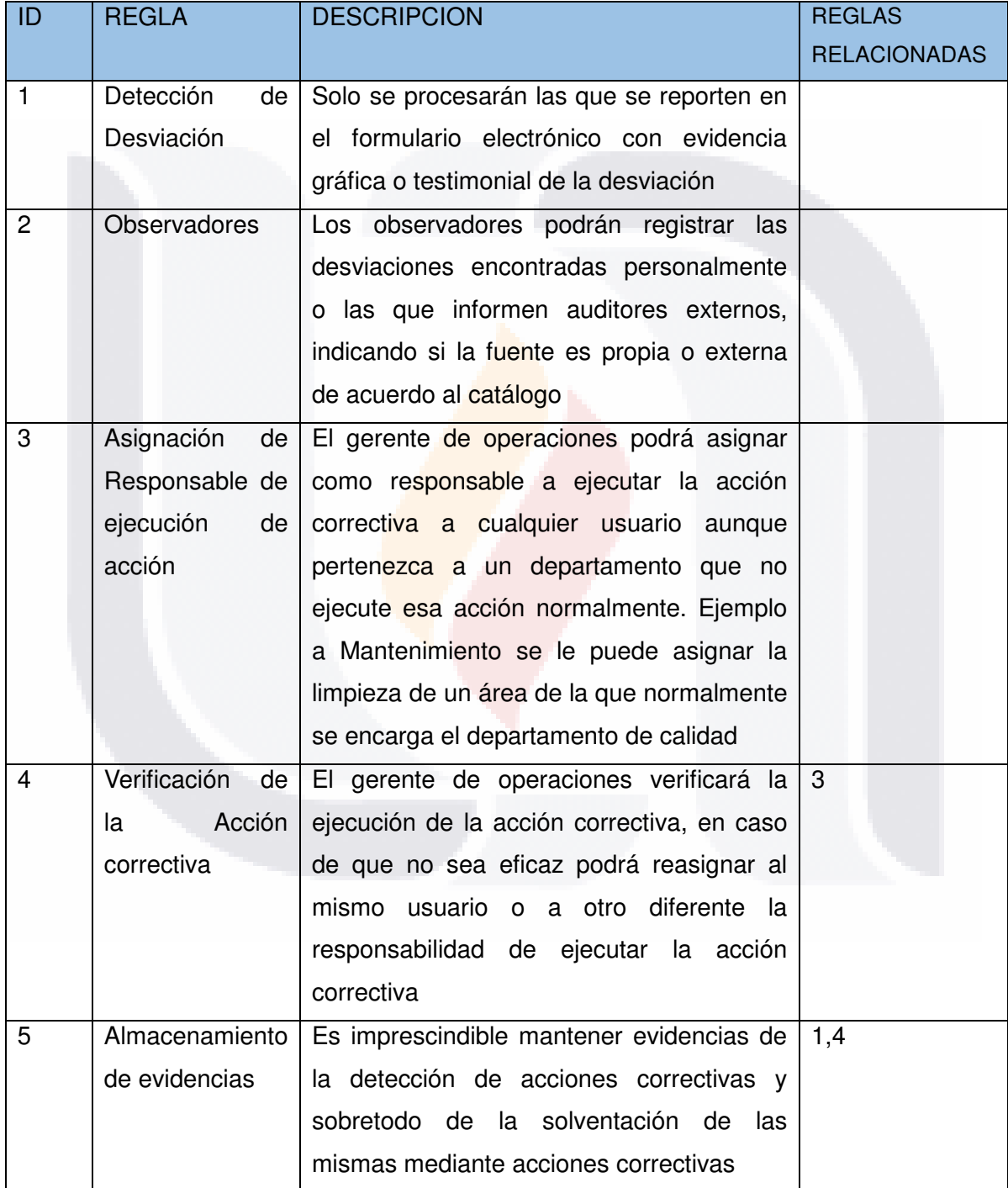

TESIS TESIS TESIS

 $-75$ 

**Tabla 9 Reglas del Negocio** 

#### 4.3.1.6. ACTIVIDAD 6. Realizar Modelado del Proceso

EN ésta fase se realiza el modelado a través de la herramienta Joget, ya que aunque la metodología indica que se realizaría con BPMN, se realiza una consideración especial por la simplicidad y ahorro en tiempo que implica la utilización de un lenguaje de modelado mucho más simple.

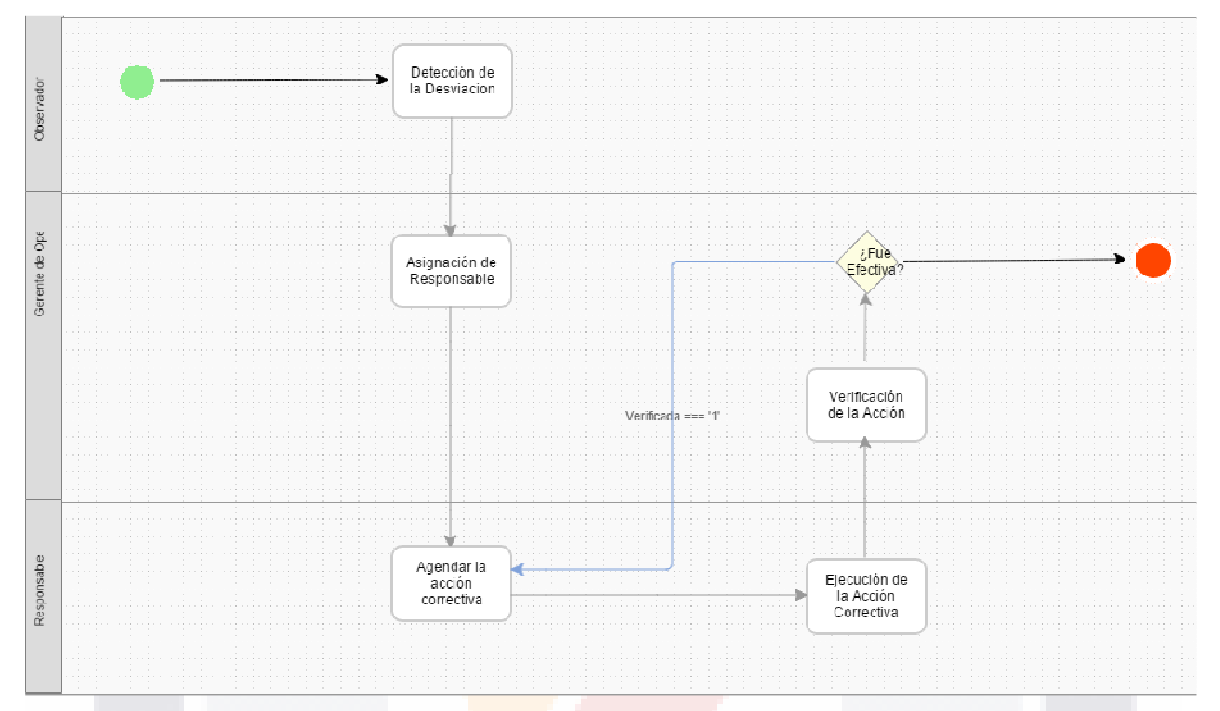

**Figura 21. Diagrama de Proceso en Joget** 

S

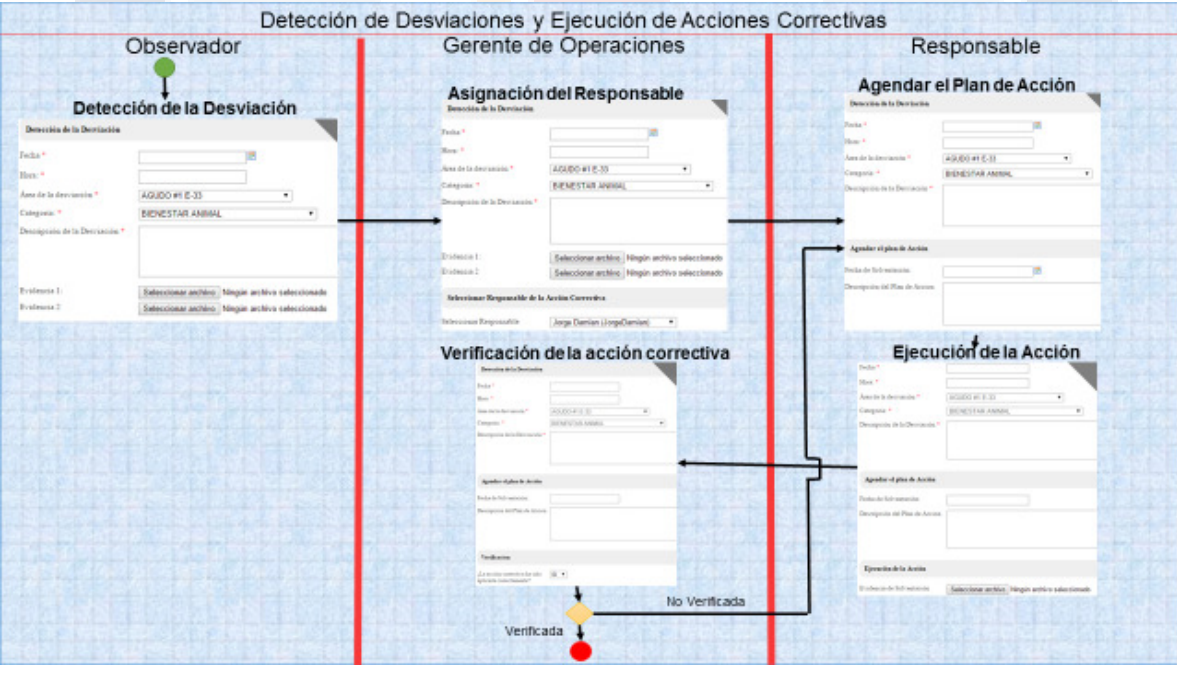

**Figura 22. Diagrama de Proceso de Negocio Complementario con Flujo de Interfaces** 

TESIS TESIS TESIS

 $-76$ 

#### 4.3.1.7. ACTIVIDAD 7. Codificación de Servicios

Los servicios web son los que dan vida a la automatización del proceso, en ellos se aplica la reutilización de componentes, dado que un mismo servicio puede ser requerido por diversos procesos. Ésta codificación se genera en la herramienta de desarrollo que más considere pertinente la organización

```
<?xml version="1.0" encoding="UTF-8"?> 
<Package 
     xmlns="http://www.wfmc.org/2002/XPDL1.0" 
     xmlns:xpdl="http://www.wfmc.org/2002/XPDL1.0" 
     xmlns:xsi="http://www.w3.org/2001/XMLSchema-instance" Id="AC2" Name="Deteccion y 
Ejecución de Acciones Correctivas" xsi:schemaLocation="http://www.wfmc.org/2002/XPDL1.0 
http://wfmc.org/standards/docs/TC-1025_schema_10_xpdl.xsd"> 
     <PackageHeader> 
         <XPDLVersion>1.0</XPDLVersion> 
         <Vendor/> 
         <Created/> 
     </PackageHeader> 
     <Script Type="text/javascript"/> 
     <Participants> 
         <Participant Id="observador" Name="Observador"> 
             <ParticipantType Type="ROLE"/> 
         </Participant> 
         <Participant Id="participant2" Name="Participant 2"> 
             <ParticipantType Type="ROLE"/> 
         </Participant> 
         <Participant Id="GO" Name="Gerente de Operaciones"> 
              <ParticipantType Type="ROLE"/> 
         </Participant> 
         <Participant Id="participant3" Name="Responsable"> 
              <ParticipantType Type="ROLE"/> 
         </Participant> 
     </Participants> 
     <Applications> 
         <Application Id="default_application"/> 
     </Applications> 
     <WorkflowProcesses> 
          <WorkflowProcess Id="D1" Name="Detección de Desviaciones y Acciones Correctivas"> 
              <ProcessHeader DurationUnit="h"/> 
              <DataFields> 
                  <DataField Id="status" IsArray="FALSE"> 
                      <DataType> 
                          <BasicType Type="STRING"/> 
                      </DataType> 
                  </DataField>
```
TESIS TESIS TESIS TESIS <sup>77</sup>E

```
 <DataField Id="FechaDesviacion" IsArray="FALSE"> 
         <DataType> 
              <BasicType Type="STRING"/> 
         </DataType> 
     </DataField> 
     <DataField Id="HoraDesviacion" IsArray="FALSE"> 
         <DataType> 
              <BasicType Type="STRING"/> 
         </DataType> 
     </DataField> 
     <DataField Id="AreaDesviacion" IsArray="FALSE"> 
         <DataType> 
             <BasicType Type="STRING"/> 
         </DataType> 
     </DataField> 
     <DataField Id="CategoriaDesviacion" IsArray="FALSE"> 
         <DataType> 
              <BasicType Type="STRING"/> 
         </DataType> 
     </DataField> 
     <DataField Id="DescripcionDesviacion" IsArray="FALSE"> 
         <DataType> 
              <BasicType Type="STRING"/> 
         </DataType> 
     </DataField> 
     <DataField Id="Verificada" IsArray="FALSE"> 
         <DataType> 
              <BasicType Type="STRING"/> 
         </DataType> 
     </DataField> 
     <DataField Id="ResponsableAccion" IsArray="FALSE"> 
         <DataType> 
              <BasicType Type="STRING"/> 
         </DataType> 
     </DataField> 
     <DataField Id="FechaSolventacion" IsArray="FALSE"> 
         <DataType> 
              <BasicType Type="STRING"/> 
         </DataType> 
     </DataField> 
     <DataField Id="DescripcionPlanAccion" IsArray="FALSE"> 
         <DataType> 
              <BasicType Type="STRING"/> 
         </DataType> 
     </DataField> 
 </DataFields> 
 <Activities>
```
TESIS TESIS TESIS TESIS TES

### TESIS TESIS TESIS TESIS TESIS <Activity Id="activity1" Name="Detección de la Desviacion">

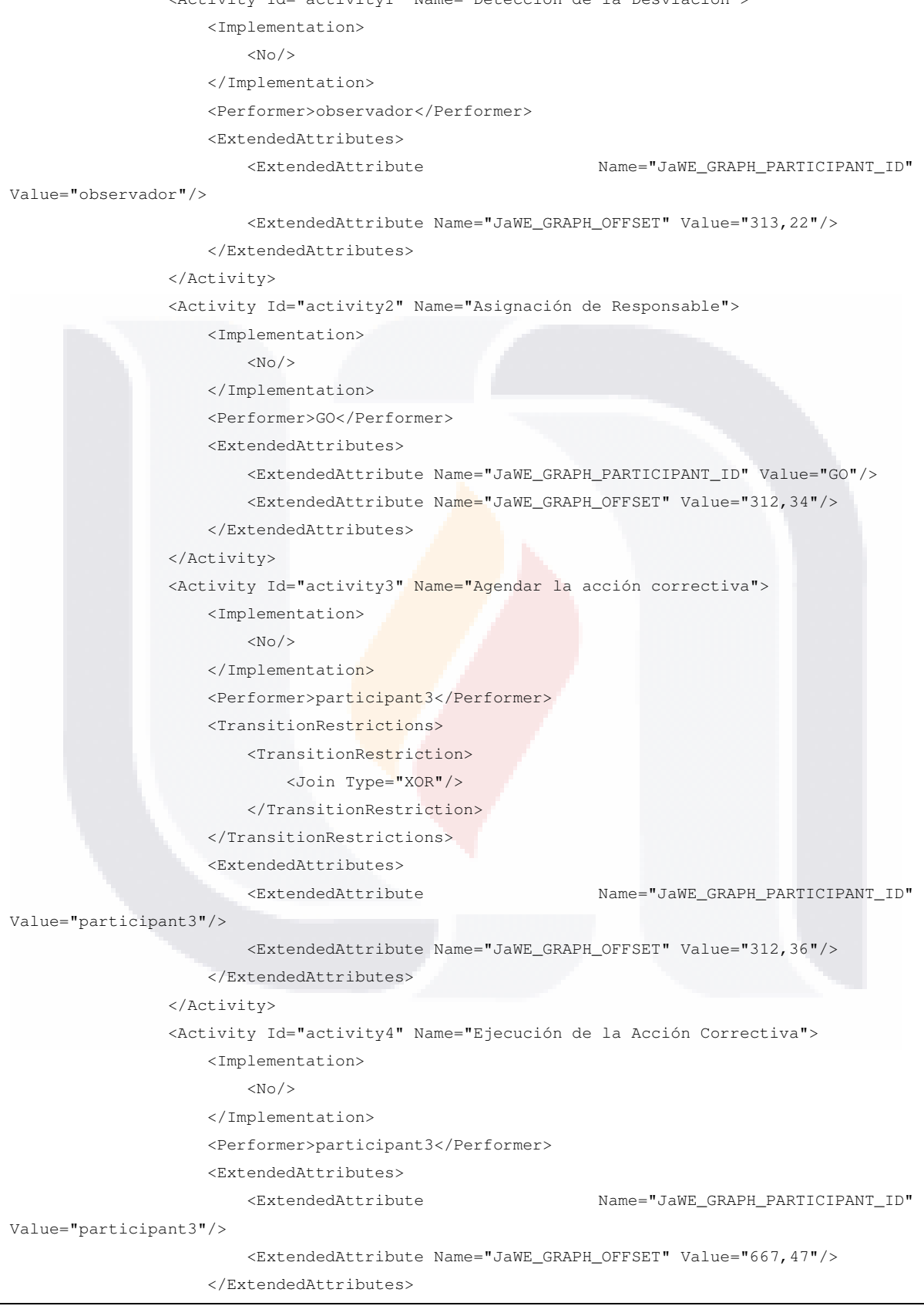

TESIS TESIS TESIS TESIS TESIS

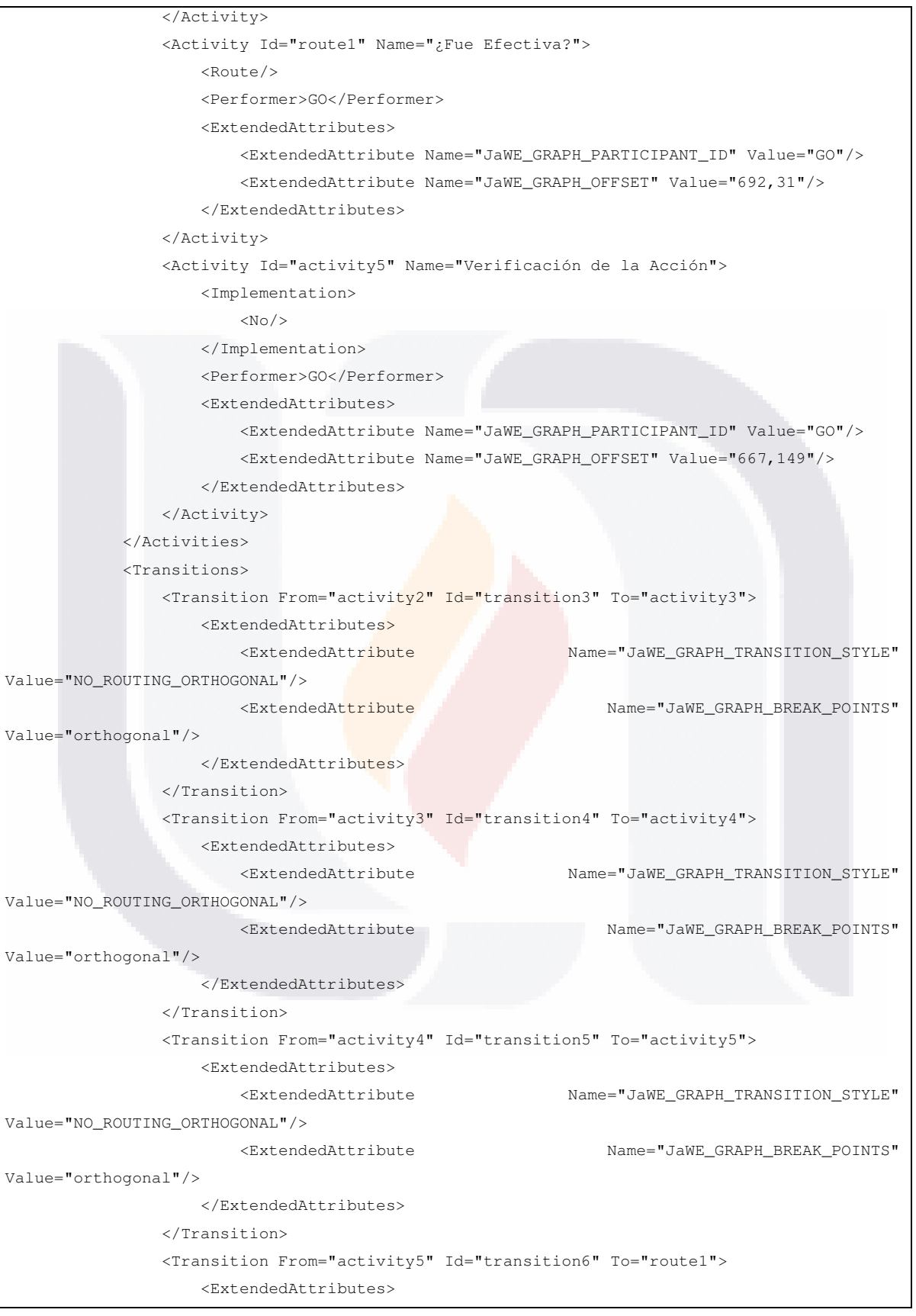

TESIS TESIS TESIS <sup>80</sup>ESIS

**TESIS** 

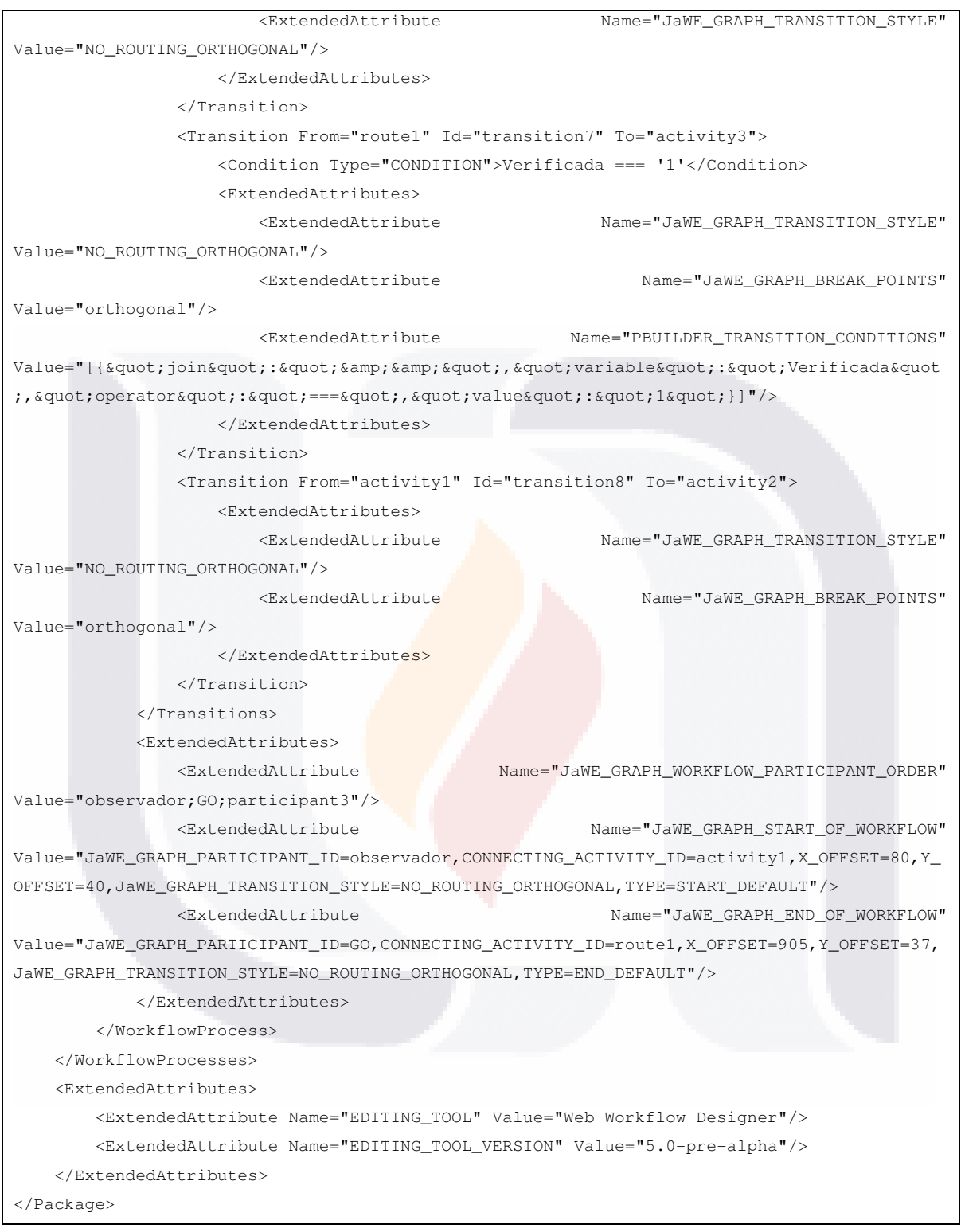

TESIS TESIS TESIS TESIS TESIS

#### 4.3.1.8. ACTIVIDAD 8. Orquestación de Servicios

En ocasiones los procesos de negocio requerirán conectar servicios web entre si para crear procesos de alto nivel que es lo que se conoce como orquestación de servicios. Ésta es una actividad que se realiza en caso de ser requerida, en caso contrario, puede ser omitida

Para el presente caso, no se ha requerido la orquestación de servicios

4.3.1.9. ACTIVIDAD 9. Integración del sistema (Codificación Suplementaria)

Ésta actividad se refiere a toda la codificación restante que es requerida para completar el desarrollo del proceso de negocio

{"className":"org.joget.apps.userview.model.Userview","categories":[{"className":"org.j oget.apps.userview.model.UserviewCategory","menus":[{"className":"org.joget.apps.use rview.lib.HtmlPage","properties":{"id":"3B6F25A638EF40FFAD3C5DAAC41BA98F","custo mId":"welcome","label":"Bienvenido","content":"<h1>C&aacute;micos de Jerez S.A. de C.V.<Vh1>\n<p><strong>Historia<\/strong><\/p>\n<p><strong><br/><br/>ctrong>>>

V><Vstrong>C&aacute; rnicos de Jerez S.A. de C.V. es una empresa con m&aacute; s de 50 años de historia, con más de 30 en el mercado de exportación en los mercados má sexigentes en Europa y Asia. Una empresa familiar de tercera generación que ha crecido al 200% en los últimos 10 años.<\/p>\n<p>&nbsp;<\/p>\n<p>>strong>Compromiso con la inocuidad de nuestros productos<\/strong><\/p>>\n<p>Un requesito inherente a la producci&oacute;n de alimentos es que sus procesos de fabricación eliminen o reduzcan cualquier daño que pudiera causar a quien los ingiere según su etiquetado, en Cá rnicos de Jerez S.A. de C.V. nos comprometemos a mejorar continuamente la gestión de la inocuidad para producir siempre productos inocuos.<\/p>\n<p>&nbsp;<\/p>\n<p><\/p>>'}],"properties":{"id":"category-

EE74E4F4426241BD9BC3BC73B1D24AC7","label":"<i class='icon-home'><\/i> Home"}},{"className":"org.joget.apps.userview.model.UserviewCategory","menus":[{"clas sName":"org.joget.plugin.enterprise.CrudMenu","properties":{"id":"93332467-ac1f1e8a-70db19df-f7286dd5","customId":"deteccion\_crud","label":"Gestión de Detección de Desviaciones","datalistId":"list\_deteccion","addFormId":"deteccion","editFormId":"deteccio n","rowCount":"true","buttonPosition":"bottomLeft","selectionType":"multiple","checkboxPo

TESIS TESIS TESIS TESIS T

sition":"left","list-editLinkLabel":"","list-newButtonLabel":"","list-deleteButtonLabel":"","listshowDeleteButton":"yes","list-deleteGridData":"","list-deleteSubformData":"","listabortRelatedRunningProcesses":"","list-customHeader":"","list-customFooter":"","listmoreActions":[],"add-cancelButtonLabel":"","add-saveButtonLabel":"","addcustomHeader":"","add-customFooter":"","add-messageShowAfterComplete":"","addafterSaved":"list","add-afterSavedRedirectUrl":"","addafterSavedRedirectParamName":"","add-afterSavedRedirectParamvalue":"","editreadonly":"","edit-readonlyLabel":"","edit-backButtonLabel":"","editsaveButtonLabel":"","edit-allowRecordTraveling":"","edit-firstButtonLabel":"","editprevButtonLabel":"","edit-nextButtonLabel":"","edit-lastButtonLabel":"","editcustomHeader":"","edit-customFooter":"","edit-messageShowAfterComplete":"","editafterSaved":"list","edit-afterSavedRedirectUrl":"","editafterSavedRedirectParamName":"","edit-afterSavedRedirectParamvalue":"","editmoreActions":[],"keyName":""}}],"properties":{"id":"category-93332467-ac1f1e8a-70db19dfd5e7be4a","label":"<i class='icon-tasks'><\/i>Gestión de Detección de Desviaciones","hide":"","permission":{"className":null,"properties":{}}}},{"className":"org .joget.apps.userview.model.UserviewCategory","menus":[{"className":"org.joget.plugin.e nterprise.CrudMenu","properties":{"id":"93401e05-ac1f1e8a-70db19df-1f644028","customId":"asignacion\_crud","label":"Gestionar Asignación de Responsables","datalistId":"list\_asignacion","addFormId":"asignacion","editFormId":"asign acion","rowCount":"true","buttonPosition":"bottomLeft","selectionType":"multiple","checkbo xPosition":"left","list-editLinkLabel":"","list-newButtonLabel":"Añadir Nuevo Caso","listdeleteButtonLabel":"Borrar Caso Existente","list-showDeleteButton":"","listcustomHeader":"","list-customFooter":"","list-moreActions":[],"addcancelButtonLabel":"Cancelar","add-saveButtonLabel":"Guardar","addcustomHeader":"","add-customFooter":"","add-messageShowAfterComplete":"Se ha guardado exitosamente la operación","add-afterSaved":"list","addafterSavedRedirectUrl":"","add-afterSavedRedirectParamName":"","addafterSavedRedirectParamvalue":"","edit-readonly":"","edit-readonlyLabel":"","editbackButtonLabel":"","edit-saveButtonLabel":"","edit-allowRecordTraveling":"","editfirstButtonLabel":"","edit-prevButtonLabel":"","edit-nextButtonLabel":"","editlastButtonLabel":"","edit-customHeader":"","edit-customFooter":"","editmessageShowAfterComplete":"Se ha guardado exitosamente la actualización","editafterSaved":"list","edit-afterSavedRedirectUrl":"","edit-

### TESIS TESIS TESIS TESIS TES

afterSavedRedirectParamName":"","edit-afterSavedRedirectParamvalue":"","editmoreActions":[],"keyName":""}}],"properties":{"id":"category-93401e05-ac1f1e8a-70db19df-7292042c","label":"<i class='icon-tasks'><\/i>Gestión de Asignación de Responsables"}},{"className":"org.joget.apps.userview.model.UserviewCategory","menu s":[{"className":"org.joget.plugin.enterprise.CrudMenu","properties":{"id":"965e2e38 ac1f1e8a-70db19df-4a9553c1","customId":"agendarplan\_crud","label":"Gestión de Agenda de de Plan de de Acción","datalistId":"list\_agendarplan","addFormId":"agendarplan","editFormId":"agendarpl an","rowCount":"true","buttonPosition":"bottomLeft","selectionType":"multiple","checkboxP osition":"left","list-editLinkLabel":"","list-newButtonLabel":"Nuevo","listdeleteButtonLabel":"","list-showDeleteButton":"","list-customHeader":"","listcustomFooter":"","list-moreActions":[],"add-cancelButtonLabel":"","addsaveButtonLabel":"","add-customHeader":"","add-customFooter":"","addmessageShowAfterComplete":"","add-afterSaved":"list","addafterSavedRedirectUrl":"","add-afterSavedRedirectParamName":"","addafterSavedRedirectParamvalue":"","edit-readonly":"","edit-readonlyLabel":"","editbackButtonLabel":"","edit-saveButtonLabel":"","edit-allowRecordTraveling":"","editfirstButtonLabel":"","edit-prevButtonLabel":"","edit-nextButtonLabel":"","editlastButtonLabel":"","edit-customHeader":"","edit-customFooter":"","editmessageShowAfterComplete":"","edit-afterSaved":"list","editafterSavedRedirectUrl":"","edit-afterSavedRedirectParamName":"","editafterSavedRedirectParamvalue":"","editmoreActions":[],"keyName":""}}],"properties":{"id":"category-965e2e38-ac1f1e8a-70db19df-789f62cb","label":"<i class='icon-tasks'><\/i>Gestión de Agendar Plan de Acción"}},{"className":"org.joget.apps.userview.model.UserviewCategory","menus":[{"cla ssName":"org.joget.plugin.enterprise.CrudMenu","properties":{"id":"6DD8B5BABAE2401D ABFB034671DD2924","customId":"ejecucionplan\_crud","label":"Gestión de Agenda de Plan de la contradiction de la contradiction de la contradiction de la contradiction de la contradiction de la Acción","datalistId":"list\_ejecucion","addFormId":"ejecucion","editFormId":"ejecucion","row Count":"true","buttonPosition":"bottomLeft","selectionType":"multiple","checkboxPosition":"l eft","list-editLinkLabel":"","list-newButtonLabel":"Nuevo","list-deleteButtonLabel":"","listshowDeleteButton":"","list-customHeader":"","list-customFooter":"","listmoreActions":[],"add-cancelButtonLabel":"","add-saveButtonLabel":"","addcustomHeader":"","add-customFooter":"","add-messageShowAfterComplete":"","add-

### TESIS TESIS TESIS TESIS T<sup>84</sup>ES

afterSaved":"list","add-afterSavedRedirectUrl":"","addafterSavedRedirectParamName":"","add-afterSavedRedirectParamvalue":"","editreadonly":"","edit-readonlyLabel":"","edit-backButtonLabel":"","editsaveButtonLabel":"","edit-allowRecordTraveling":"","edit-firstButtonLabel":"","editprevButtonLabel":"","edit-nextButtonLabel":"","edit-lastButtonLabel":"","editcustomHeader":"","edit-customFooter":"","edit-messageShowAfterComplete":"","editafterSaved":"list","edit-afterSavedRedirectUrl":"","editafterSavedRedirectParamName":"","edit-afterSavedRedirectParamvalue":"","editmoreActions":[],"keyName":""}}],"properties":{"id":"category-13C4A0BE0F9647FF87DDA0ACE68132AD","label":"<i class='icon-tasks'><\/i>Gestión de Ejecución de Plan de Acción"}},{"className":"org.joget.apps.userview.model.UserviewCategory","menus":[{"cla ssName":"org.joget.plugin.enterprise.CrudMenu","properties":{"id":"0731C315AA3F460EA AE2E74FB76E0FC4","customId":"verificacionplan\_crud","label":"Gestión de Verificación de la provincia de la provincia de la provincia de la provincia de la provincia de la provincia de la provinci Acción","datalistId":"list\_verificacion","addFormId":"verificacion","editFormId":"verificacion", "rowCount":"true","buttonPosition":"bottomLeft","selectionType":"multiple","checkboxPositi on":"left","list-editLinkLabel":"","list-newButtonLabel":"Nuevo","listdeleteButtonLabel":"","list-showDeleteButton":"","list-customHeader":"","listcustomFooter":"","list-moreActions":[],"add-cancelButtonLabel":"","addsaveButtonLabel":"","add-customHeader":"","add-customFooter":"","addmessageShowAfterComplete":"","add-afterSaved":"list","addafterSavedRedirectUrl":"","add-afterSavedRedirectParamName":"","addafterSavedRedirectParamvalue":"","edit-readonly":"","edit-readonlyLabel":"","editbackButtonLabel":"","edit-saveButtonLabel":"","edit-allowRecordTraveling":"","editfirstButtonLabel":"","edit-prevButtonLabel":"","edit-nextButtonLabel":"","editlastButtonLabel":"","edit-customHeader":"","edit-customFooter":"","editmessageShowAfterComplete":"","edit-afterSaved":"list","editafterSavedRedirectUrl":"","edit-afterSavedRedirectParamName":"","editafterSavedRedirectParamvalue":"","editmoreActions":[],"keyName":""}}],"properties":{"id":"category-327D90B6D1CE4C608C7E9894EBA5F267","label":"<i class='icon-tasks'><\/i>Gestión de Verificación de Plan de Acción"}}],"properties":{"logoutText":"Salir","welcomeMessage":"#date.EEE, d MMM

TESIS TESIS TESIS TESIS TE

yyyy#","name":"Deteccion y Ejecución de Acciones Correctivas","description":"","footerMessage":"Cárnicos de Jerez S.A. de C.V.","id":"v"},"setting":{"properties":{"theme":{"className":"org.joget.plugin.enterprise.Cor poratiTheme","properties":{"colorScheme":"silver","cssUrl":"","css":"","js":"","collapsibleMe nu":"","customHeader":"","customBanner":""}},"mobileViewDisabled":"","userviewDescripti on":"","permission":{"className":"","properties":{}},"loginPageTop":"","loginPageBottom":"" ,"mobileCacheEnabled":"","mobileLoginRequired":"","mobileViewBackgroundUrl":"","mobil eViewBackgroundColor":"","mobileViewBackgroundStyle":"repeat","mobileViewTranslucen t":"true","mobileViewLogoUrl":"","mobileViewLogoWidth":"","mobileViewLogoHeight":"","mo bileViewLogoAlign":"left","mobileViewCustomCss":""}}}

### 4.3.1.10. ACTIVIDAD 10. Ejecución y Monitoreo del Proceso

La culminación de una implementación exitosa es la ejecución del mismo, a partir de ahí inicia su monitoreo y se puede analizar el funcionamiento del proceso.

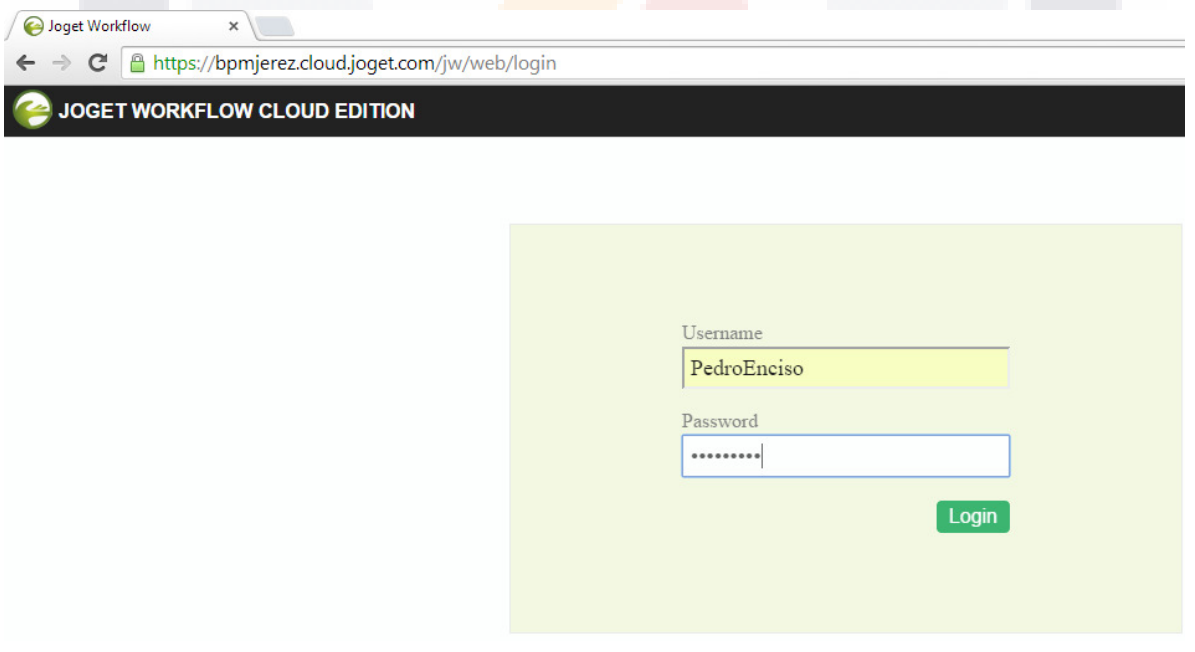

**Figura 23. Ingreso a la plataforma Joget** 

**TESIS TESIS TESIS TESIS <sup>86</sup>E** 

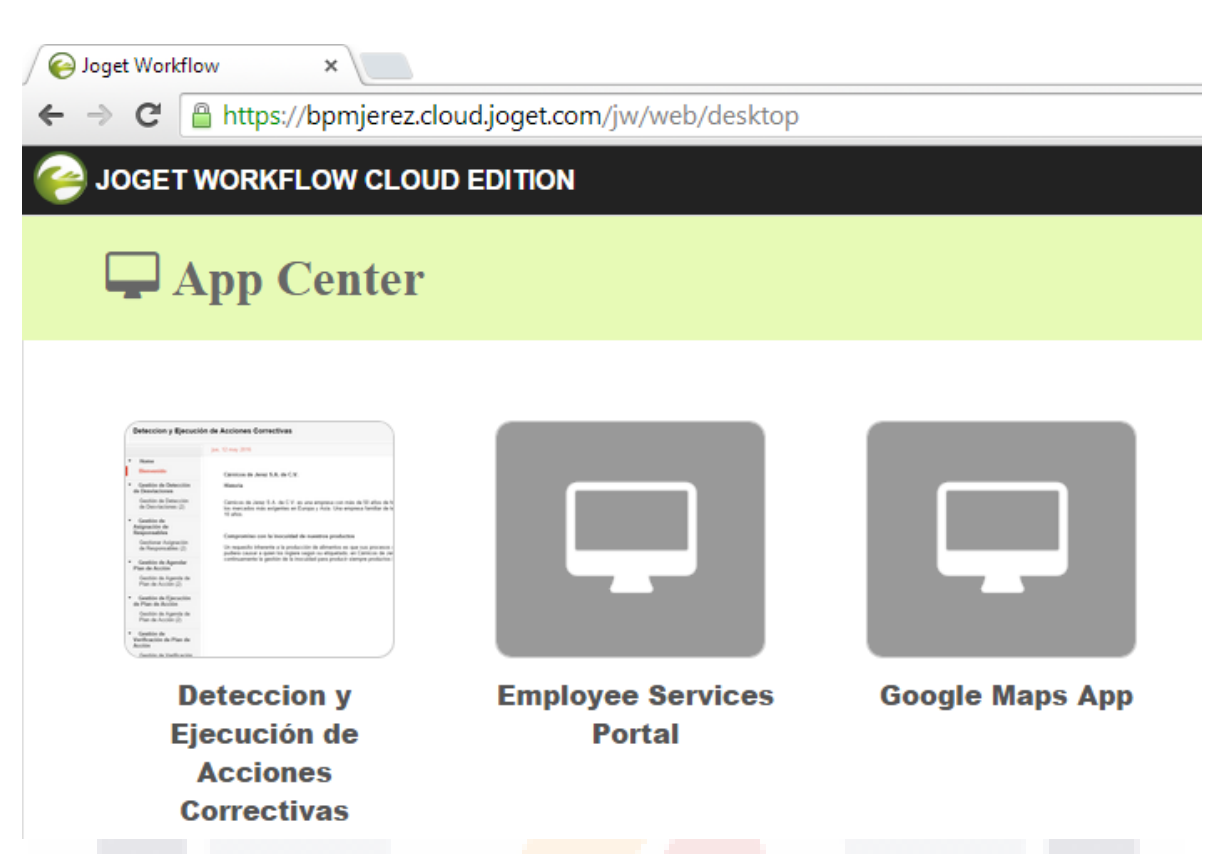

**Figura 24. Ingreso a la aplicación de Detección de Desviaciones y Ejecución de Acciones Correctivas** 

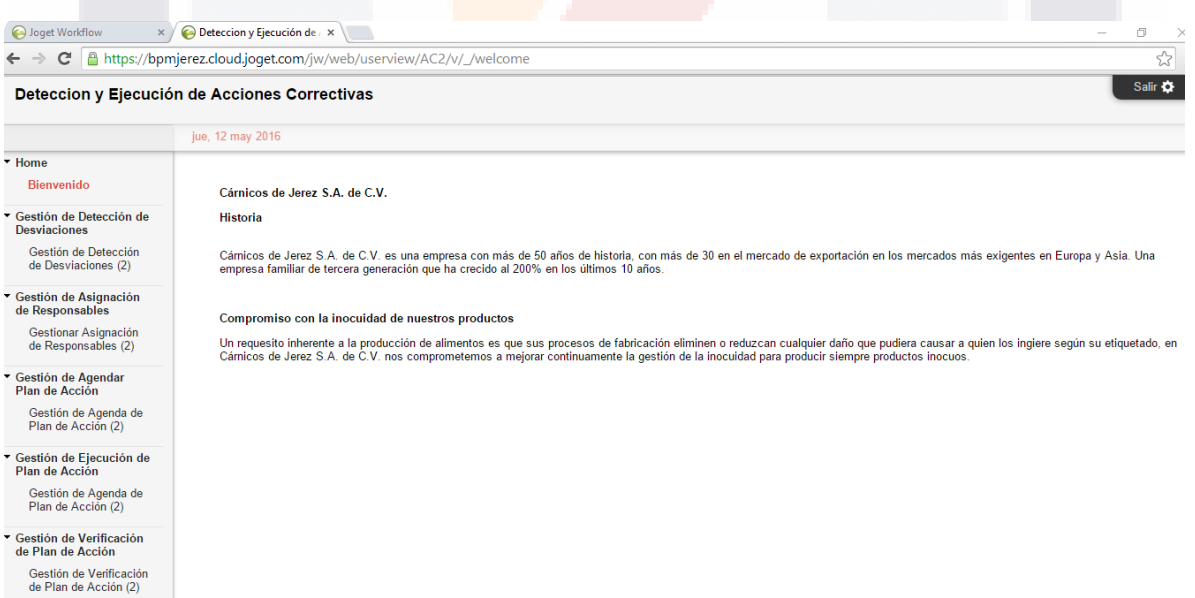

**Figura 25. Aplicación de Detección de Desviaciones y Ejecución de Acciones Correctivas** 

TESIS TESIS TESIS TESIS TE

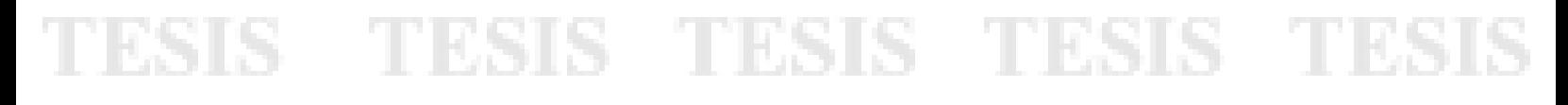

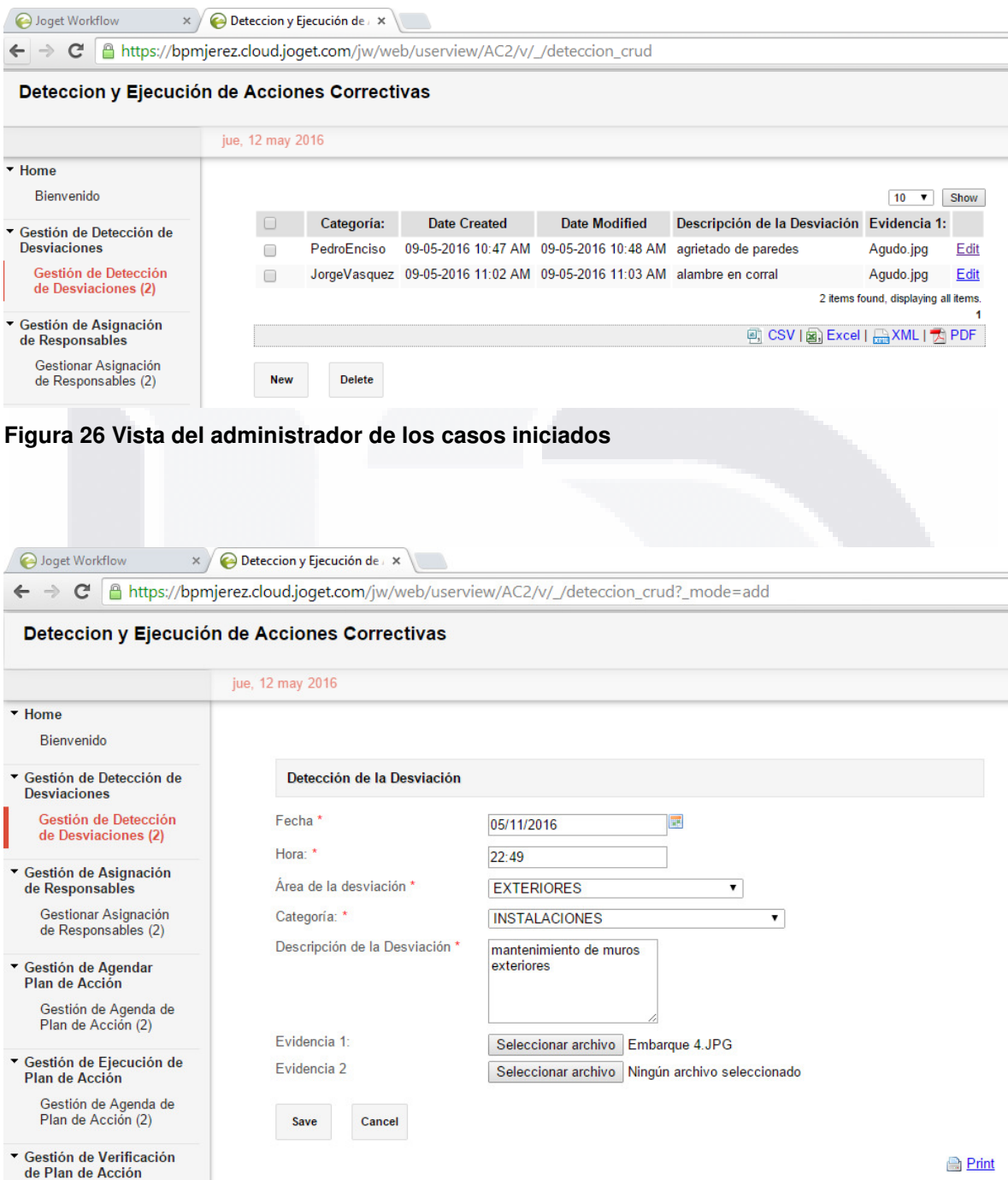

**Figura 27. Inicio del Proceso con la tarea detección de la desviación** 

TESIS TESIS TESIS TESIS TESI S

#### 4.3.1.11. ACTIVIDAD 11. Detección de Mejoras en Proceso

Con los reportes generados del monitoreo del proceso se pueden identificar áreas de mejora que deben plasmarse como una propuesta para su autorización que de ser aceptada se implementaría en una versión posterior del sistema

Para el presente caso de estudio ésta actividad se pospondrá hasta que el prototipo sea utilizado en al menos 100 casos para obtener suficientes indicadores que permitan identificar áreas de mejora del mismo.

### **5. EVALUACIÓN DE LA SOLUCIÓN**

Para evaluar la solución se utilizan 2 instrumentos de evaluación, los cuales se aplicaron a evaluadores de la misma organización, esto es a gerentes, jefes de departamento y operadores que están familiarizados con los temas de inocuidad y el proceso de detección de desviaciones y ejecución de acciones correctivas.

Los cuestionarios buscan recopilar datos demográficos y evaluar la usabilidad de la solución a través de los constructos de facilidad de uso, utilidad, compatibilidad, valor e intención final de uso del prototipo de Sistema de Información.

### TESIS TESIS TESIS TESIS TE

### **I.S.C. José Ramón Esparza Zaldivar, estudiante de La Maestría en Informática y Tecnologías Computacionales, Universidad Autónoma de Aguascalientes Dr. José Manuel Mora Tavarez, Universidad Autónoma de Aguascalientes Dra. Margarita Mondragón Arellano, Universidad Autónoma de Aguascalientes MC. Sergio Galván Cruz, Universidad Autónoma de Aguascalientes** ENCUESTA DEMOGRÁFICA

INSTRUCCIONES. Por favor, antes de llenar el siguiente cuestionario, responda las siguientes preguntas para propósitos demográficos:

1 - Marque solamente una respuesta que mejor describa el alcance de las operaciones empresariales de su organización de trabajo:

( ) Regional. ( ) Nacional. ( ) Mundial.

2- Marque Solamente Una Respuesta Que Mejor Describa El Nivel De Su Puesto Laboral En Su Organización:

( ) Una posición técnica de TI o gestión de inocuidad en una organización empresarial

( ) Una posición técnica de TI o gestión de inocuidad en una oficina gubernamental

( ) Un puesto de gerente en una organización empresarial

( ) Un puesto de gerente en una oficina gubernamental

( ) Un académico de TI o gestión de inocuidad

( ) Un estudiante de maestría de tiempo completo

3- Marque Solamente Una Respuesta Que Mejor Describa Su Máximo Nivel Escolar Alcanzado:

( ) Licenciatura Trunca o menor

( ) Licenciatura Profesional

( ) Graduado De Nivel I (Maestría)

( ) Graduado De Nivel II (Doctorado)

4- Marque Solamente Una Respuesta Que Mejor Describa Su Rango De Edad:

SIS TESIS TESIS TESIS "E

- $() X-24$
- ( ) 25-34
- $( ) 35 44$
- $( ) 45 54$
- ( ) 55- O Más

5.- Marque Solamente Una Respuesta Que Mejor Describa Su Periodo De Tiempo En Años Utilizando Servicios De Herramientas TI Tipo BPMS:

- $()$  0
- $() 1-3$
- $() 4-6$
- $( ) 7-9$
- ( ) 10 o Más Años

6- Marque Solamente Una Respuesta Que Mejor Describa Su Situación Actual Sobre Cursos Cortos Relacionados Con Cuestiones De Gestión Inocuidad Que Ha Tomado:

- ( ) 0 Cursos
- $( ) 1 2$  Cursos
- ( ) 3 o Más Cursos

7.- Marque solamente una respuesta que mejor describa su auto-evaluación actual sobre su experiencia en la comprensión y entendimiento Del enfoque De Gestión De Inocuidad utilizando herramientas de TI:

- ( ) Novato (Hasta 20%)
- ( ) Inicial (Más De 20% Y Hasta 40%)
- ( ) Normal (Más De 40% Y Hasta 60%)
- ( ) Avanzado (Más De 60% Y Hasta 80%)
- ( ) Experto (Más De 80%)

#### **¡Muchas gracias por su valiosa participación!**

TESIS TESIS TESIS TESIS TE

**I.S.C. José Ramón Esparza Zaldivar, estudiante de La Maestría en Informática y Tecnologías Computacionales, Universidad Autónoma de Aguascalientes Dr. José Manuel Mora Tavarez, Universidad Autónoma de Aguascalientes Dra. Margarita Mondragón Arellano, Universidad Autónoma de Aguascalientes MC. Sergio Galván Cruz, Universidad Autónoma de Aguascalientes**

### **INSTRUMENTO CONCEPTUAL DE MÉTRICAS DE ACEPTACIÓN DE METODOLOGÍAS.**

(Basado en Moore y Benbasat Rara.. Nal.. lene) y (Basado y adaptado de: D. Lee, J. Park, and J.

Ahn,2001)

INSTRUCCIONES. Favor de asignar de manera personal a cada estatuto el grado de acuerdo o desacuerdo que percibo sobre la aplicación Detección de desviaciones y ejecución de acciones correctivas. Gracias por su colaboración en esta Investigación práctica.

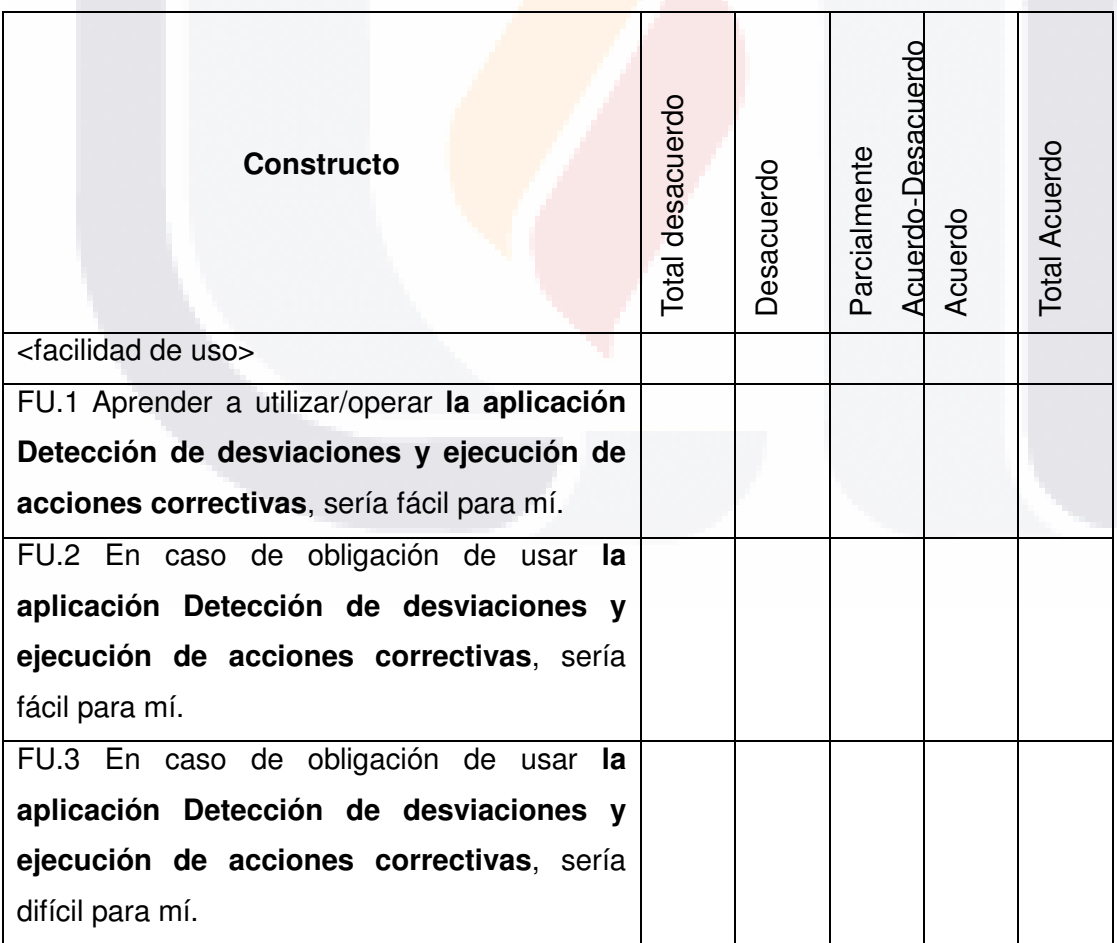

SIS TESIS TESIS TESIS <sup>92</sup>E

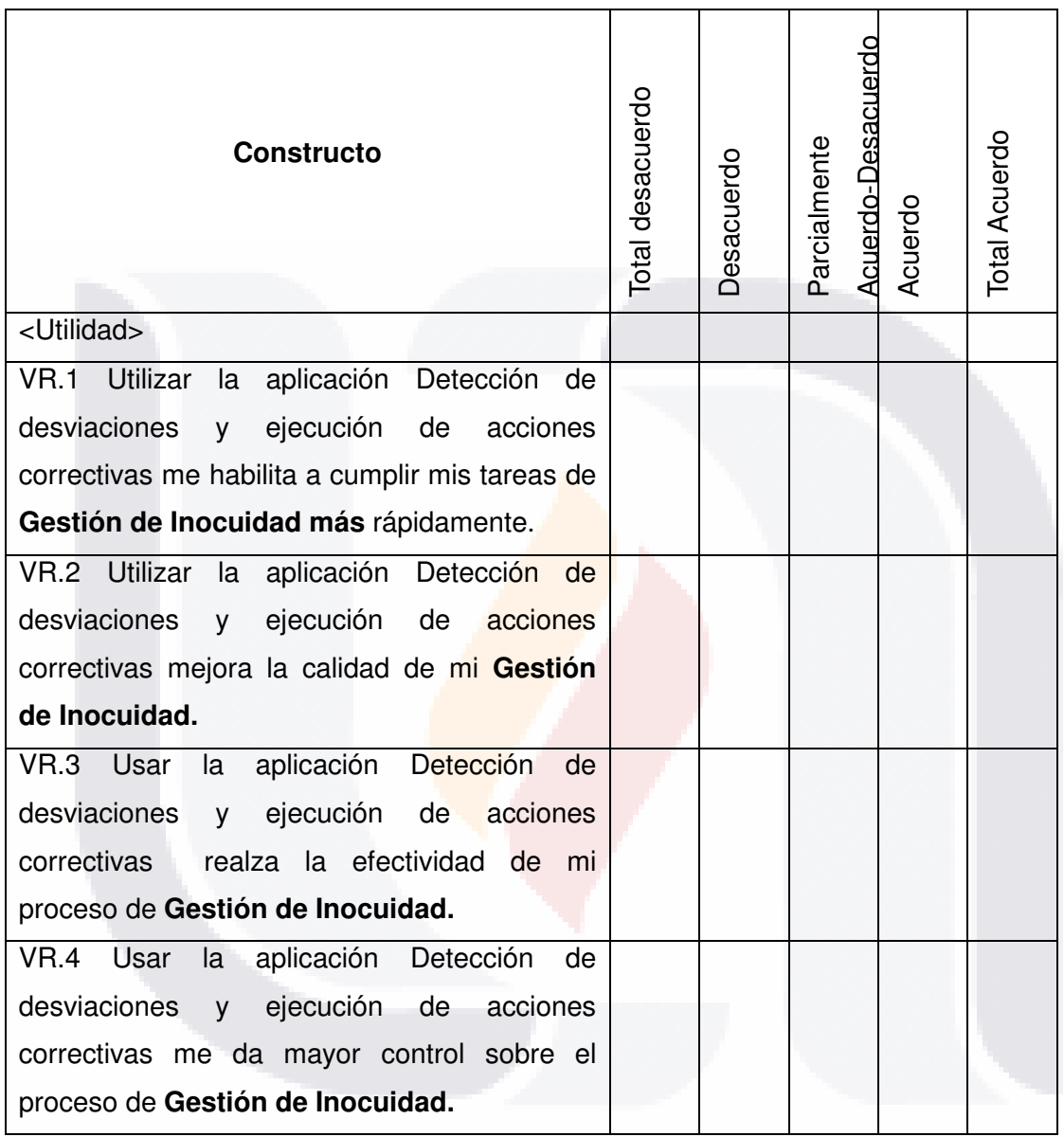

TESIS TESIS TESIS TESIS <sup>93</sup>ESIS

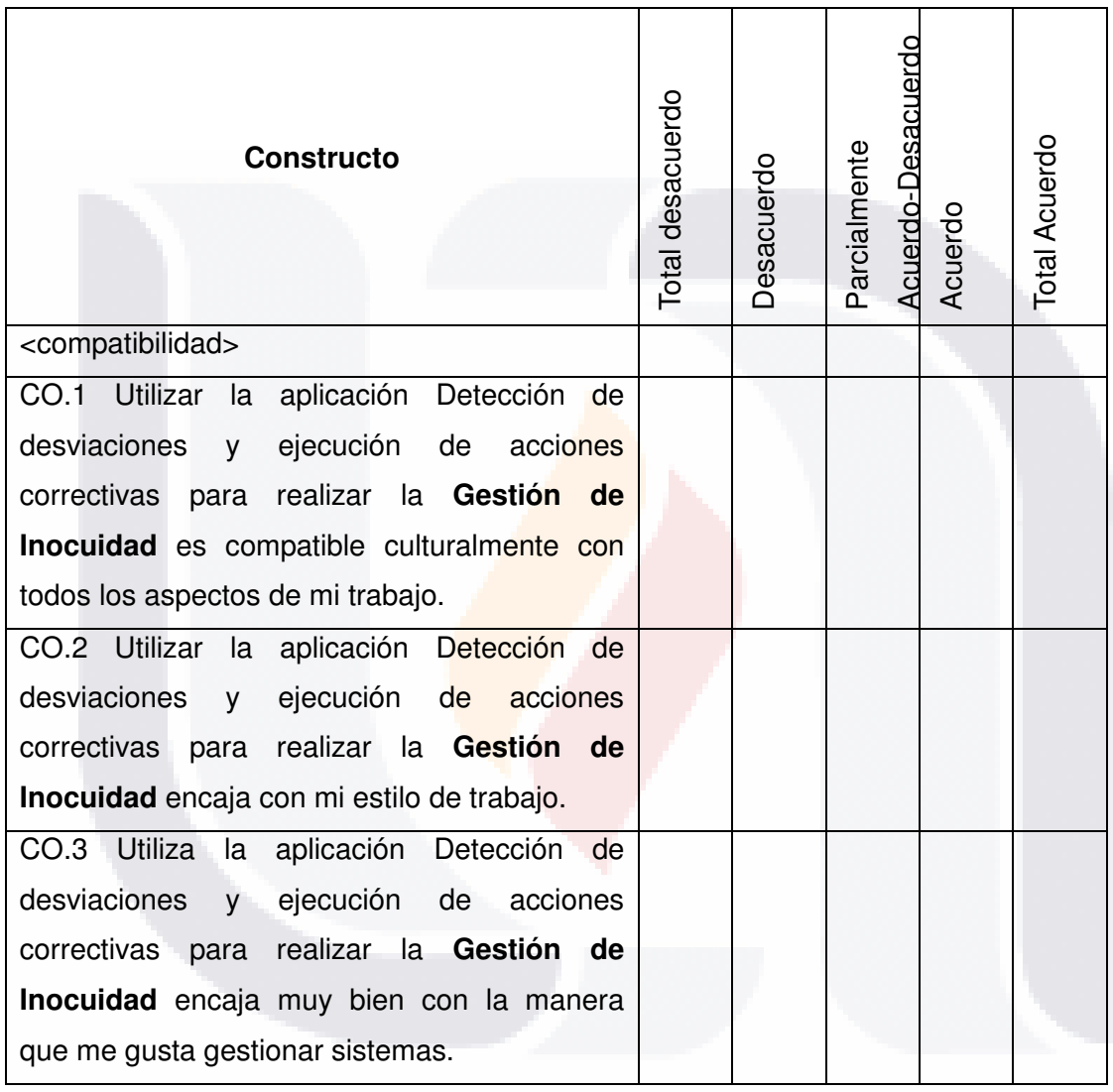

TESIS TESIS TESIS TESIS <sup>94</sup>ESIS

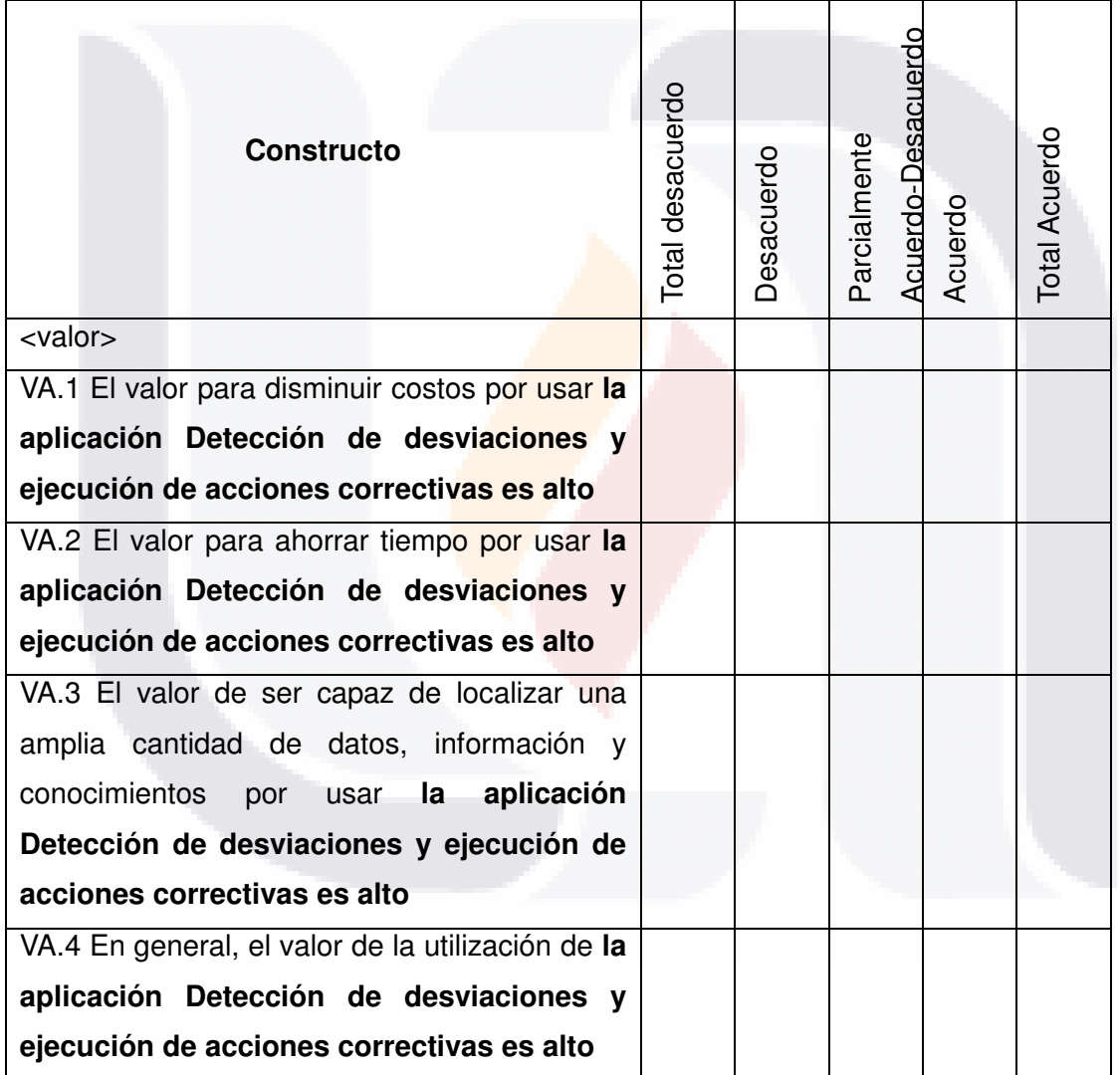

TESIS TESIS TESIS TESIS <sup>95</sup>ESIS

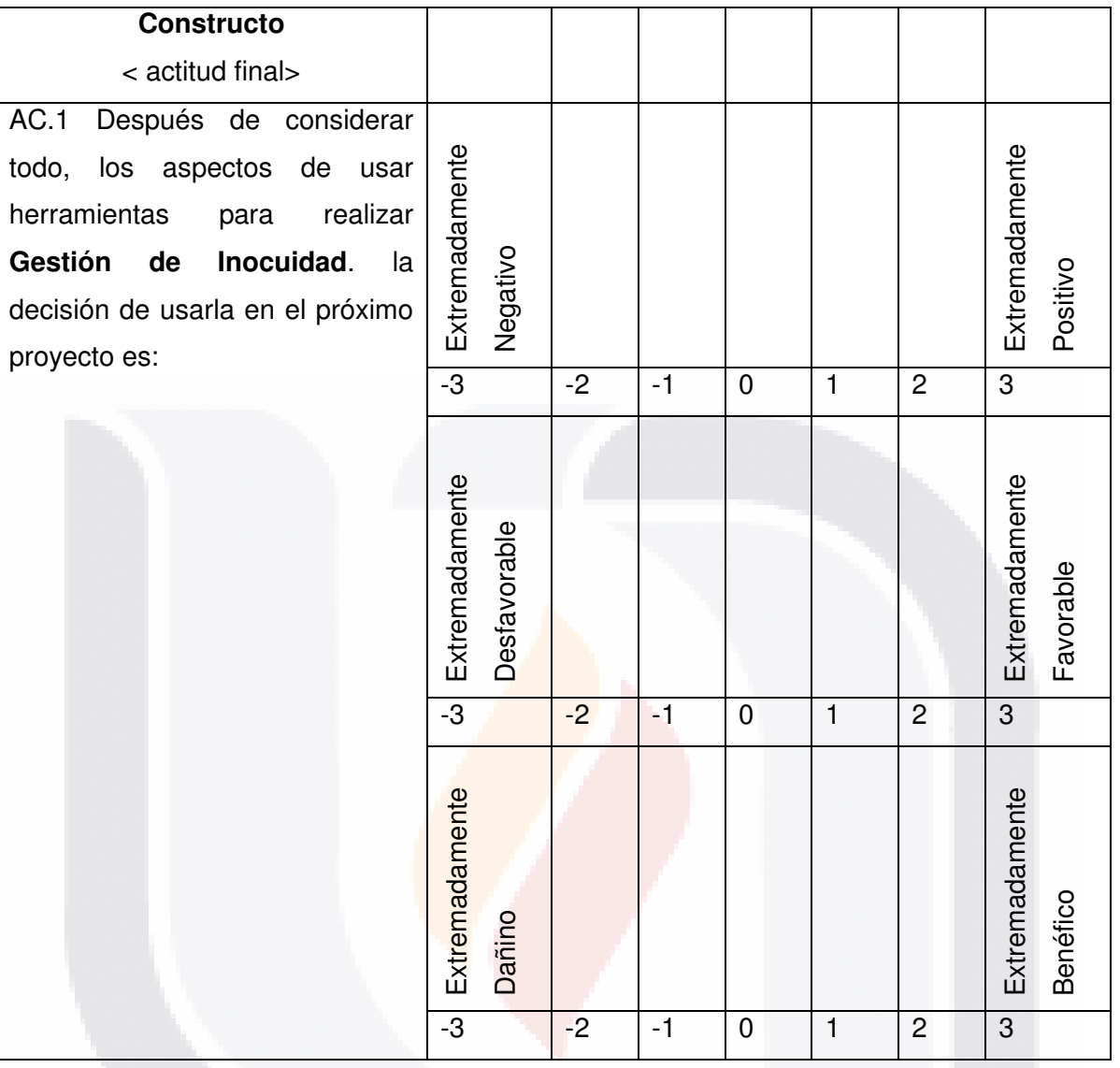

TESIS TESIS TESIS TESIS <sup>96</sup>ESIS

### **5.1 Datos Demográficos de Evaluadores.**

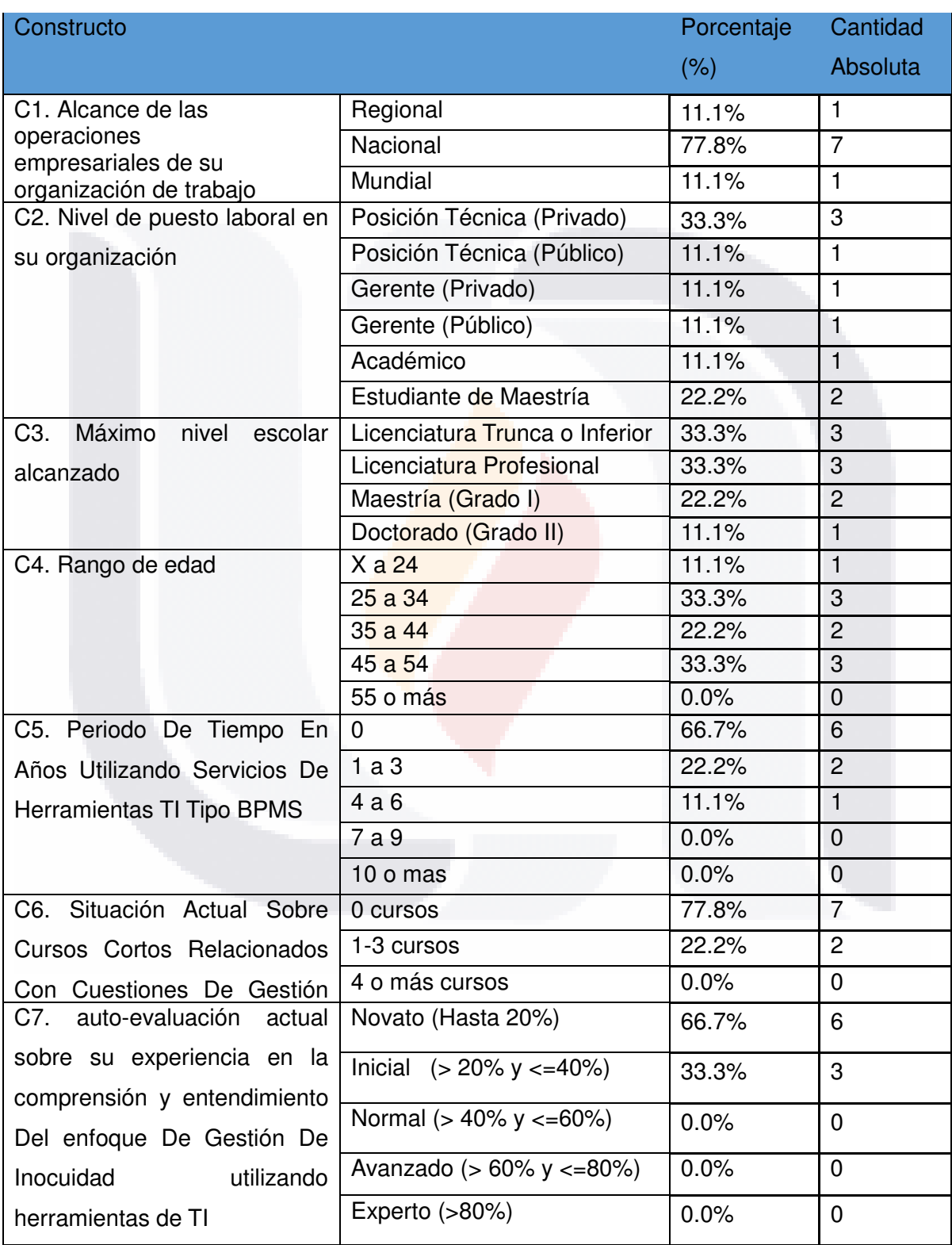

TESIS TESIS TESIS TESIS

**5.2 Resultados de Métricas de Usabilidad (Facilidad de Uso, Utilidad, Compatibilidad, Valor de Uso e Intención de Uso).** 

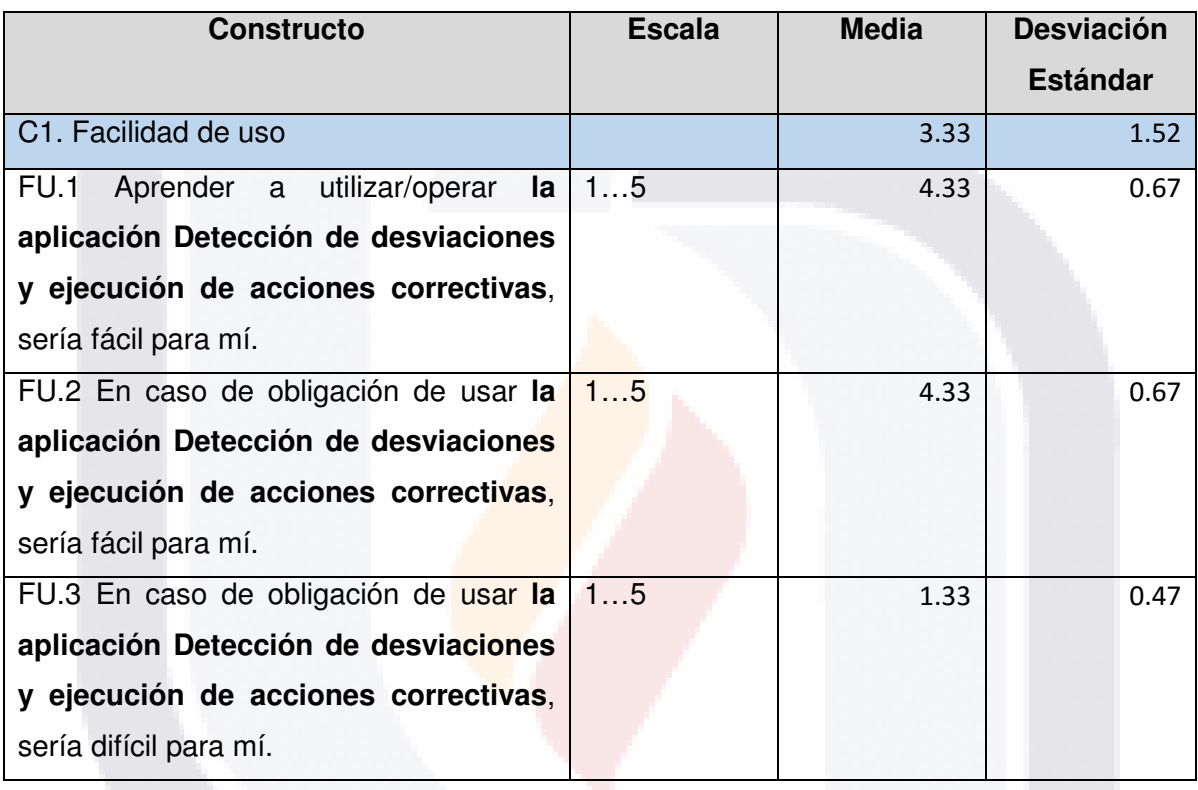

TESIS TESIS TESIS TESIS <sup>98</sup>ES.

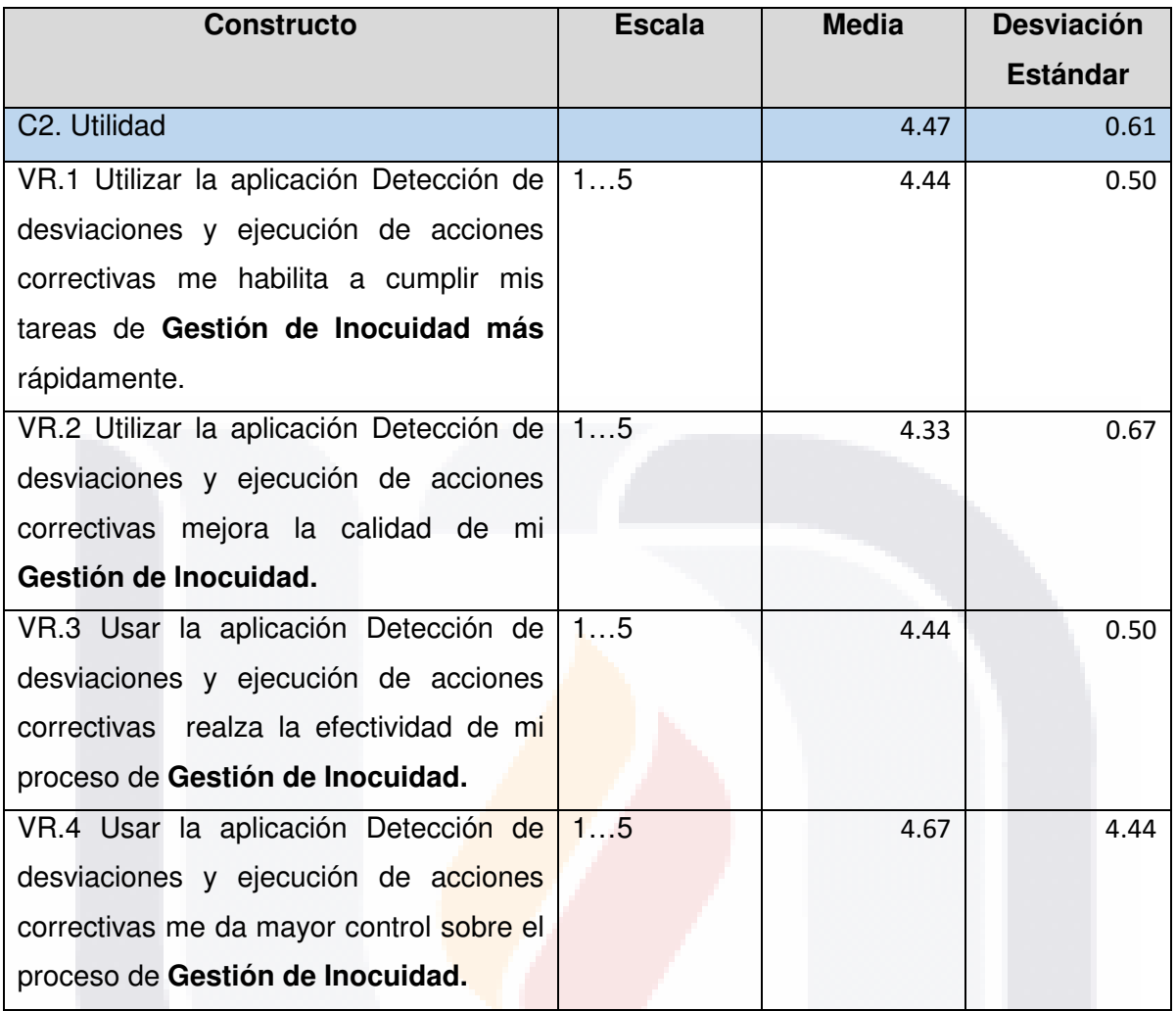

TESIS TESIS TESIS TESIS TESIS

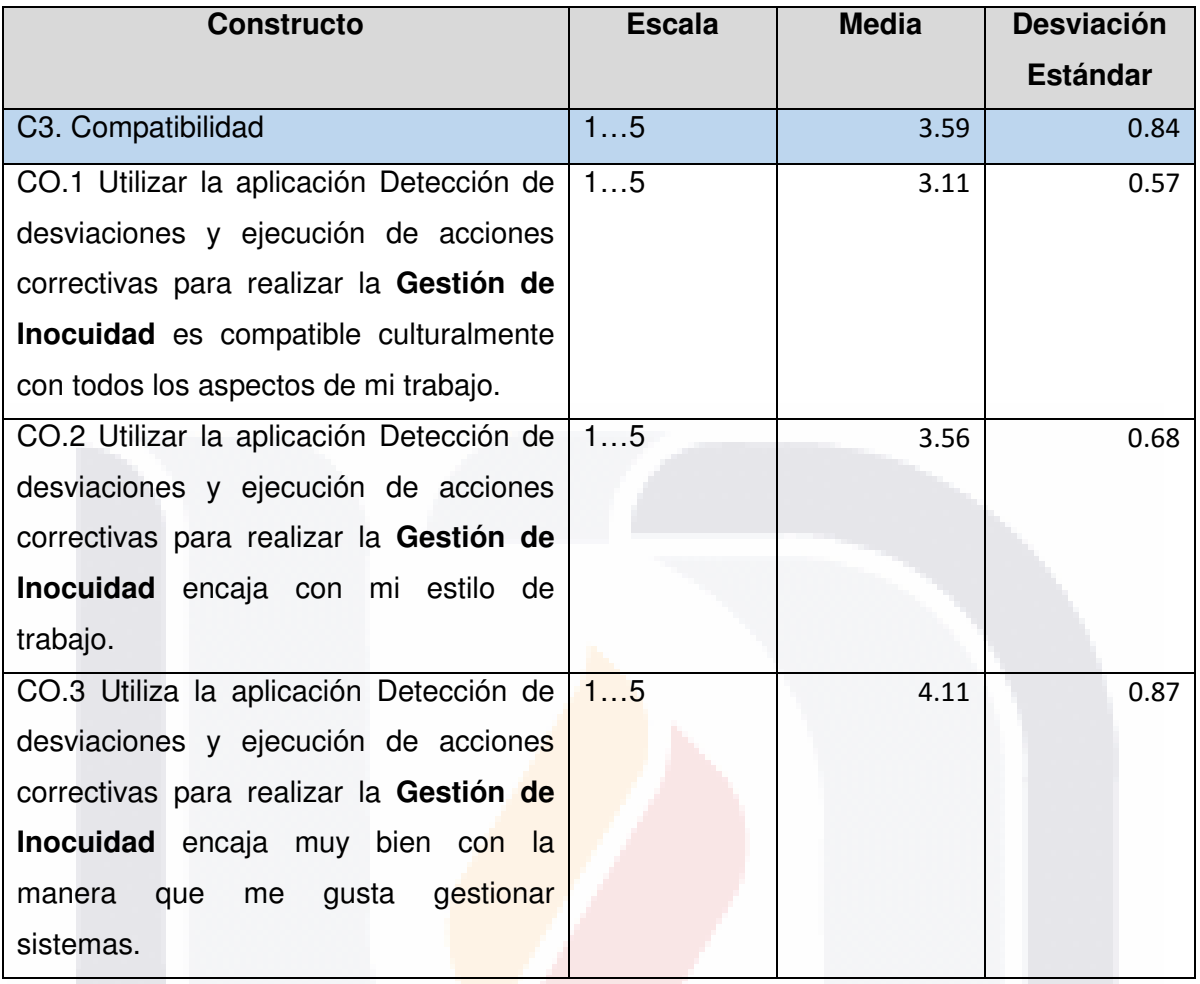

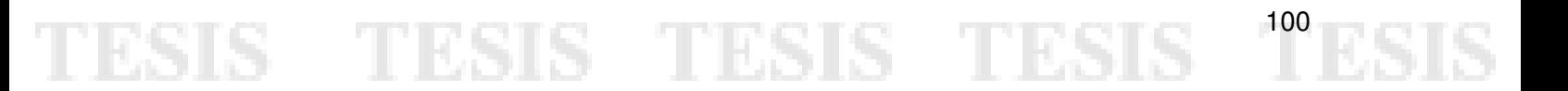

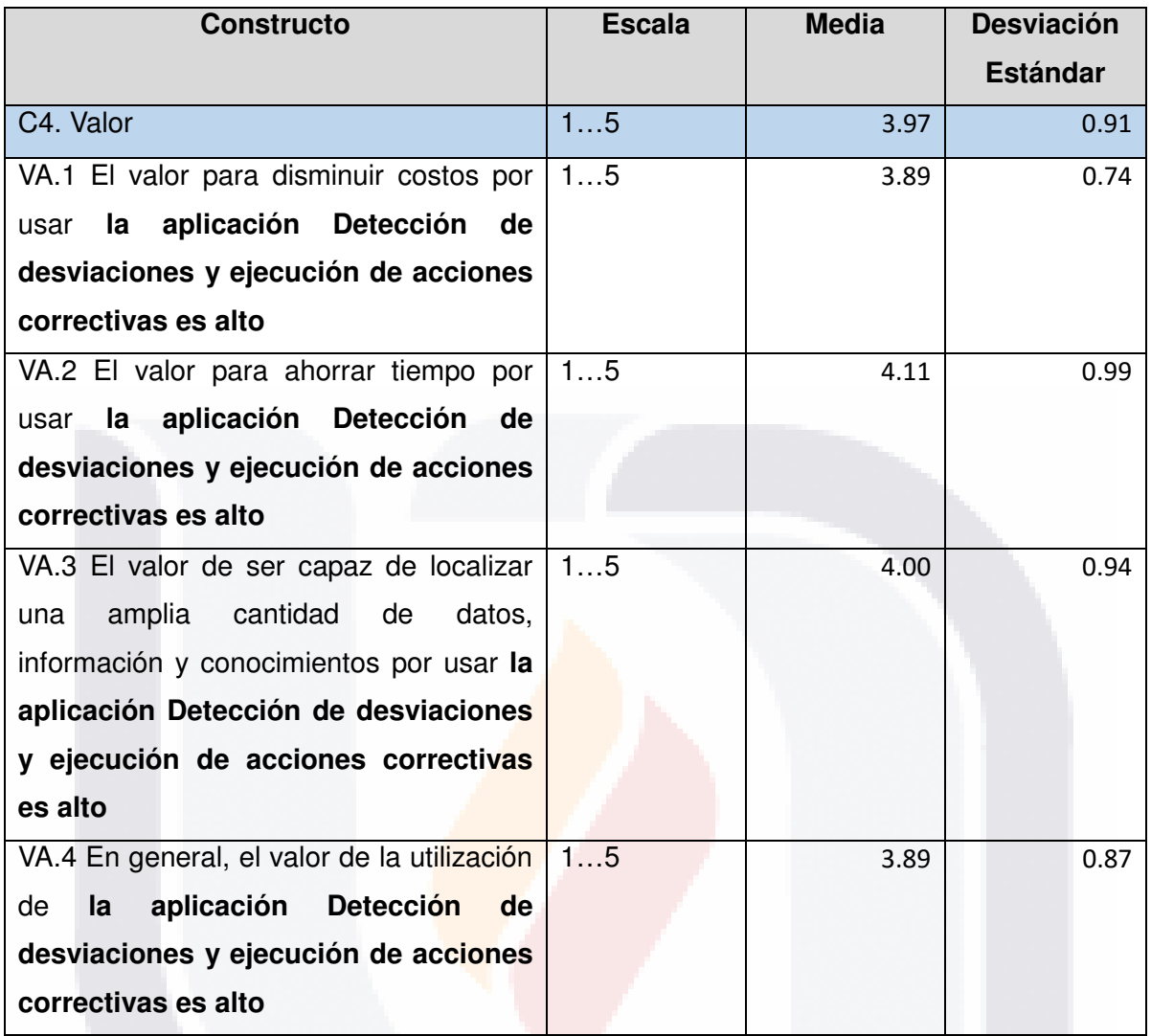

TESIS TESIS TESIS TESIS <sup>101</sup>ESIS

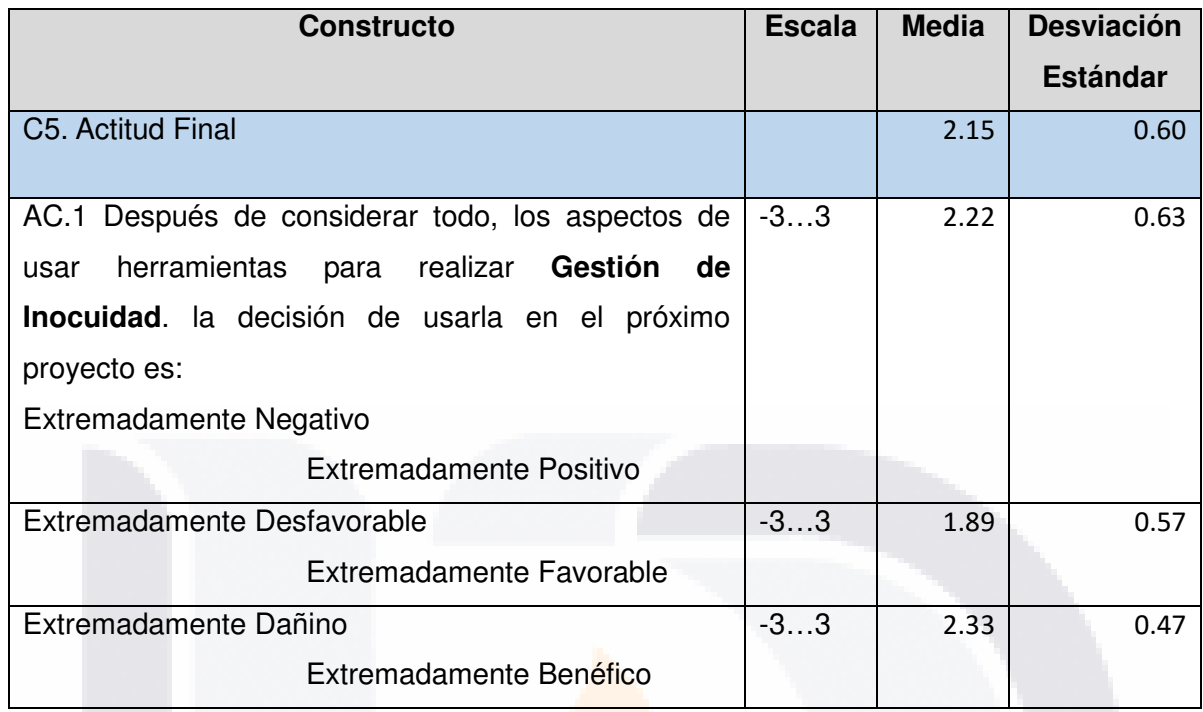

### **5.3 Discusión de Resultados.**

Se realizó un análisis estadístico consistente en análisis de muestras donde n<30, se usará la distribución t de student de un solo extremo donde se evaluará cada constructo para obtener conclusiones de las evaluaciones obtenidas.

#### **5.3.1. Facilidad de Uso**

Hipótesis:

```
HO facilidadUso: \bar{x} facilidadUso \leq 3.0HA facilidadUso: \bar{x} facilidadUso > 3.0
```
TESIS TESIS TESIS TESIS

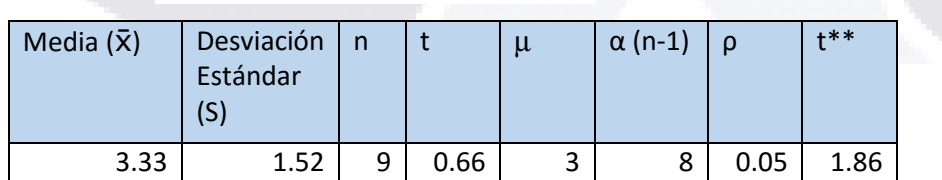

Por lo tanto t<t\*\* Por lo que No podemos rechazar H0 a un nivel de significancia del 0.05. Esto significa que la solución no es percibida como fácil y requerirá que los usuarios tengan entrenamiento para su uso.

### TESIS TESIS TESIS TE

### **5.3.2. Utilidad**

Hipótesis:

 $HO<sub>utilidad</sub>: \overline{X}<sub>utilidad</sub> \leq 3.0$ 

 $HA<sub>utilidad</sub>:  $\overline{x}$  <sub>utilidad</sub> > 3.0$ 

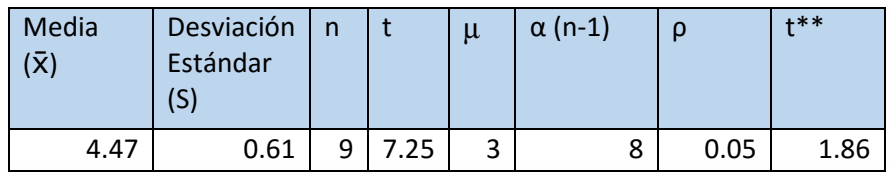

Por lo tanto t>t<sup>\*\*</sup> entonces podemos rechazar H0 a un nivel de significancia de 0.05. Es decir que los evaluadores perciben la solución como útil.

### **5.3.3. Compatibilidad**

Hipótesis:

 $HO_{\text{compatbilidad}}$ .  $\overline{x}_{\text{ compatbilidad}} \leq 3.0$ 

 $HA_{\text{compatbilidad}}$ :  $\bar{x}$  compatbilidad > 3.0

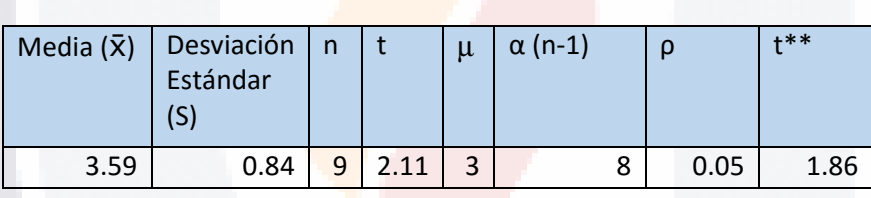

Por lo tanto t>t<sup>\*\*</sup> entonces podemos rechazar H0 a un nivel de significancia de 0.05. Es decir que los evaluadores perciben la solución como compatible.

### **5.3.4. Valor**

Hipótesis:

 $HO_{\text{valor}}$ :  $\bar{X}_{\text{valor}} \leq 3.0$ HA<sub>valor:</sub>  $\bar{x}_{\text{valor}} \geq 3.0$ Media  $(\bar{x})$  Desviación Estándar (S)  $n \mid t \mid \mu \mid \alpha \text{ (n-1)} \mid \rho \mid t^{**}$ 3.97 0.91 9 3.21 3 8 0.05 1.86

Por lo tanto t>t<sup>\*\*</sup> entonces podemos rechazar H0 a un nivel de significancia de 0.05. Es decir que los evaluadores perciben la solución como valiosa.

**TESIS TESIS TES** 

### **5.3.5. Actitud Final**

Hipótesis:

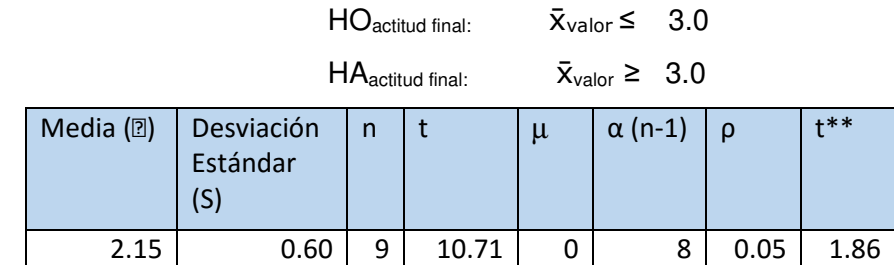

Por lo tanto t>t<sup>\*\*</sup> entonces podemos rechazar H0 a un nivel de significancia de 0.05. Es decir que los evaluadores perciben la solución como positivo, benéfico y favorable.

### **6. CONCLUSIONES**

### **6.1 Conclusiones sobre la Tesina.**

Después de realizar la revisión de los conceptos principales de BPMN y de problemática particular de la organización, se concluye que ésta tecnología puede ser de gran ayuda para las PyMEs dado que ofrecen una alternativa sencilla, económica y de rápida implementación.

La revisión de las diferentes metodologías arroja como resultado el conocimiento de que existen diversas opciones, libres o propietarias para guiar en el desarrollo de soluciones, sin embargo es muy importante buscar primero dentro de los trabajos institucionales o nacionales, ya que pueden considerar mejor el contexto de nuestra realidad y ofrecer mejores recomendaciones que lleven al éxito al proyecto del que se trate.

SIS TESIS TESIS TESI

#### **6.2 Conclusiones sobre la Maestría**

Para el ser humano debería ser una obligación moral cultivar talentos y explotarlos en beneficio de su entorno. En el marco de quienes luchamos por ello es imprescindible crecer en conocimiento y aplicarlo a nuestro entorno, generar un valor para la organización y posteriormente innovar con nuevas propuestas que prometan más valor y un beneficio para todos. La maestría en informática y tecnologías computacionales ofertada por la universidad autónoma de Aguascalientes es única en su género, avalada por el programa nacional de posgrados de calidad del CONACYT que incorpora un programa con profesores de la propia universidad y otros que desde sus trabajos en universidades, instituciones públicas o privadas de México, Estados Unidos, Canadá o Europa comparten sus conocimientos durante 4 fines de semana para cubrir de manera intensiva los programas, que constantemente son actualizados para correr a la misma velocidad que las tendencias mundiales en TI.

Es además un programa profesionalizante los cuales son una minoría en el PNPC y que por su formato permite a personas que como yo, no podemos ser estudiantes de tiempo completo por formar parte de una organización empresarial que me ha avalado y apoyado económica para efectuar éstos estudios de posgrado.

Una maestría que es sustentable económicamente para la Universidad y que genera un alto impacto en la sociedad aguascalentense y que ha trascendido fronteras con estudiantes que posteriormente continúan su formación en doctorados en otras universidades y regiones del mundo.

El valor creado en conocimientos adquiridos es basto, tanto que a pesar de viajar cada fin de semana 500 kilómetros puedo asegurar que cada metro recorrido valió la pena.

Las materias que dejaron una huella más profunda en mi persona fueron informática estratégica, modelación de SI, gestión de la función informática, sistema de soporte a la toma de decisiones, sistemas de información empresariales y data analitic y manejo de estadística multivariantes.

Me quedo con la mente muy abierta con conocimiento nuevo, motivado por el ejemplo de los profesores para seguir formándome académicamente sin perder la vista que desde nuestra área tecnológica tenemos la obligación de crear un mundo mejor y por traer el futuro a cada una de nuestras trincheras, hoy.

# TESIS TESIS TESIS TESIS <sup>105</sup>E

#### **BIBLIOGRAFÍA**

- Alimentarius, C. (2003). Higiene de los Alimentos-Textos Básicos. Código Internacional recomendado de Prácticas-Principios generales de higiene de los alimentos.
- Ávila Sánchez, P. S., & Crespo Bolaños, R. S. (2014). Análisis comparativo de herramientas Workflow y diseño e implementación de un sistema de gestión documental para la automatización del registro, seguimiento y control de denuncias realizadas en la Junta Cantonal de Protección de Derechos de Cuenca. Recuperado a partir de http://dspace.ups.edu.ec/handle/123456789/8724
- Bailetti, A. J., & Litva, P. F. (1995). Integrating customer requirements into product designs. Journal of Product Innovation Management, 12(1), 3-15.
- Bosona, T., & Gebresenbet, G. (2013). Food traceability as an integral part of logistics management in food and agricultural supply chain. Food Control, 33(1), 32-48.
- Brom, F. W. A. (2000). Food, Consumer Concerns, and Trust: Food Ethics for a Globalizing Market. Journal of Agricultural and Environmental Ethics, 12(2), 127–139. http://doi.org/10.1023/A:1009586529518
- Cámara de Diputados. (2012, mayo 21). Reglamento de la Ley Federal de Sanidad Animal. Diario Oficial de la Federación. Recuperado a partir de http://www.normateca.gob.mx/Archivos/66\_D\_3301\_14-11-2012.pdf

Chinnici, R., Gudgin, M., Moreau, J.J., Schlimmer, J., and Weerarana, S. Web Srvices Description Language (WSDL), Version 2.0, (Mar. 2004); w3c.org

- De Erice, E. y González, A. (2012). Biología. La ciencia de la vida. Segunda Edición. México, D.F.: McGraw-Hill Educación.
- Díaz, F. (2008). Gestión de procesos de negocio BPM (Business Process Management), TICs y crecimiento empresarial ¿Qué es BMP y cómo se articula con el

TESIS TESIS TESIS TESIS

# TESIS - TESIS - TESIS - TESIS - TESIS

crecimiento empresarial?. Revista Universidad Empresa. Volumen 7, Número 15. Julio-Diciembre. Bogotá, Colombia, pp. 151-176. Recuperado desde la fuente electrónica:

https://www.google.es/url?sa=t&rct=j&q=&esrc=s&source=web&cd=1&cad=rja&uac t=8&ved=0ahUKEwjwwLPbpZHLAhXGvYMKHXcmCcsQFggdMAA&url=http%3A% 2F%2Fdialnet.unirioja.es%2Fdescarga%2Farticulo%2F5096778.pdf&usg=AFQjCN FRlFYkE9d-Jq9K3BYQRgedHV3hTQ&sig2=kty-7xCBrRbzTYGlT6ArhQ

- Echeverría, R. G., Trigo, E. J., Byerlee, D., Loma-Ossorio Friend, E. de, Soto Rodríguez, H., Ruiz Navas, G., … others. (2012). El estado mundial de la agricultura y la alimentación. Series Agroalimentarias. Cuadernos de Organización (IICA), (2000– 2). Recuperado a partir de http://www.sidalc.net/cgibin/wxis.exe/?IsisScript=iicacr.xis&B1=Buscar&formato=2&cantidad=50&expresion  $=$ FINANCIACION
- Fotopoulos, C., Kafetzopoulos, D., & Gotzamani, K. (2011). Critical factors for effective implementation of the HACCP system: a Pareto analysis. British Food Journal, 113(5), 578–597.

Fowler, M. (2004). UML Distilled. Third edition. USA: Addison Wesley.

- García, E. (2013). BPMN. Estándar para modelar procesos de negocio. Revista Innotec Gestión. Número 5, año 2013, pp. 56-60.
- González, A. M. (1999). Diccionario de Sinónimos, Antónimos e Ideas Afines. León, Guanajuato, México. Rezza Editores.
- Grangel, R. (2007). Propuesta para el modelado del conocimiento empresarial. Tesis Doctoral para la Universidad de Jaume, Castello, España, a 27 de julio de 2007. Recuperado desde la fuente electrónica: http://www3.uji.es/~grangel/tesisGrangel.pdf

Gutiérrez, N., Pastrana, E., & Castro, J. K. (2013). EVALUACIÓN DE PRERREQUISITOS EN EL SISTEMA HACCP EN EMPRESAS DEL SECTOR AGROALIMENTARIO

TESIS TESIS TESIS

918

(EVALUATION OF PREREQUISITES IN HACCP SYSTEM IN AGRO-FOOD INDUSTRY). Revista EIA, 8(15), 33–43.

- Harding, J. A., Popplewell, K., Fung, R. Y., & Omar, A. R. (2001). An intelligent information framework relating customer requirements and product characteristics. Computers in Industry, 44(1), 51–65.
- Harrison, P. (2002). Agricultura mundial: hacia los años 2015/2030. Dirección de Información de la FAO.
- Hill, J. B., Pezzini, M., & Natis, Y. V. (2008). Findings: Confusion remains regarding BPM terminologies. Gartner Research, 501(G00155817).
- Historia del Servicio Nacional de Sanidad, Inocuidad y Calidad Agroalimentaria. (s/f). Recuperado el 5 de diciembre de 2014, a partir de http://senasica.gob.mx/?id=835
- ISO. (2005, Septiembre). ISO 220000. International Standard. ISO 22000. Food Safety Management Systems Requirements for Any Organization in the food chain, 1st edn.
- Jeston, J. y Nelis, J. (2008). Business Process Management. Practical Guidelines to Succeful Implementations. Second Edition. Burlington, USA: Butterworth-Heinemann.
- Killianova, D. T. (2013). Food Safety. En M. D. Gellman & J. R. Turner (Eds.), Encyclopedia of Behavioral Medicine (pp. 809–810). Springer New York. Recuperado a a partir de http://link.springer.com.dibpxy.uaa.mx/referenceworkentry/10.1007/978-1-4419- 1005-9\_109
- Lowe, J. P., & Taylor, J. Z. (2013). Barriers to HACCP amongst UK farmers and growers: an in-depth qualitative study. British Food Journal, 115(2), 262–278.
- Martínez, V. M. (2012). Componente para la transformación a estándares de modelos de procesos de negocio. Modelos de la BPMN Oracle. Informe de Práctica Profesional

- TESIS TESIS TES

N IS
de Cuarto Año. Instituto Superior Politécnico "José Antonio Echeverría". Facultad de Ingeniería e Informática. Ciudad de la Habana, Cuba, 2012.

TESIS TESIS TESIS TESIS TESIS

McMeekin, T. A., Baranyi, J., Bowman, J., Dalgaard, P., Kirk, M., Ross, T., … Zwietering, M. H. (2006). Information systems in food safety management. International Journal of Food Microbiology, 112(3), 181–194.

Mondragón, M., Mora, M., Garza, L., Álvarez, F., Rodríguez, L., & Duran-Limon, H. A. (2013). Toward a well-structured Development Methodology for Business Process-oriented Software Systems based on Services. Procedia Technology, 9, 351–360.

- Mora, M. (2009). Descripción del Método del método de investigación conceptual: tipo conductual o tipo diseño versión 3.5, Departamento de Sistemas de Información, Universidad Autónoma de Aguascalientes, Universidad Autónoma de Aguascalientes, 2009
- Mortimore, S., & Wallace, C. (2013). Considerations for HACCP Application in Different Supply Chain Sectors. En HACCP (pp. 301-337). Springer US. Recuperado a partir de http://link.springer.com.dibpxy.uaa.mx/chapter/10.1007/978-1-4614-5028-3\_8
- Nambiar, A. N. (2010). Traceability in agri-food sector using RFID. En Information Technology (ITSim), 2010 International Symposium in (Vol. 2, pp. 874–879). IEEE. Recuperado a a partir de de http://ieeexplore.ieee.org/xpls/abs\_all.jsp?arnumber=5561567
- Noy, P.; Pérez, Y.; Figueroa, J. M.; Ermus, A. de F.; Fonseca, L. y Martínez, S. (2010). Guía práctica para la implementación del enfoque BPM y la mejora continua en el CITI. En 15 Convención Científica de Ingeniería y Arquitectura. Del 29 de noviembre al 3 de diciembre de 2010. Palacio de Convenciones de Convenciones de la Habana, Cuba. Recuperado desde la fuente
- Organización de las Naciones Unidas para la Agricultura y la Alimentación (FAO) (2009). Enfermedades transmitidas por alimentos y su impacto socioeconómico. Estudios de caso en Costa Rica, El Salvador, Guatemala, Honduras y Nicaragua. Informe

#### 109 ITESIS TIESIS TESIS TEESI

Técnico sobre Ingeniería Agrícola y alimentaria. Roma, Italia: FAO. Recuperado desde la fuente http://www.fao.org/3/a-i0480s.pdf

TESIS TESIS TESIS TESIS TESIS

- Organización de las Naciones Unidas para la Agricultura y la Alimentación (FAO) (2004). Las buenas prácticas agrícolas. oficina Regional de la FAO para América Latina y el Caribe. Recuperado desde la fuente http://www.fao.org/3/a-ai010s.pdf
- Papazoglou, M., Van Den Heuvel, W. (2007). Communications of ACM October 2007 /Vol. 50, No.10, 79-85.
- Pérez, J. D. (s.f.). Notaciones y lenguajes de procesos. Una Visión Global. España: Universidad de Sevilla.
- Ravesteyn, P., & Versendaal, J. (2009). Constructing a situation sensitive methodology for business process management systems implementation. PACIS 2009 Proceedings, 70.
- Rodríguez, H.; Barreto, G.; Sedrés, M.; Bertot J.; Martínez, S. y Guevara, G. (2015). Las enfermedades transmitidas por alimentos, un problema sanitario que hereda e incrementa el nuevo milenio. Revista Electrónica de Veterinaria. Volúmen 16, número 8, pp. 1-27. Recuperada desde la fuente electrónica: http://www.veterinaria.org/revistas/redvet/n080815/081512.pdf
- SENASICA. (s/f-a). Directorio de Establecimientos TF. Recuperado a partir de http://www.senasica.gob.mx/?doc=23949
- SENASICA. (s/f-b). Establecimientos Tipo Inspección Federal. Recuperado el 22 de

noviembre de 2014, a partir de http://www.senasica.gob.mx/?id=743

Scheer, A., Nüttgens M (2000). ARIS Architecture and Reference Models for Business Process Management Instituto de ciencias de la computación de la Universidad del Sarre Im Stadtwald Geb 14.1 , D - 66123 Saarbrücken

Tabares, M. S., Pineda, J. D. y Barrera, A. F. (2008). Un patrón de interacción entre diagramas de actividades UML y Sistemas Workflow. Revista EIA. Número 10, diciembre de 2008, pp. 105-120. Escuela de Ingeniería de Antioquía, Medellín. Recuperado desde la fuente: http://www.scielo.org.co/pdf/eia/n10/n10a09.pdf

TESIS TESIS TESIS TESIS

110

- Taylor, J., Akanji, T., Al Shaikh, A., Collison, F., & Whitehall, P. (2011). Barriers to HACCP in hospitality: a global problem with global solutions? Worldwide Hospitality and Tourism Themes, 3(5), 387–401.
- Thakur, M., Sørensen, C.-F., Bjørnson, F. O., For\a as, E., & Hurburgh, C. R. (2011). Managing food traceability information using EPCIS framework. Journal of Food Engineering, 103(4), 417–433.
- Van Der Aalst, W. M., Ter Hofstede, A. H., & Weske, M. (2003). Business process management: A survey. En *Business process management* (pp. 1–12). Springer. Recuperado a partir de http://link.springer.com/chapter/10.1007/3-540-44895-0\_1

Van der Spiegel, M., Sterrenburg, P., Haasnoot, W., & Van Der Fels-Klerx, H. J. (2013). Towards a decision support system for control of multiple food safety hazards in raw milk production. Trends in food science & technology, 34(2), 137-145.

Verbeke, W., & Viaene, J. (1999). Beliefs, attitude and behaviour towards fresh meat consumption in Belgium: empirical evidence from a consumer survey. Food quality and preference, 10(6), 437–445.

Weske, M. (2012). Business process management: concepts, languages, architectures. Springer Science & Business Media. Recuperado a partir de https://books.google.com.mx/books?hl=es&lr=&id=-

D5tpT5Xz8oC&oi=fnd&pg=PR4&dq=Business+Process+Management+Definition& ots=gPikc45Cb8&sig=IwIi6krJxjYiSR\_Rfy6k6MF0br0

- Xu, S., Liu, M., Zhao, J., Yuan, T., & Wang, Y. (2011). Research on Traceability System of Food Safety Based on PDF417 Two-Dimensional Bar Code. En D. Li, Y. Liu, & Y. Chen (Eds.), Computer and Computing Technologies in Agriculture IV (pp. 434– 440). Springer Berlin Heidelberg. Recuperado a partir de http://link.springer.com.dibpxy.uaa.mx/chapter/10.1007/978-3-642-18336-2\_53
- Yan, X., Peng, Y., Meng, J., Ruzante, J., Fratamico, P. M., Huang, L., … Needleman, D. S. (2011). From Ontology Selection and Semantic Web to an Integrated Information

- TESIS TESIS TESIS

913

111

# TESIS TESIS TESIS TESI

System for Food-borne Diseases and Food Safety. En H. R. Arabnia & Q.-N. Tran (Eds.), Software Tools and Algorithms for Biological Systems (pp. 741–750). Springer New York. Recuperado a partir de http://link.springer.com.dibpxy.uaa.mx/chapter/10.1007/978-1-4419-7046-6\_76

- Zhang, H., Sun, X., & Liu, Y. (2011). Food Safety and Technological Implications of Food Traceability Systems. En D. Li, Y. Liu, & Y. Chen (Eds.), Computer and Computing Technologies in Agriculture IV (pp. 1–10). Springer Berlin Heidelberg. Recuperado a partir de http://link.springer.com.dibpxy.uaa.mx/chapter/10.1007/978-3-642- 18336-2\_1
- Zhu, J., Tian, Z., Li, T., Sun, W., Ye, S., Ding, W., … others. (2004). Model-driven business process integration and management: A case study with the Bank SinoPac regional service platform. IBM Journal of Research and Development, 48(5.6), 649– 669.

SIS TRSIS TRSIS TRS

112

ANEXOS

 **ANEXO 1. Manual de Usuario de aplicación para la detección de desviaciones y acciones** 

#### **correctivas**

1.1.- Ingresar desde su dispositivo a la dirección: https://bpmjerez.cloud.joget.com

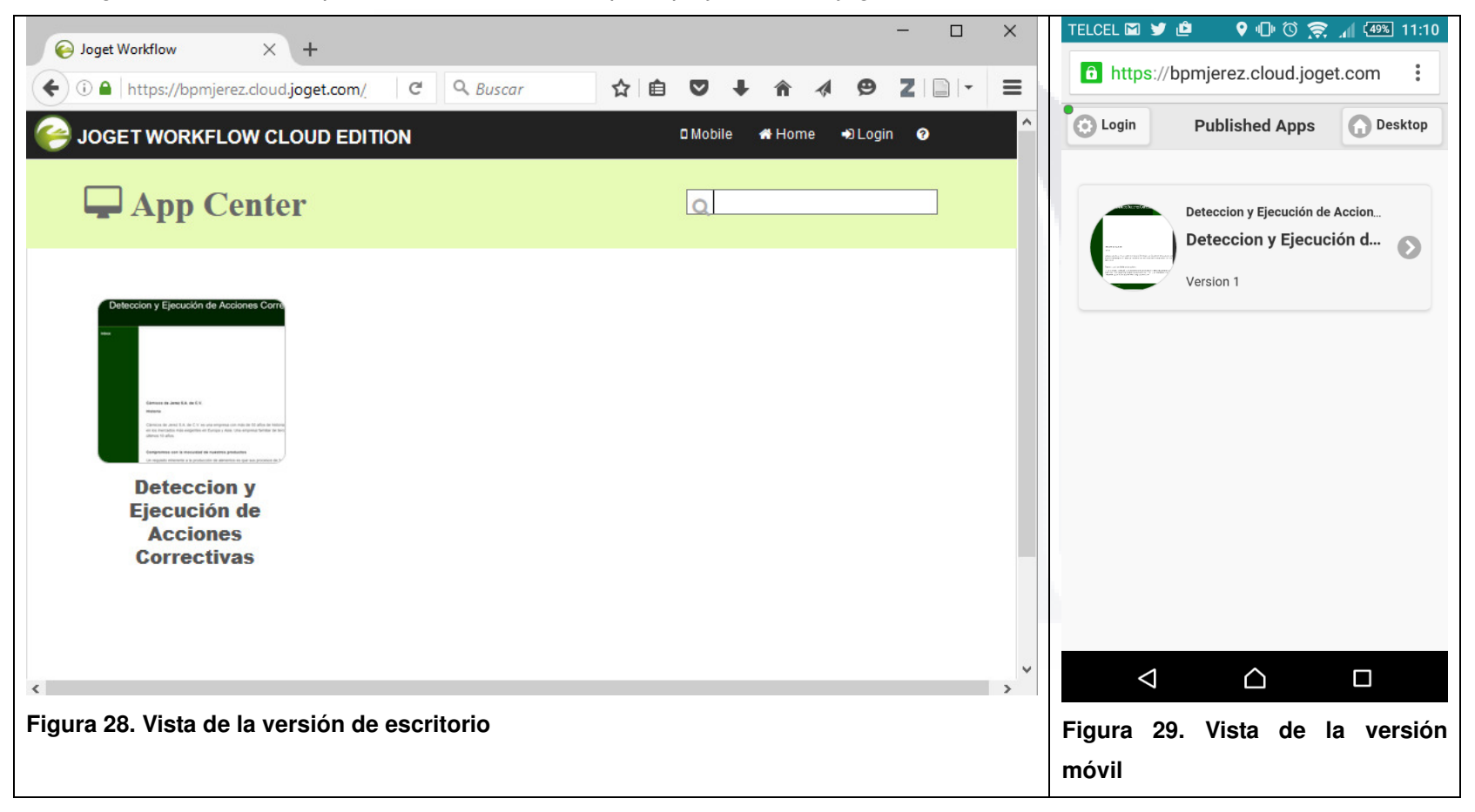

2.- Pulsar el botón de Login y acceder con los siguientes datos:

Usuario: PedroEnciso

Password: Pedro2015

El usuario PedroEnciso es un operador que puede fungir con el rol de observador o responsable, para éste caso fungirá como observador

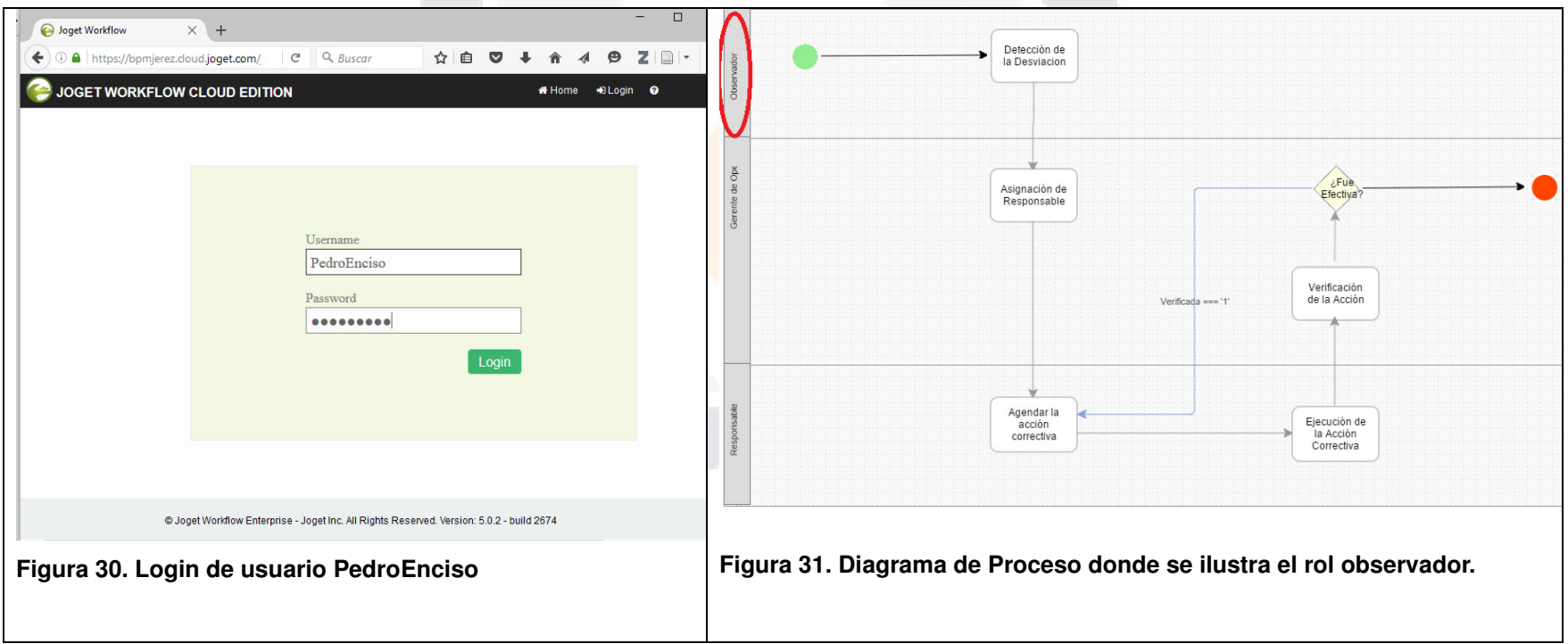

3.- Ingresar a la aplicación Detección y Ejecución de Acciones Correctivas, pulsando click en el icono correspondiente

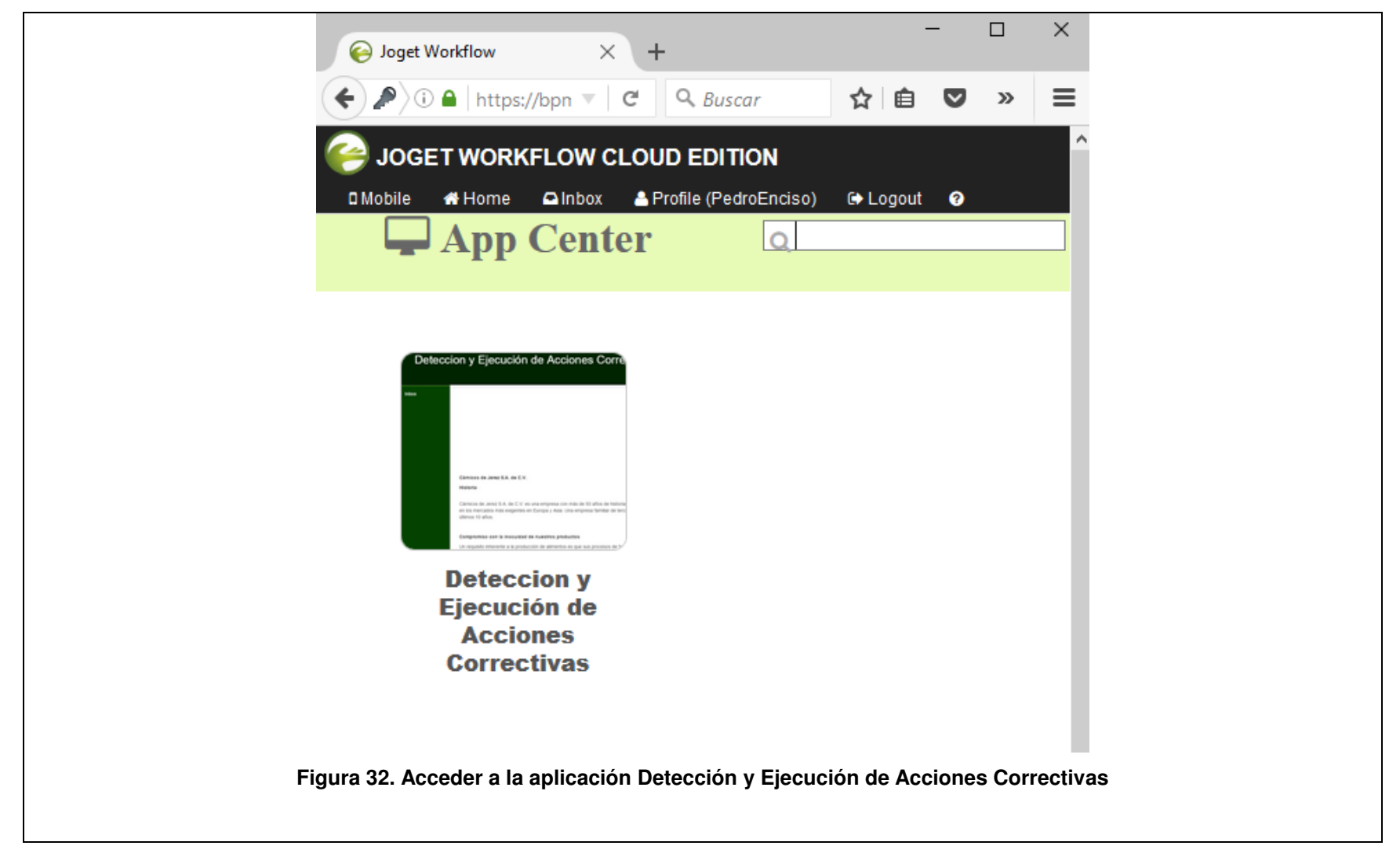

4.- Ya en la aplicación el proceso se inicia pulsando click en la opción "Reportar una desviación"

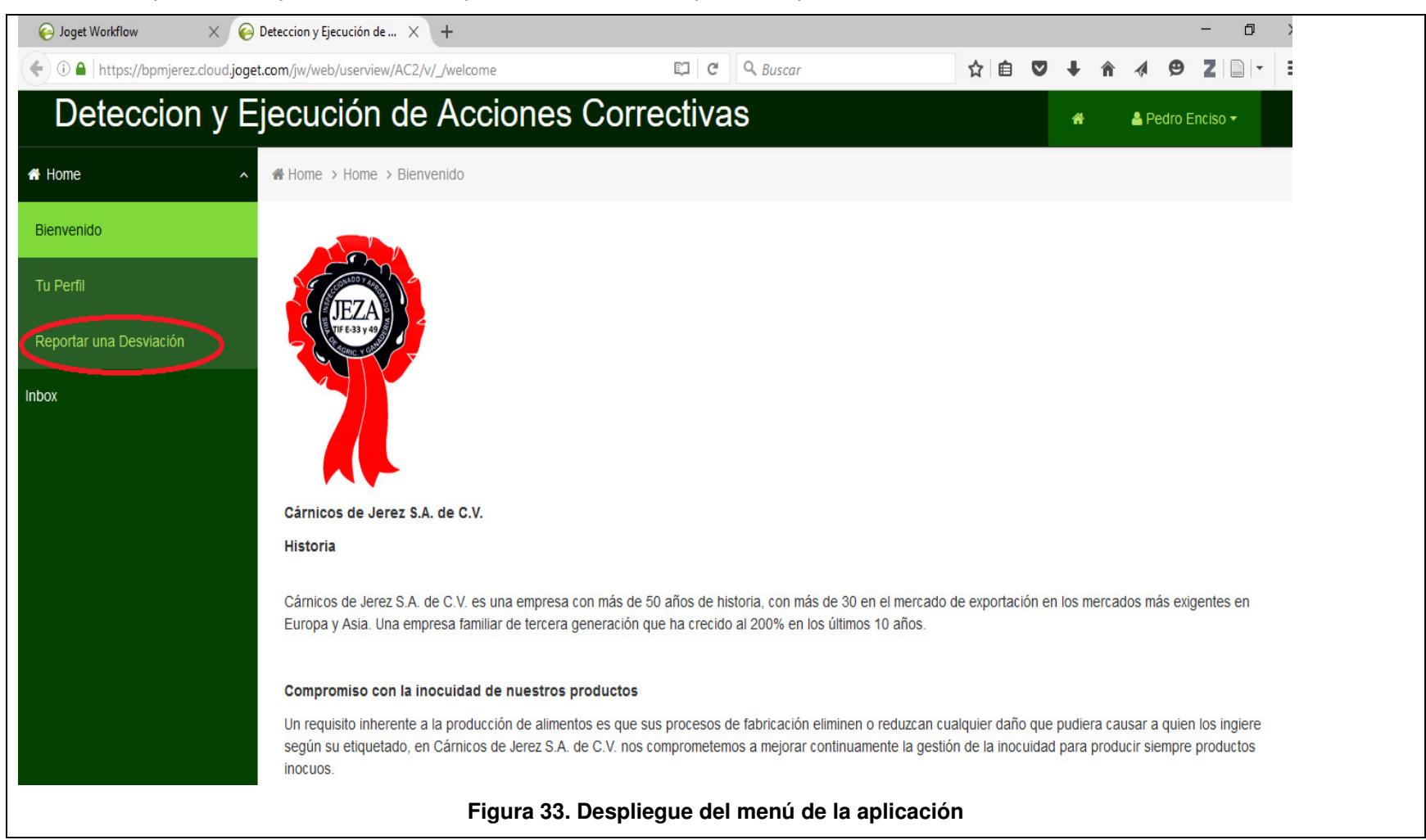

5.- Se captura la fecha, la hora, el área, la categoría, una descripción y se sube una o dos fotografías como evidencia de la observación y se pulsa el botón de submit.

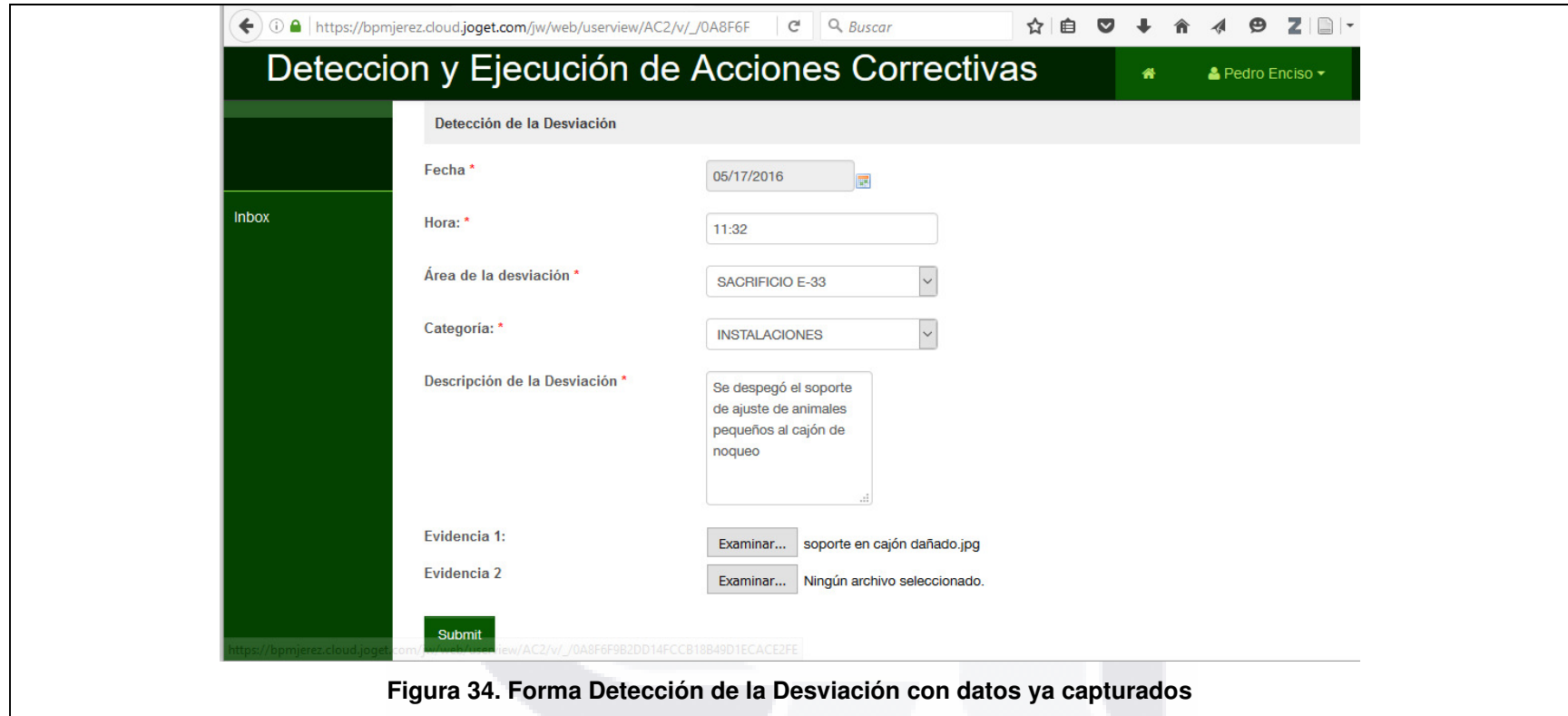

La página muestra el siguiente mensaje:

La desviación ha sido reportada exitosamente para su atención, muchas gracias Aceptar

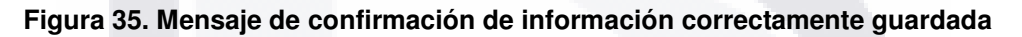

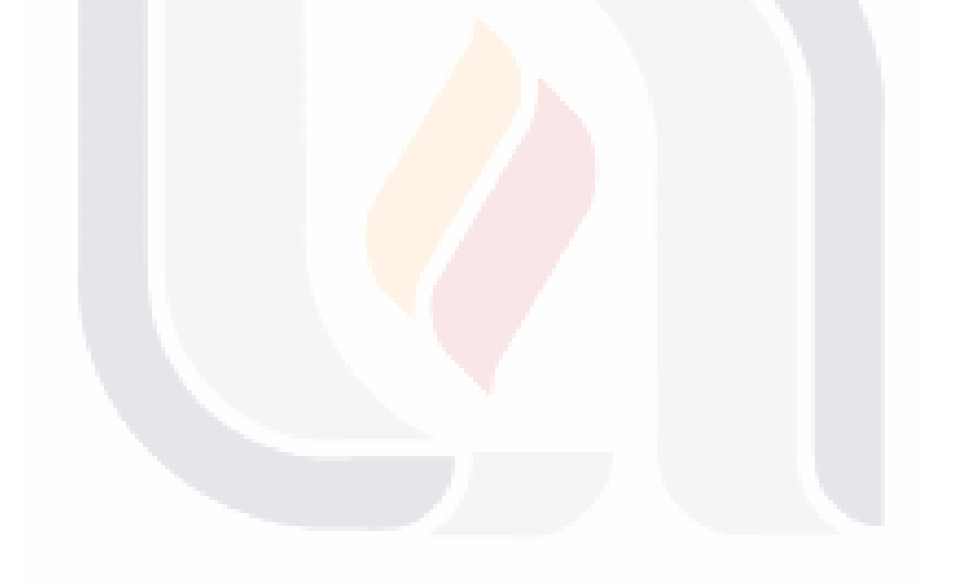

6.- Siguiendo el flujo del proceso, el gerente de operaciones es el siguiente rol que interviene, para éste ejemplo desde otro navegador se ingresarán las credenciales:

Usuario: RamonEsparza

Password: Jerez1985 Correspondientes al gerente de operaciones.

Es importante mencionar que éste usuario es un usuario administrador y al ingresar a la derecha tiene las herramientas para el monitoreo y la administración de todas las aplicaciones desarrolladas. Es importante mencionar que se puede administrar la bandeja de entrada desde antes de ingresar a la aplicación, como se muestra en el círculo de color rojo en la siguiente figura

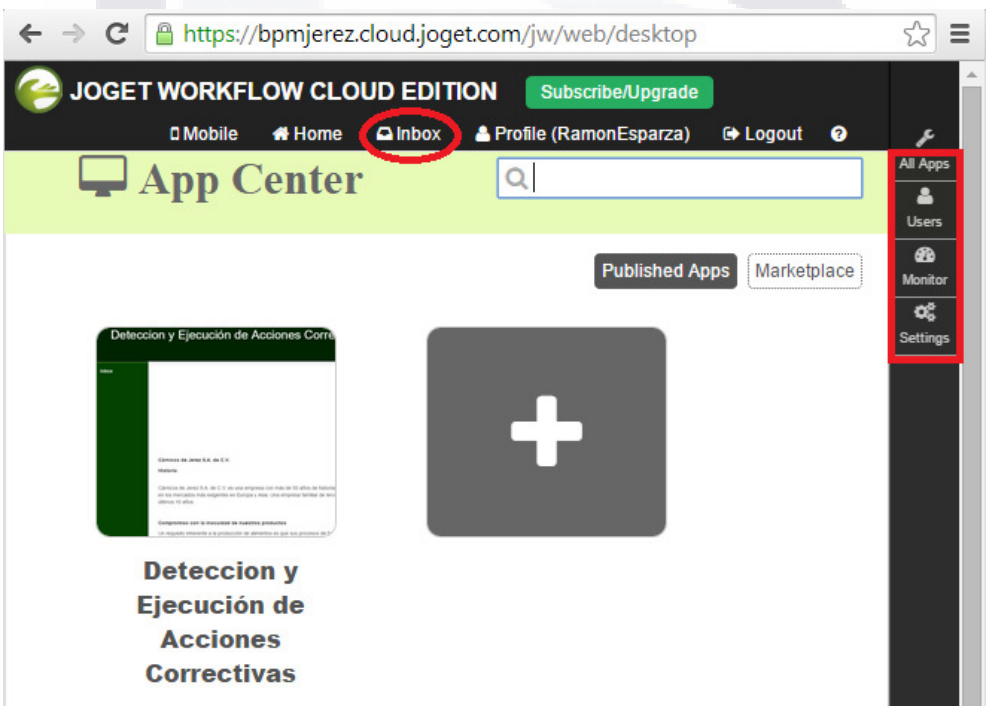

**Figura 36. Opciones de administración** 

## PESIS TESIS TESIS TESIS

Si se pulsara inbox desde ahí se desplegaría el menú con la bandeja de entrada de todas las tareas pendientes de las aplicaciones instaladas

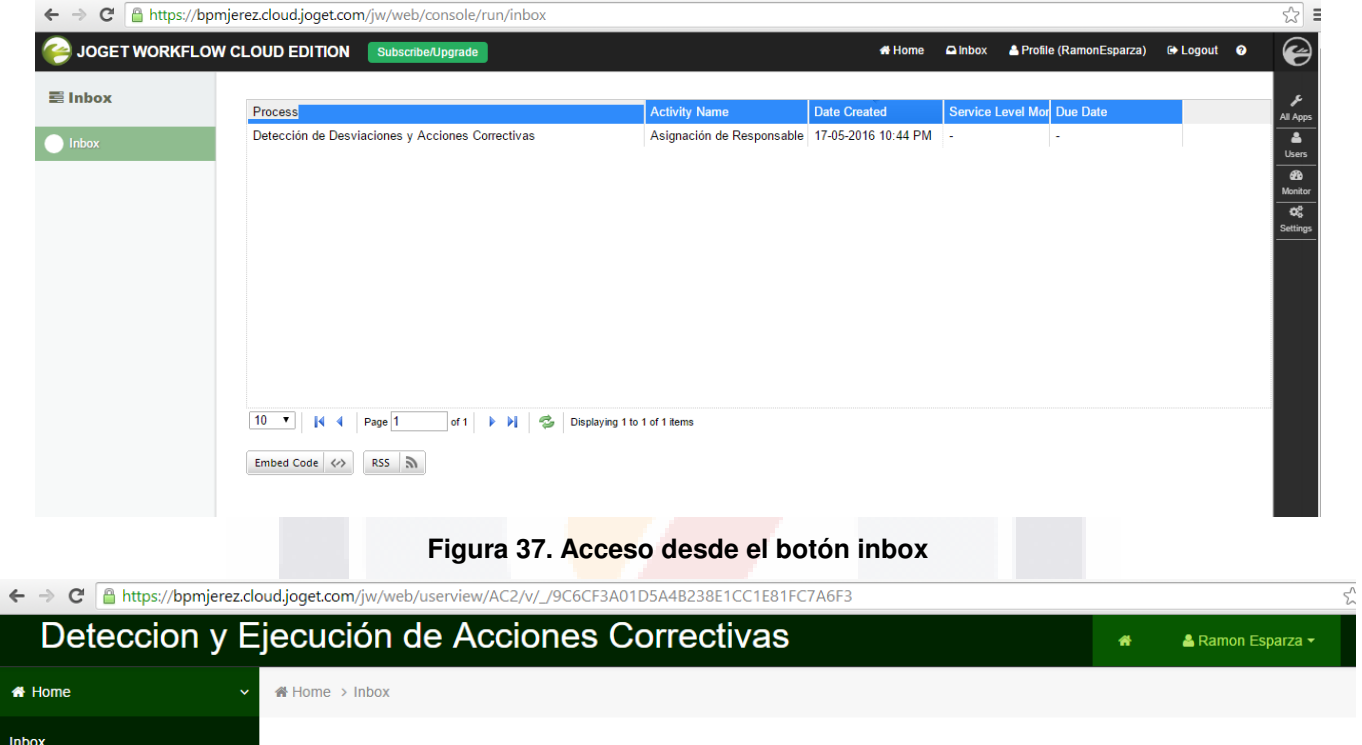

**Figura 38. Botón de Asignación de Responsable** 

Detección de Desviaciones y Acciones Correctivas

**Process Name** 

**Activity Name** 

Asignación de Responsable

 $\overline{v}$  Show

Due Date

One item found.  $\overline{1}$ 

 $10$ 

**Date Created** 

17-05-2016 10:44 PM

**Service Level Monitor** 

**图 CSV | 图 Excel | 品XML | Z PDF** 

← → C Attps://bpmjerez.cloud.joget.com/jw/web/userview/AC2/v/\_/9C6CF3A01D5A4B238E1CC1E81FC7A6F3?\_mode=assignment&activityId=80\_64\_AC2\_D1\_activity2

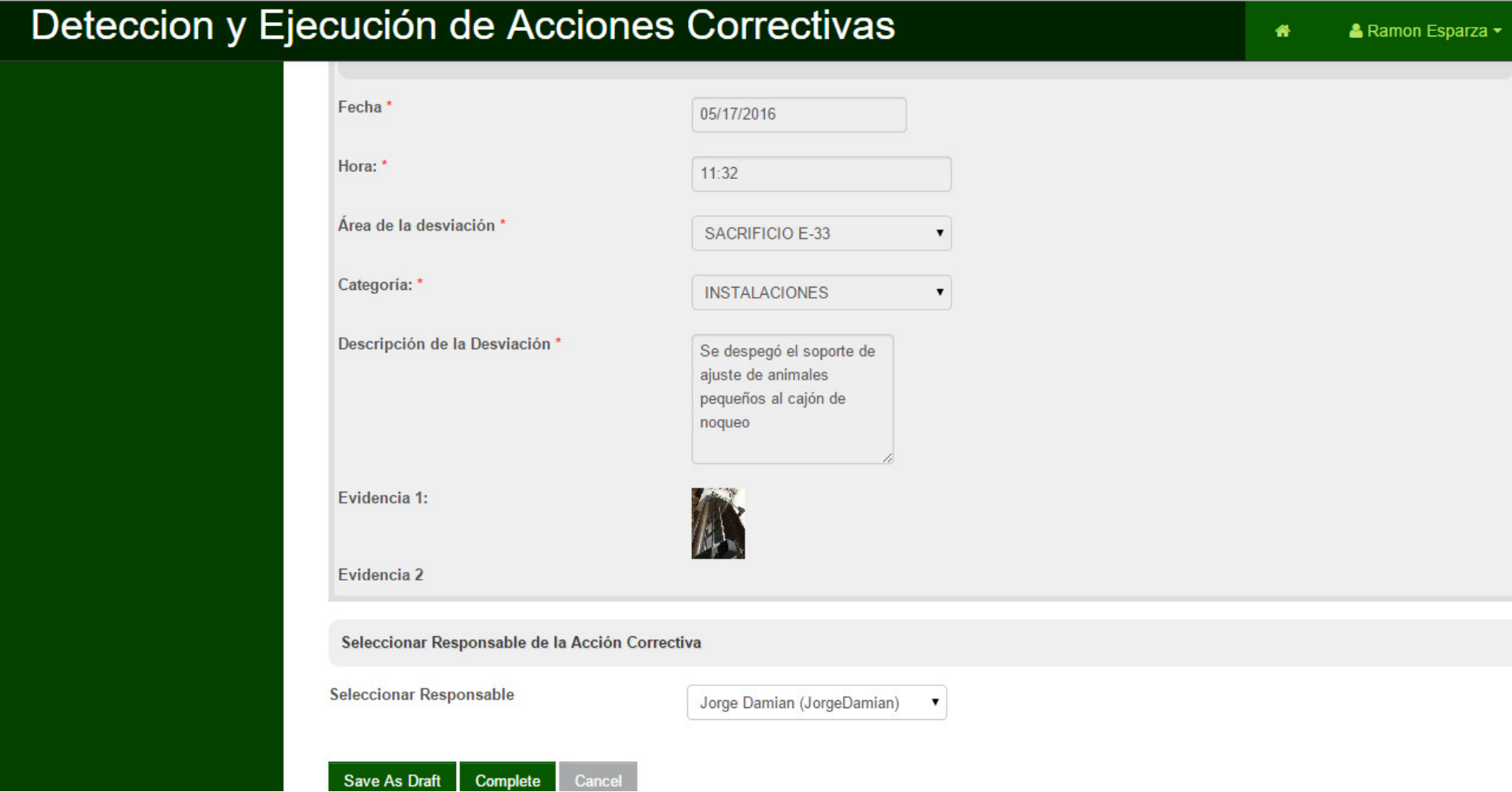

**Figura 39. Formato de asignación de Responsable** 

Se puede apreciar que la bandeja de entrada ya está vacía, una vez que se selecciona el responsable.

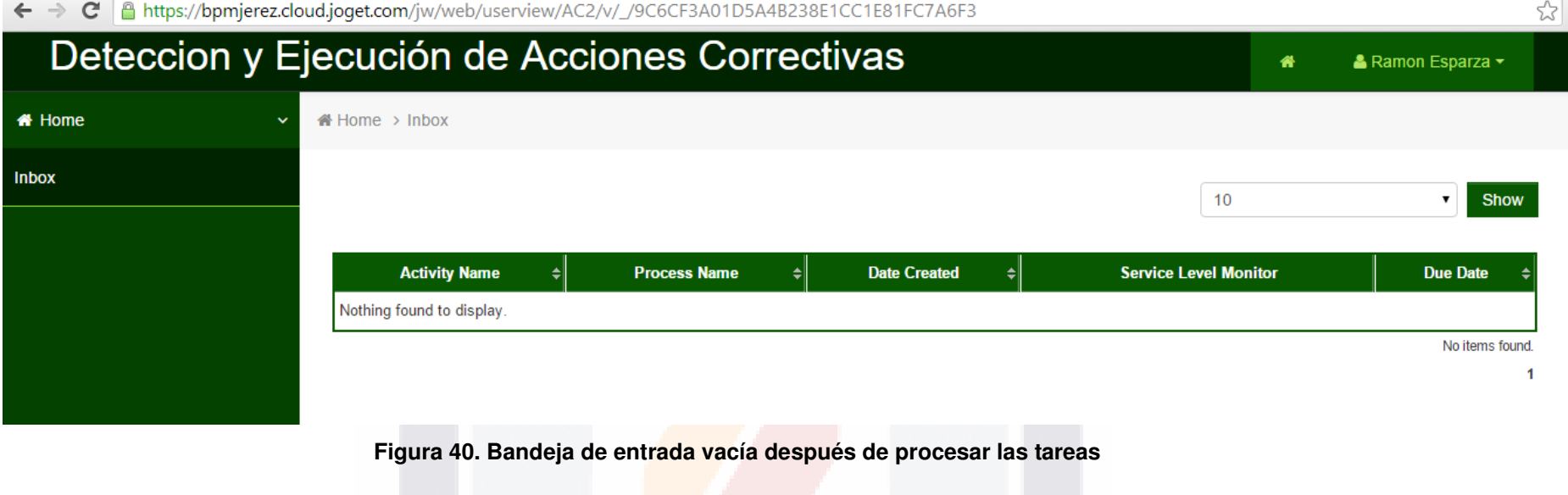

7.- Siguiendo el flujo del proceso, el que ha seleccionado como responsable, el siguiente rol que interviene, para éste ejemplo desde otro navegador se ingresarán las credenciales:

Usuario: JorgeDamian

Password: Jorge2015 Correspondientes al responsable de agendar y ejecutar la acción correctiva

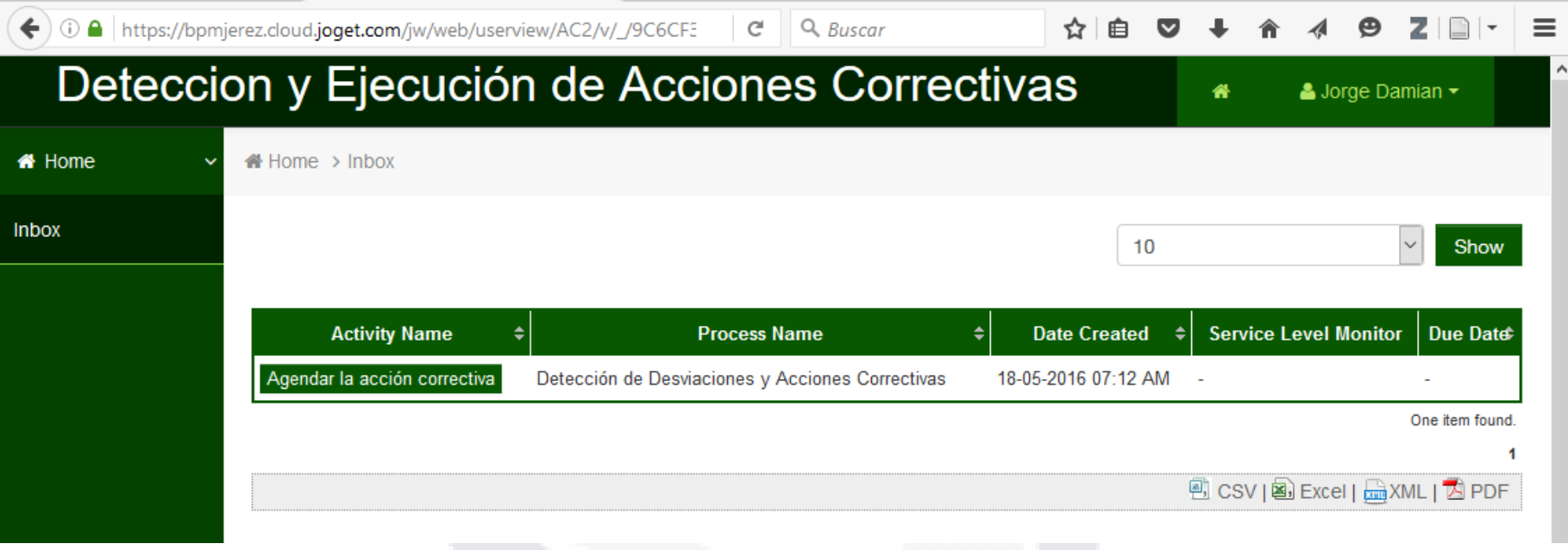

**Figura 41. Bandeja de entrada donde se solicita agendar la acción correctiva** 

Luego al pulsar el botón para agendar la acción correctiva aparece el formulario que contiene todos los datos de la desviación reportada y la evidencia.

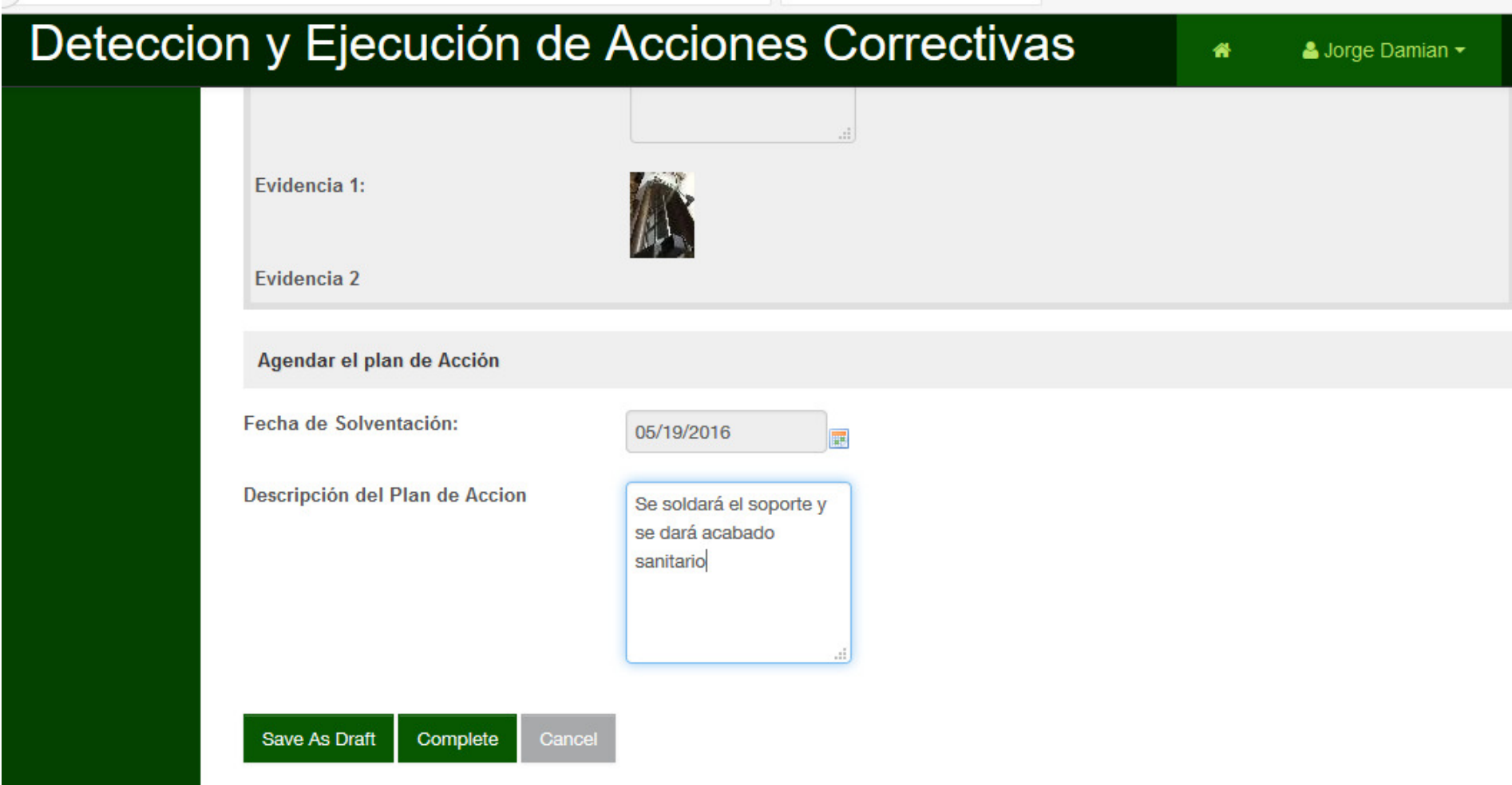

**Figura 42. Formato para agendar el plan de acción** 

8.- Cuando se ha realizado la acción correctiva, el responsable selecciona la opción desde su bandeja de entrada

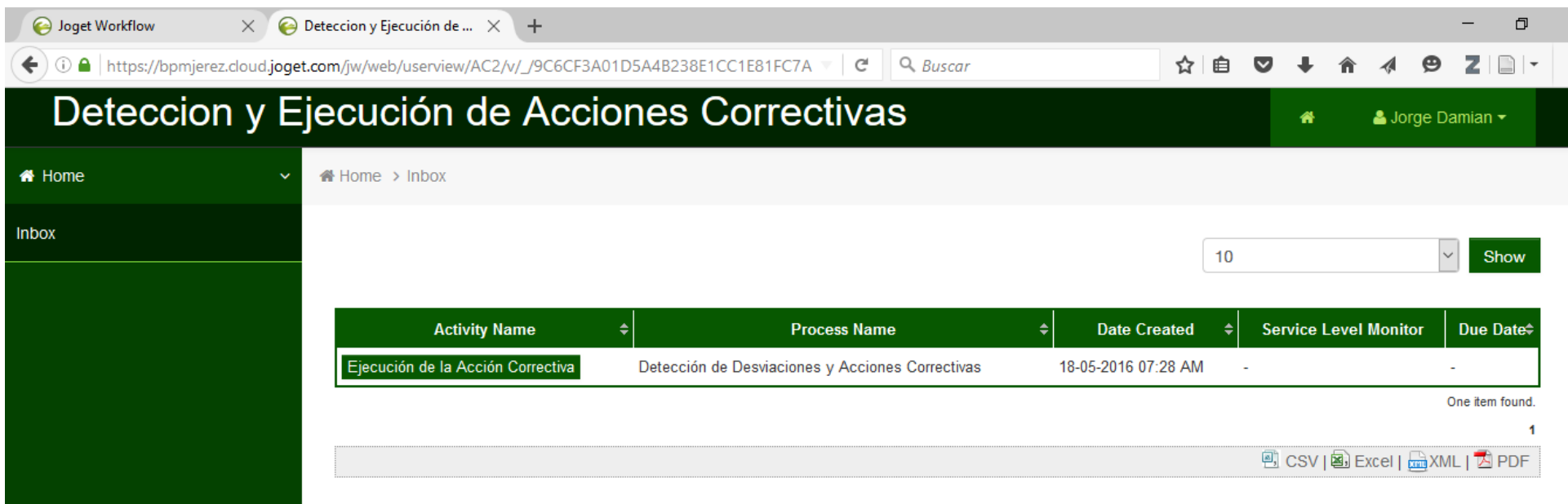

**Figura 43. Bandeja de entrada con la tarea disponible de ejecución de la acción correctiva** 

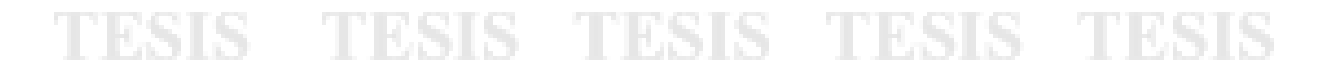

Luego se captura la evidencia de la solventación del problema, la cual puede ser cualquier archivo como documentos, fotos, hojas de cálculo, etc

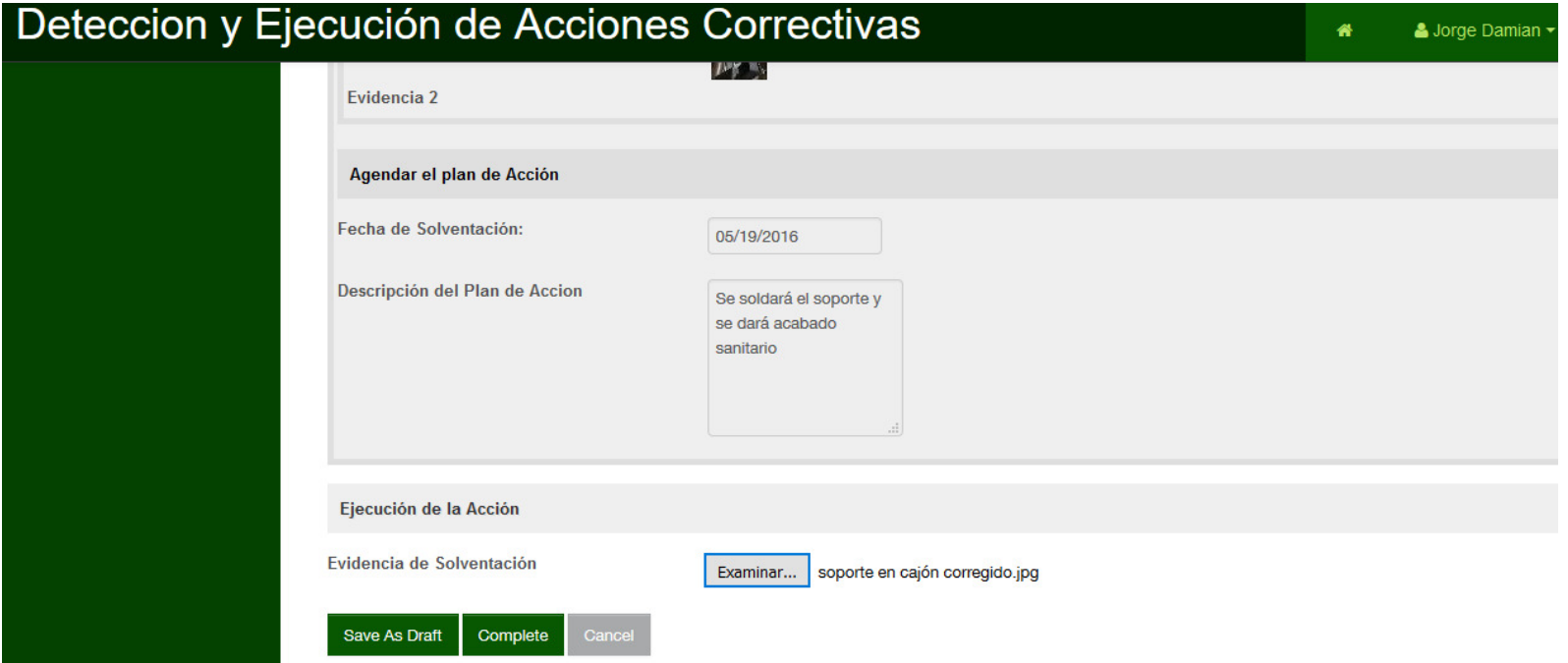

**Figura 44. Formulario para presentar la evidencia de solventación después de ejecutar la acción correctiva** 

9.- La siguiente tarea corresponde al gerente de operaciones, cuya bandeja de entrada se actualiza con la siguiente tarea pendiente

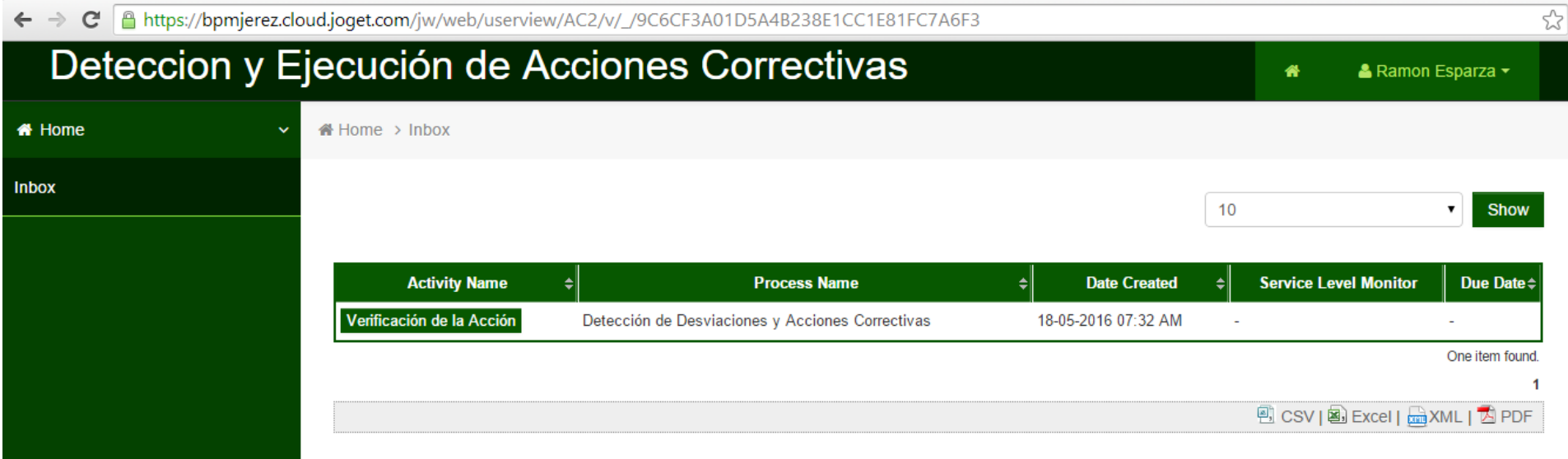

**Figura 45. Bandeja de entrada que muestra la tarea pendiente de verificación de la acción** 

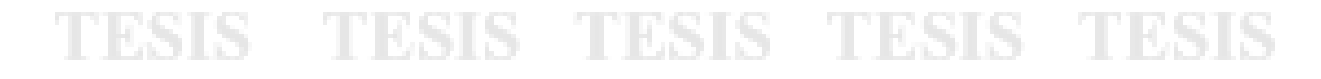

Al pulsar el botón de verificación de la acción, el gerente de operaciones confirma si la acción fue efectiva o no. Si es efectiva el proceso termina, de lo contrario se regresa al responsable para que de nuevo elabore un plan de acción y ejecute la acción correctiva.

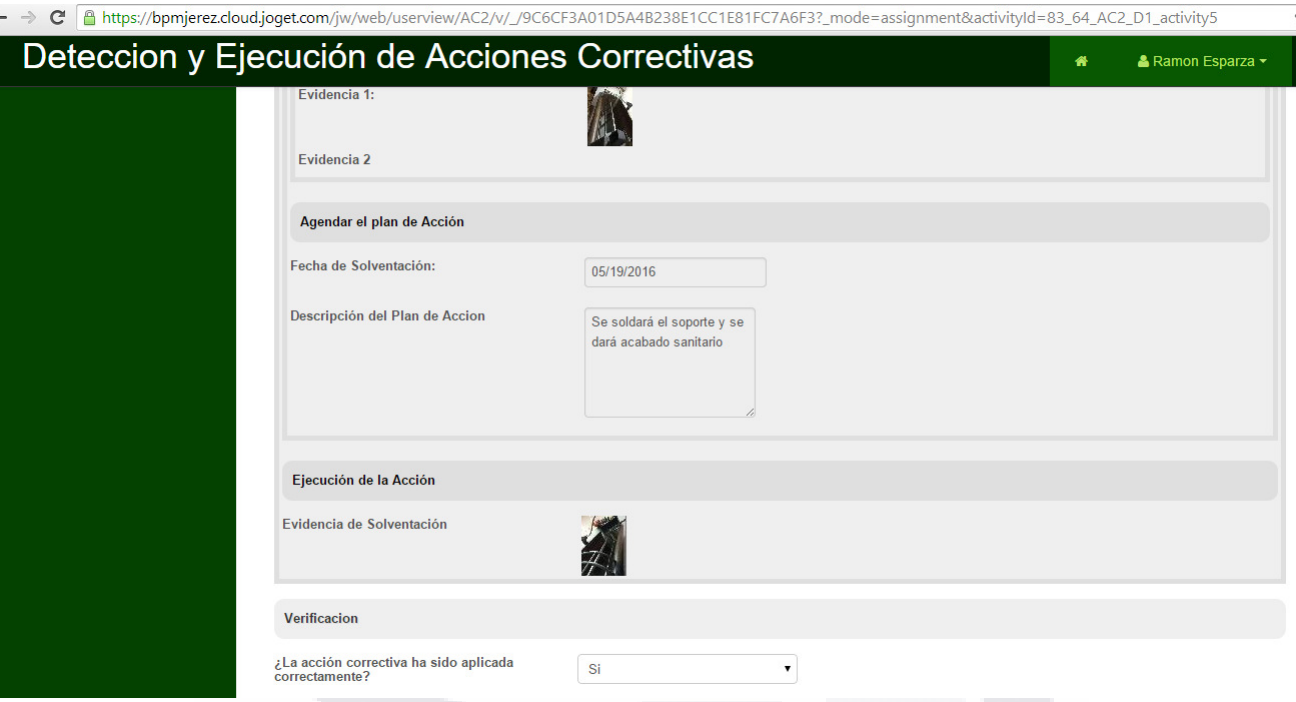

**Figura 46. Formulario de Verificación de la Acción Correctiva** 

Desde el menú principal, los usuarios administradores, pueden monitorear los casos que están procesos, aquí se muestra una pantalla con el monitoreo del caso mostrado en el manual

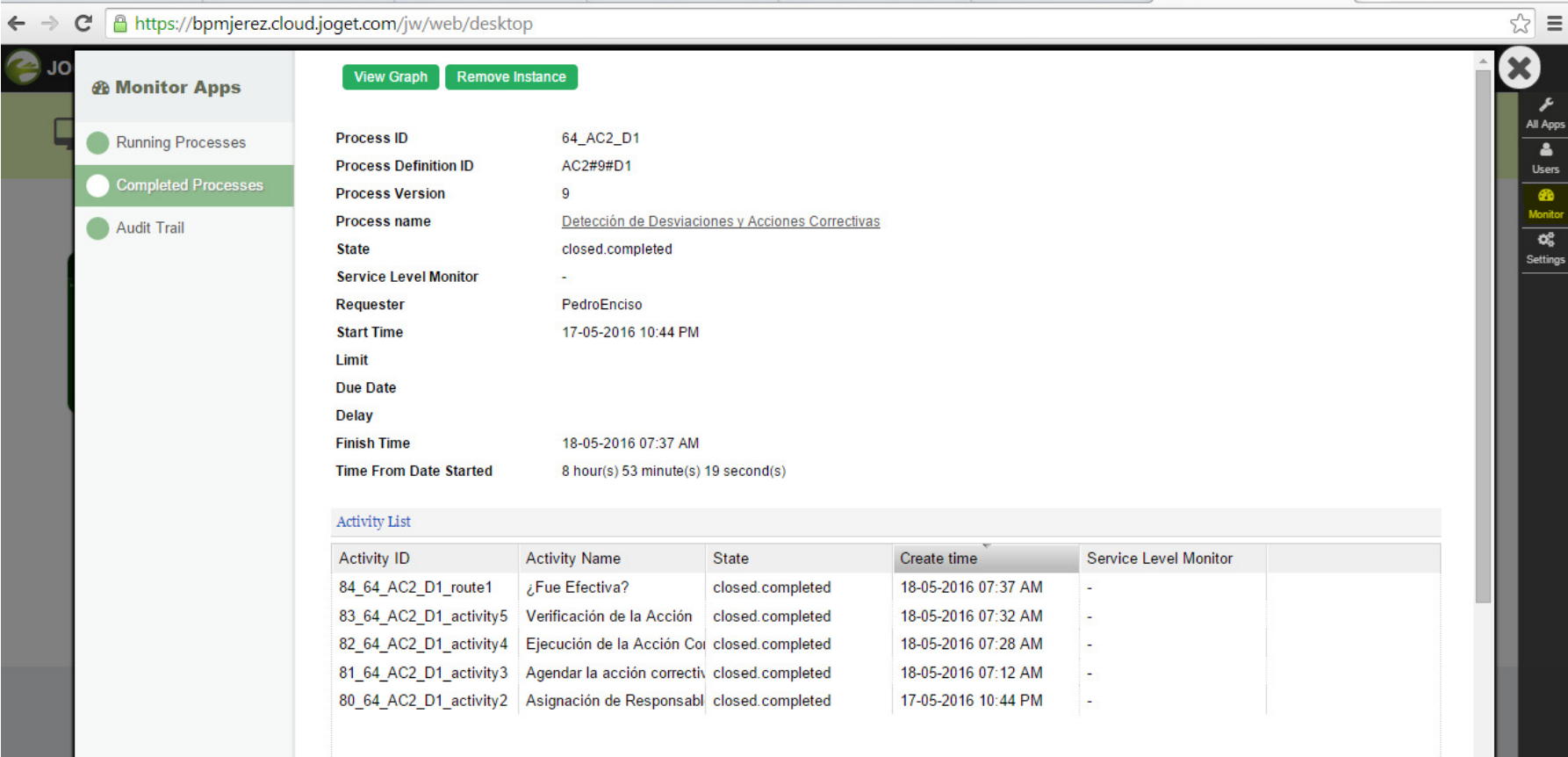

**Figura 47. Aplicación para el monitoreo del proceso de negocio en joget** 

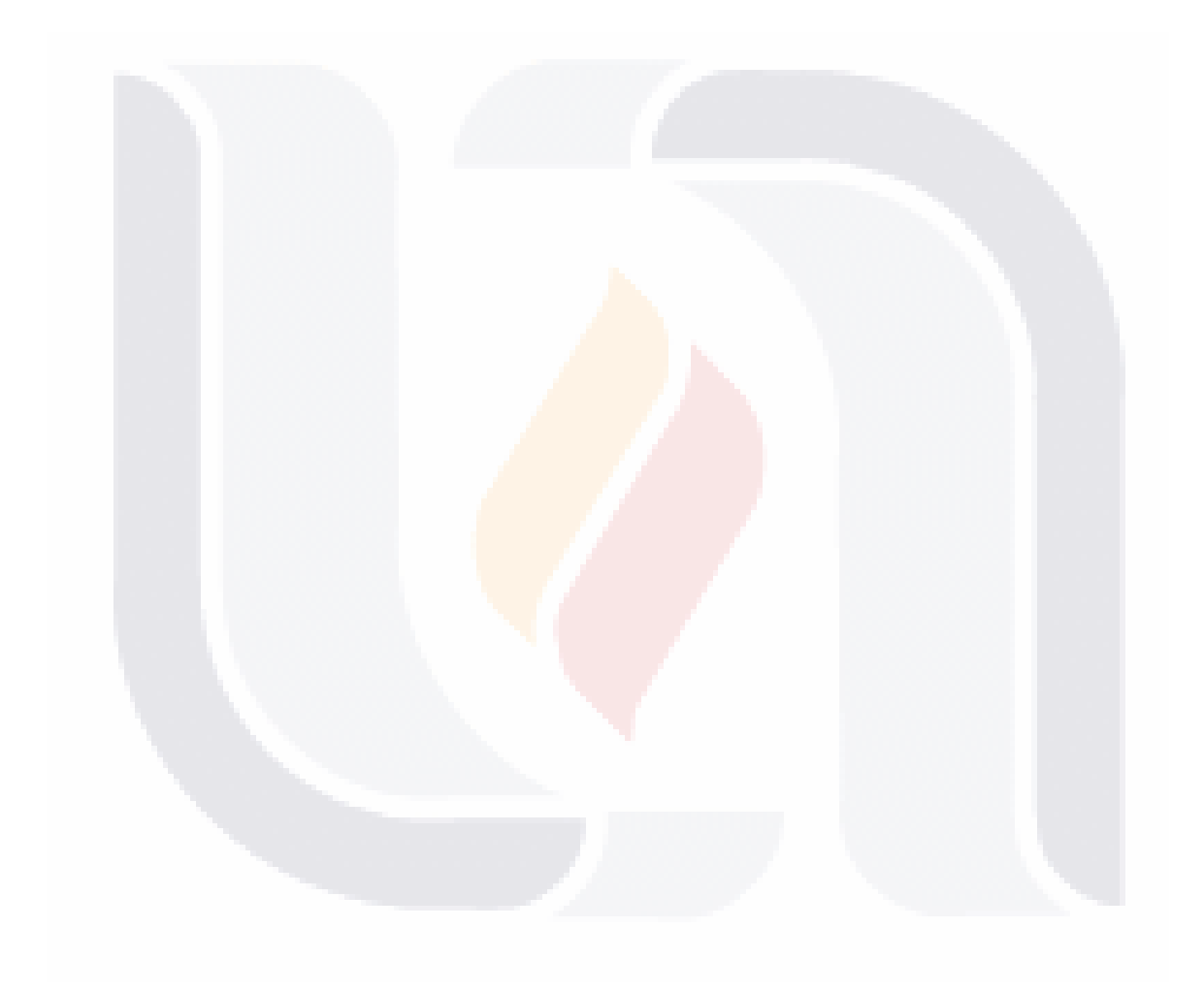

# TESIS TESIS TESIS TESIS <sup>130</sup>ESIS